UNIVERSIDADE FEDERAL DO PARANÁ SETOR DE TECNOLOGIA DEPARTAMENTO DE ENGENHARIA AMBIENTAL

**ANDREW PROJECT** 

MURIEL EDYTH LUMSDEN SZYMANSKI PATRICIO

ESTUDO PARA A IMPLEMENTAÇÃO DE CORREDORES ECOLÓGICOS NO ENTORNO DA FLORESTA NACIONAL DO ASSUNGUI

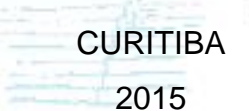

## MURIEL EDYTH LUSMDEN SZYMANSKI PATRICIO

# ESTUDO PARA A IMPLEMENTAÇÃO DE CORREDORES ECOLÓGICOS NO ENTORNO DA FLORESTA NACIONAL DO ASSUNGUI

Trabalho de Conclusão de Curso II apresentado ao curso de Engenharia Ambiental, Setor de Tecnologia, Universidade Federal do Paraná, como Requisito parcial à conclusão do curso de Engenharia Ambiental.

Orientador: Prof. Silvana Philippi Camboim.

**CURITIBA** 2015

#### **AGRADECIMENTOS**

À minha mãe e irmã por estarem sempre presente e sempre me apoiando em todas as decisões.

Ao meu pai que mesmo não estando presente fisicamente é um dosgrandes responsáveis por toda a minha trajetória.

Á Cibele Munhoz, chefia da FLONA do ASSUNGUI, pelas informações, disponibilidade e ajuda na elaboração do projeto.

À Naissa Luz, funcionária da EMBRAPA, pela ajuda no *softwareGuidos Toolbox.*

À minha orientadora, Prof. Silvana Philippi Camboim, pela dedicação e paciência.

Aos meus amigos, de Curitiba, da graduação, do intercâmbio e do estágio por estarem sempre ao meu lado.

Aos meus amigos, Barbara Dumont, Drielly Braite, Jessyca Dalazen,Julia Nagafuti e Yuri Vasconcelospor terem sempre me ajudado e incentivado diariamente.

## **LISTA DE FIGURAS**

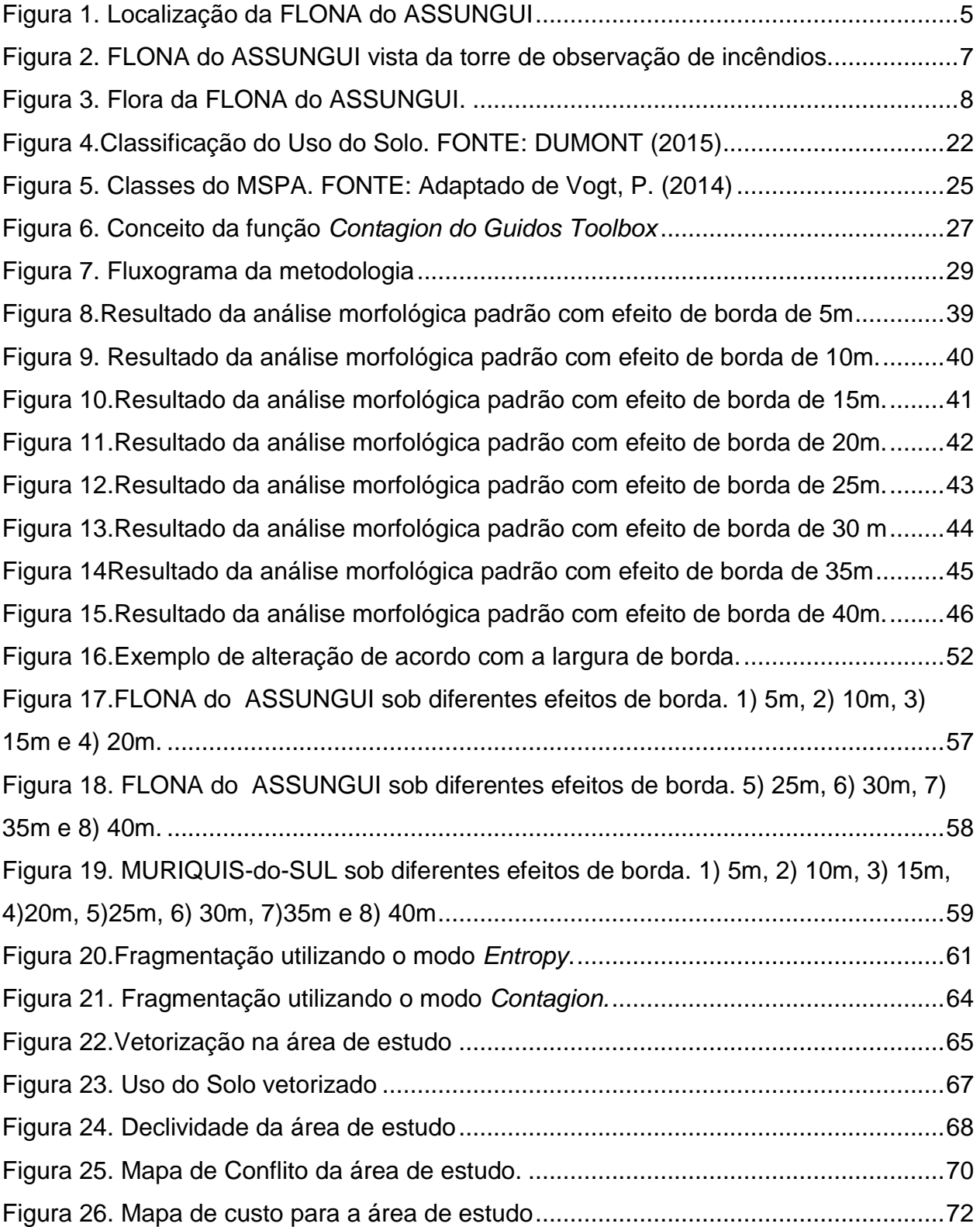

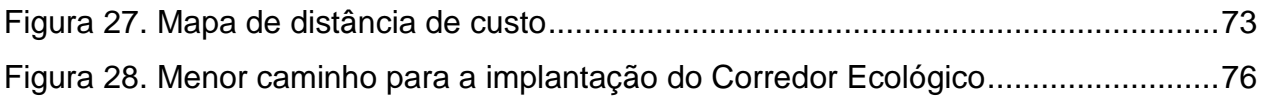

## **LISTA DE TABELA**

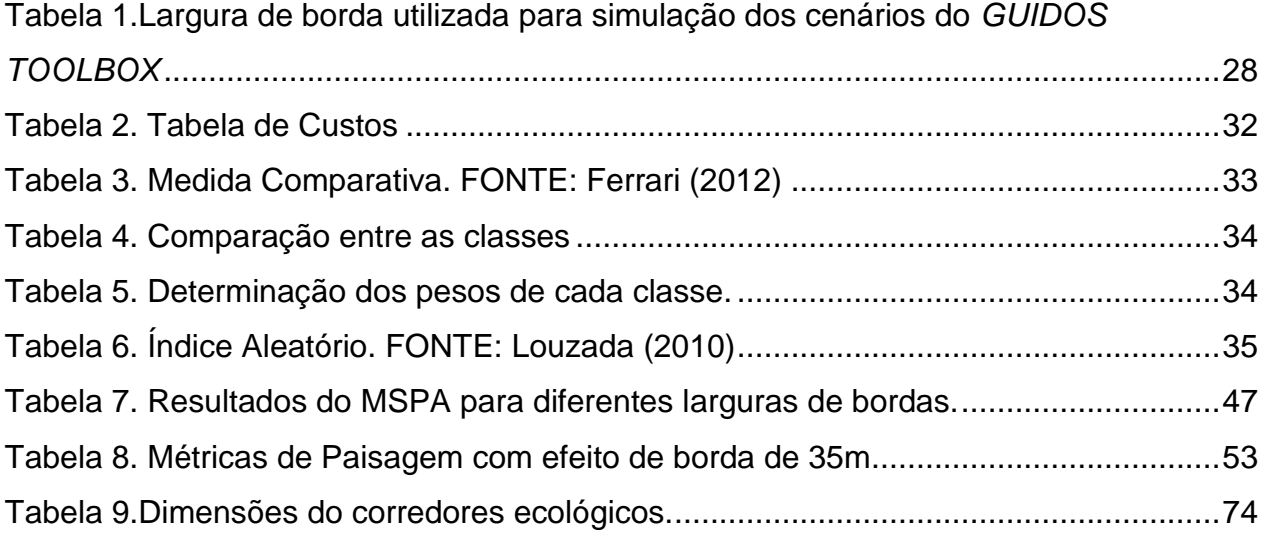

## **LISTA DE GRÁFICOS**

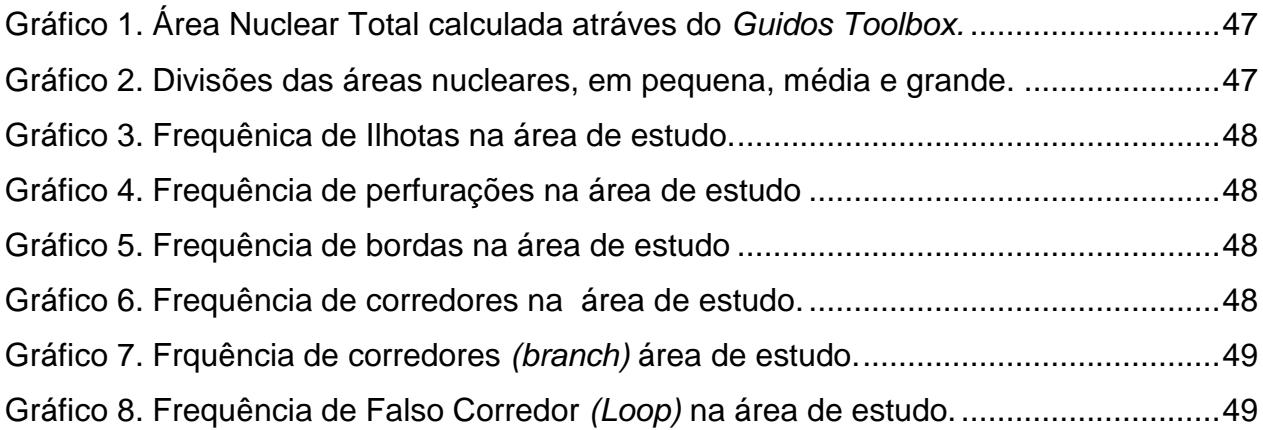

## **SUMÁRIO**

![](_page_5_Picture_4.jpeg)

![](_page_6_Picture_58.jpeg)

#### **RESUMO**

Com a evolução da ocupação do território brasileiro, muitas florestas, em especial a Mata Atlântica vem perdendo espaço para as cidades, agricultura, pastos e silvicultura. Como resultado desta expansão, a Mata Atlântica foi reduzida a apenas 8,5% de sua floresta original, sendo que 1% a 2% estão situados nos Estados do Sul do Brasil. Assim, a Mata Atlântica é formada por fragmentos de diversos tamanhos, podendo ou não estarem isolados. Como consequência dessa caracterização, ocorre a redução na população e migração das espécies remanescentes e ainda o efeito de borda. Nesse contexto, o trabalho tem como objetivo avaliar a fragmentação e propor a implementação de um corredor ecológico, em uma região de 125.000ha no entorno da Floresta Nacional do ASSUNGUI, localizada no munícipio de Campo Largo. Na região de estudo, está presente a espécie Muriquis-do-Sul, o maior primata das Américas ameaçado de extinção, assim o corredor terá como principal função unir a FLONA do ASSUNGUI com a região habitada pelos Muriquis-do-Sul. A análise da fragmentação e o estudo para a implementação do corredor será realizado por meio dos *softwaresQGIS 2.12* e *Guidos Toolbox.* Para análise da fragmentação, calculou-se o número de fragmentos, a área, a média dasáreas dos fragmentos e o índice de forma, além de quantificar a área nuclear efetiva, corredores, perfurações, ilhotas e os falsos corredores, considerando o efeito de borda de 35 metros. A implementação dos corredores ecológicos, teve como base o estudo proposto por Louzada (2010), o qual leva em consideração asÁreas de Preservação Permanente(APP's), o uso do solo e a declividade. Concluiu-se que a região de estudo apresenta 11.914 fragmentos de Floresta Nativa, com tamanho médio de 7,1 ha, a qual é composta por 39,73% de área nuclear, 1,54% de ilhotas e 34% de corredores. A dispersão média dos fragmentos, segundo o índice *Entropy* é igual a 22,0943, e em relação a agregação da floresta nativa, *Contagion*, apresentou um índice igual a 5,36. O corredor ecológico ligando a FLONA do ASSUNGUI a região habitada pelos Muriquis-do-Sul, apresenta 2.760 km de comprimento, largura de 276 km e é formando por 72,21% de APP e Floresta Nativa, 21,31% de Floresta Não Nativa, e 6,48% de APP em Floresta Não Nativa.

**Palavras Chaves:** Fragmentação, *Guidos Toolbox, QGIS 2.12,* Corredores Ecológicos.

#### **ABSTRACT**

With the evolution of Brazilian's surface, too much forest, in special Mata Atlântica lost space to the cities, agriculture, pastures and forestry. As a result of territorial expansion, the Mata Atlântica is formed by 8,5% of the original forest, in which 1% or 2% are located at Brazilian' south states. Thus, the Mata Atlântica is composed by fragments of different sizes, which can be isolated or not. As consequence, there is population reduction and migration of remaining species besides the edge effect. With this in mind, the goals of this study are to evaluate the fragmentation and to suggest the better way of ecological corridor. The study area is lead on an area of 125.000 ha on surrounding of Floresta Nacional do ASSUNGUI, located at Campo Largo city. In the study area, there is the specie Muriquis-do-Sul, which is the major American's primate and it is endangered species. Therefore, the ecological corridor will connect the FLONA do ASSUNGUI to the Muriquis-do-Sul's area. The software QGIS 2.12 and Guidos Toolbox will realize the fragmentation's analysis and the study of ecological corridors. To analyze the fragmentation, it will be necessary to calculate the number of fragments, the area, the average area of fragments and the shape index, besides to quantify the core area, corridors, perforation, islets, branch and loop. It was considered 35 m of edge width. The building of ecological corridor followed the Louzada (2010) methodology, which take into consideration the preservation areas, soil use and the slope. In conclusion, the study area is formed by 11.914 native forest fragment, which average area is 7,1 ha. The ecological corridor are composed by 39,73% core area, 1,54% islets and 34% corridors. Moreover, the fragments (all classes) showed to be spread, since it has a entropy index equal to 22,0943, in contrast, the native forest fragments are clumpy, due to the contagion index. In addition, the ecological corridor, with 2760km of length and 276 km of width, are composed by 72,21% of preservation area and native forest, 21,31% of non-native forest and 6,448% of preservation area within non-native forest.

**Key-Words:** Fragmentation,*Guidos Toolbox, QGIS 2.12,* Ecological Corridor.

## <span id="page-9-0"></span>**1. INTRODUÇÃO**

A Mata Atlântica é conhecida como a segunda maior floresta do continente americano, além de ser um dos 25 *hotspots* mundiais da biodiversidade. Inicialmente, este bioma ocupava 1.5 milhões de km<sup>2</sup>, sendo que 92% da sua área estava inserida no Brasil (TABARELLI*et al*,2005).

O bioma é encontrado desde o Rio Grande do Norte até o Rio Grande do Sul(IBF,2015) e devido a essa ampla abrangência, o bioma inclui os ecossistemas de Floresta Ombrófila Densa, Floresta Ombrófila Mista, Floresta Estacional Sem decidual e a Floresta Estacional Decidual, além de manguezais, restingas, campos de altitude, ilhas costeiras e oceânicas<sup>1</sup>.Originalmente, a Mata Atlântica realizavaum alto intercâmbio biológico com a Floresta Amazônica e com a Floresta Andina, o quejustifica a presença de espécies antigas e novas, além de apresentar espécies endêmicas. (TABARELLI *et al*,2005).

Porém, devido à evolução da ocupação do território brasileiro, a Mata Atlântica vem sofrendo um processo contínuo de desmatamento. Atualmente, grande parte desta região é ocupadapela silvicultura, agricultura, pastos e os maiores polos industriais do Brasil, além de abrigarcerca de 62% da população brasileira<sup>1</sup>. Entre 2012 e 2013estimou-se que o corte da Mata Atlântica aumentou em 9%, restandoapenas 8,5% da floresta original, quando considerado fragmentos acima de 100 ha.(GERAQUE,2014)<sup>1</sup>.

Originalmente, o Paraná apresentava uma área de 73.780 km<sup>2</sup> de Mata Atlântica, a qual era formada essencialmente pela Floresta Ombrófila Mista, também conhecida como Mata das Araucárias<sup>1</sup>. Até a década de 1970, a araucária apresentava um enorme valor comercial, chegando a ser o principal produto brasileiro de exportação<sup>1</sup>. Devido a essa intensa comercialização, a Floresta Ombrófila sofreu um intenso decréscimo em sua área, no qual há estudos que chegam a estimar que restam apenas 0,8% da área original de Mata Atlântica em estágio primário<sup>1</sup>. Estudos ainda mais otimistas estimam a presença de 1% a 2% desse bioma nos estados do Paraná, Santa Cantarina e Rio Grande do Sul<sup>1</sup>. Assim, a Mata Atlânticaem estágio

 $\overline{a}$ 

<sup>1</sup> Informações fornecidas pela chefia da FLONAASSUNGUI.

avançado na região sul transformou-se em fragmentos dispersos e não superiores a  $5.000$  ha<sup>1</sup>.

A fragmentação é conhecida como uma das mais profundas alterações causadas pelo homem(MMA,2003), uma vez queé responsável por reduzir o tamanho das populações e ainda incentivar a migração das espécies em busca de uma área maior (MMA,2003). Porém, a migração está relacionada com a distância entre os fragmentos: quanto maior é a distância entre os fragmento, menor é a probabilidade das espécies migrarem. Assim, o isolamento dos fragmentos pode contribuir para a redução de uma espécie ou até mesmoleva-la à extinção (MMA,2003). Outra alteração causada pela fragmentação é o efeito de borda, que consiste na transição súbita entre dois habitats e acarreta em alterações nas condições hidrológicas, dos ventos e da luminosidade na borda.Essa alteração no microclima da borda é responsável pela mudança do crescimento vegetal na região (MMA,2003).

Visando a minimização dos efeitos causados pela fragmentação,estudos vêm sendo conduzidos desde a década de 1970, com a intenção de integrar os fragmentos remanescentes e, consequentemente, aumentar o fluxo genético, o habitat dos animais e ainda reduzir as taxas de extinção (SZMUCHORWSKI e MARTINS, 2001 e LOCH*et al*, 2013).Uma das principais ferramentas para a integração dos fragmentos é a construção de corredores ecológicos, os quais são definidos pelo Sistema Nacional de Unidades de Conservaçãocomoecossistemas naturais ou seminaturais que tem como objetivo ligar as unidades de conservação, possibilitando assim a recolonização de áreas degradadas através do aumento do fluxo genético e do movimento da biota, bem como aumentar chances de sobrevivência de espécies que demandam um território maior (ALMEIDA; GOMES; QUEIROZ, 2011).Atualmente, o Brasilpossui dois grandes projetos de corredores: Corredor Central da Mata Atlântica e o Corredor Central da Amazônia (LOCH et al ,2013).

No entanto, a eficácia dos corredores ecológicos depende de alguns fatores, entre eles da largura, matriz exterior, da distância entre os fragmentos e das próprias espécies encontradas no local. É importante ressaltar que sozinhos os corredores ecológicos não são capazes de conservar as espécies sendo necessária a integração destes com as áreas protegidas (SZMUCHORWSKI e MARTINS,2001). Alguns exemplos de áreas protegidas que podem aumentar a eficiência de corredores ecológicos são as Unidades de Conservação, Áreas de Preservação Permanente e a Reserva Legal.

A administração e o planejamento das Unidades de Conservação são de responsabilidade do Sistema Nacional de Unidades de Conservação (MMA,2015), sendo que estas podem ser divididas em dois grupos, as Unidades de Conservação de Uso Sustentável e as Unidades de Proteção Integral (MMA,2015), as quais podem ser tanto de domínio federal quantoestadual ou municipal. O Paraná conta com 68 Unidades de Conservação Estaduais (IAP, 2015) e 17 Unidades de Conservação geridas pelo ICMBIO (ICMBIO,2015).

A FLONA do ASSUNGUI é uma das Unidades de Conservação de Uso Sustentável gerida pelo ICMBIO no Paranásendo uma das mais antigasno estado<sup>1</sup>. Porém, antes de ser tornar uma área protegida, esta região pertencia ao Instituto Nacional do Pinho e era conhecida como Parque Florestaldo ASSUNGUI. A cobertura vegetal da FLONA, é composta basicamente por 50% de FlorestaNativaem diversos estágios de sucessão e 50% por plantio de Araucária (MMA,2015). Entretanto, segundo Maximiano (2003), aárea atual no entorno daFLONA do ASSUNGUI encontra-se bastante fragmentadae com áreas de agricultura<sup>1</sup>.

Assim, com o intuito de integrar os fragmentos presentes no entorno da FLONAdo ASSUNGUI e, consequentemente,beneficiar o meio ambiente, este projeto pretende estudar a implementação de corredores ecológicos utilizando sistemas de informações geográficas (SIG) livres.Esta ferramenta vem sendo utilizada por diversos pesquisadores,tais como Loch*et al* (2013) e Périco*et al* (2005), no qual ambos concluíram que o SIG é uma ótima ferramenta,já que é capaz de integrar diversos dados e assim criar diagnósticos ambientais.

#### <span id="page-11-0"></span>**2. OBJETIVOS**

O trabalho tem como objetivo a análise dos fragmentos, bem como o estudo dos caminhos para a implementação de corredores ecológicos no entorno da Floresta Nacional do ASSUNGUI, situada no distrito de Três Córregos em Campo Largo, Paraná.

A análise será realizada através do*softwareGuidosToolbox,* enquanto que o estudo dos caminhos para a implementação de corredores ecológicos ocorrerá através do *software QGIS 2.12.*

### <span id="page-12-0"></span>**2.1.Objetivos específicos**

 Analisar por meio do software *GuidosToolbox*, o comportamento dos fragmentos florestais da FLONA do ASSUNGUI;

 Estudar a dispersão dos fragmentos com o auxílio do*softwareGuidos Toolbox*e do *QGIS 2.12;*

 Criar um mapa de custo para a implementação de corredores ecológicos por meio do software *QGIS 2.12;*

 Localizar os possíveis corredores ecológicos para subsidiar a implementação destes;

Dimensionar o tamanho dos corredores ecológicos.

## <span id="page-12-1"></span>**3. REVISÃO BIBLIOGRÁFICA**

### <span id="page-12-2"></span>**3.1.Área de estudo**

#### <span id="page-12-3"></span>**3.1.1. Localização**.

A FLONA do ASSUNGUI está localizada na região de Campo Largo, distrito de Três Córregos, entre as coordenadas 49º30'0" e 49º40'0" Longitude Oeste e 25º10'0" e 25º20'0" Longitude Sul [\(Figura 1\)](#page-13-0). O município no qual a unidade de conservação está situada faz fronteira ao sul com Araucária e Balsa Nova, à oeste com Palmeira e Ponta Grossa, ao norte com Castro e à leste com os municípios de Itaperuçu, Campo Magro e Curitiba. O acesso àFLONA é feita via estrada do Cerne, ela está localizada a 69 quilômetros de Curitiba<sup>1</sup>.

![](_page_13_Figure_1.jpeg)

<span id="page-13-0"></span>**Figura 1. Localização da FLONA do ASSUNGUI**

#### <span id="page-14-0"></span>**3.1.2. Caracterização da região**

A FLONA do ASSUNGUI é gerida pelo Instituto Chico Mendes de Conservação da Biodiversidade (ICMBIO), e é uma das áreas mais antigas da União.Em 1968, a área foi transformada em Unidade de Conservação,através do Decreto nº 62.018 de 29/12/67, com o objetivo do uso múltiplo sustentável de Floresta Nativa<sup>1</sup>.

Antes da FLONA do ASSUNGUI ser transformada em unidade de conservação, ela foi oferecida ao Instituto Nacional do Pinho e nomeada como Parque Florestal doASSUNGUI, em 1943. Inicialmente, a sua área era de 490 ha, onde foram plantados os primeiros pinheiros que serviriam de pesquisa para futuros trabalhos. Registros dos funcionários da época relatam que foram usados propágulos de diferentes zonas de procedência da Floresta Ombrófila Mista, o que proporcionou uma maior riqueza genética<sup>1</sup>.

Atualmente, a FLONA do ASSUNGUI possui uma área de 719 ha, sendo que essa nova área anexada é composta por vegetação secundária em estágio sucessional avançado e por uma pequena porção de floresta primária alterada. Assim, a unidade de conservaçãoé formada basicamentepor 50% de floresta nativa em diversos estágio de sucessão, 50% de araucária e ainda pouquíssimos plantios de espécie exótica (MMA,2015).

A FLONA encontra-se no bioma da Mata Atlântica e grande parte da sua vegetação está inserida na área de Floresta Ombrófila Mista, que tem como anteparo a altimetria impressa pela Serra do Mar (MMA,2015). Porém, a vegetação na parte mais baixa da FLONA é formada pela Floresta Ombrófila Densa, região também conhecida como zona de tensão ecológica por estar em contato com outros ecossistemas (MMA,2015). Devido a presença da Floresta Ombrófila Densa e das faixas de grandes altitudes, a FLONA apresenta características distintas do bioma em geral<sup>1</sup>.

De acordo com oMMA (2015), as áreas de plantio de araucária presentes na FLONAapresentam um alto índice de diversidade (H' = 3,15) e uma distribuição homogênea das espécies (J = 0,77). Porém, a unidade de conservação não apresenta nenhuma espécie dominante, como pode ser constatado pelo alto índice de diversidade de Simpson 1-D (0,926).

Outro ponto importante sobre a FLONA é que devido ao seu histórico e o uso do solo na região, a sua paisagem encontra-se bastante fragmentada, e estes fragmentosencontram-se em diferentes estágios sucessionais (MAXIMIANO,2003).A paisagem conta com a presença de pequenos remanescentes de floresta nativa e de áreas de agricultura em relevos mais planos<sup>1</sup>.

![](_page_15_Picture_2.jpeg)

**Figura 2. FLONA do ASSUNGUI vista da torre de observação de incêndios.**

#### <span id="page-15-1"></span><span id="page-15-0"></span>**3.1.3. Flora e fauna**

A Unidade de Conservação em questão, apresenta um importante papel na manutenção das espécies em extinção da flora, como por exemplo: a *Roupala brasiliensis* (Carvalho Brasileiro), a *Apuleia leiocarpa* (Grápia), a *Nectandra megapotamica* (Canela-Imbuia), listadas na Lista de Espécies da Flora Ameaçadas de Extinção no Estado do Paraná, bem como a *Dicksonia sellowiana* (Xaxim-Bugio) e a *Araucaria angustifolia* (Araucária), listadas na Lista Oficial de Espécies da Flora Brasileira Ameaçadas de Extinção<sup>1</sup>.

Semelhante a flora, a FLONA também desempenha um importante papel na manutenção de espécies em extinção da fauna, tais como:*Dasypus septemcinctus* (tatu-mulita), *Leopardus tigrinus* (gato-do-mato-pequeno, *Leopardus wiedii* (gatomaracajá), *Pecari tajacu* (cateto), *Mazama americana* (veado-pardo), *Cuniculus paca* (paca) e *Hemitriccus obsoletus* (mosqueteirinho-marrom)<sup>1</sup> .

No ano de 2002, em áreas próximas à FLONA, foi constatado durante um licenciamento de linha transmissão de energia elétrica, a presença de Muriquis-do Sul (*Brachyteles arachnoides*), espécie conhecida como o maior primata das Américas que está ameaçada de extinção<sup>1</sup>.

![](_page_16_Picture_1.jpeg)

**Figura 3. Flora da FLONA do ASSUNGUI.**

#### <span id="page-16-1"></span><span id="page-16-0"></span>**3.1.4. Relevo, Geologia e Solo.**

A área de estudo apresenta um relevo bastante acidentado, com vales profundos e espigões alongados. A drenagem da região é condicionada de acordo com o alinhamento das elevações que seguem estruturação sudeste-nordeste, assumindo assim um padrão anguloso e retangular. Os divisores de águasão formados por espigões de quartzito (MMA, 2015). Além de que, os diques de diabásio são fundamentais na estruturação do relevo e na definição dadrenagem (MMA,2015)

Em relação a geologia, a região está situada sobre a formação granítica (Granito Três Córregos e Granito do Cerne) e também envolve a Formação Camarinha e a Formação Água Claro.O solo pode ser definido como os argissolos vermelho-amarelos e como cambissolos háplicos(MMA,2015).

#### <span id="page-16-2"></span>**3.1.5. Hidrologia.**

A FLONA está inserida na Bacia do Ribeira (MMA,2015) e os rios que alimentam essa região são os rios Ribeirinha e o ASSUNGUI, sendo que o último é mantido por vários corpos d'água que se originam dentro da FLONA. Outro aspecto relevante é que este rio é utilizado no abastecimento da Região Metropolitana de Curitiba<sup>1</sup>.

Visando a potabilidade do Rio ASSUNGI, o Decreto Estadual nº 6390 de 05 de abril de 2006, institui a região como ÁREA de PROTEÇÃO ESPECIAL com a finalidade de "Controlar o uso e ocupação do solo de forma a garantir condições de qualidade da água compatíveis com o abastecimento público" <sup>1</sup>.

#### <span id="page-17-0"></span>**3.1.6. Aspectos econômicos da região daFLONAe de Campo Largo**

A cidade de Campo Largo possui 112.377 habitantes e é dividida em cinco distritos: Campo Largo, [Bateias,](https://pt.wikipedia.org/wiki/Bateias_(Campo_Largo)) Três Córregos, São Silvestre, e Ferraria (IBGE ,2015) sendo que os 4 últimos são considerados zonas rurais e abrigam 18.206 habitantes(PARANÁ,2014).

De acordo com a IPARDES (2015), asatividade típicas de zonais rurais, como aagricultura, pecuária, produção florestal, pesca e aquicultura, foram responsáveis por empregar 4.303 pessoas, no munícipio de Campo Largo no ano de 2010.A produção florestal gerou uma renda de R\$ 25.232.625,4, no ano de 2013 (IPARDES,2015). A área ocupada por esse atividade correspondia a 4.363 ha para a produção de floresta plantada, contra 1.411 ha de floresta nativa, no ano de 2006 (IPARDES,2015).

Umas das vias pelas quais o material lenhoso é transportado é a Estrada do Cerne (PR-090), a qual atualmente encontra-se em estado de abandono devido à falta de pavimentação e a quantidade de curvas nela existente (Estrada do Cerne,2010). Porém, até o início dos anos 60, a estrada do Cerne era o principal caminho que ligava Curitiba a Alvorada do Sul, localizada no norte do Paraná. O principal objetivo desta via era trazer o café produzido no norte do Paraná para o porto de Paranaguá, ao invés do Porto de Santos, em São Paulo. Com a estrada do Cerne, três indústrias de papel se desenvolveram nas regiões, além da intensificação da exploração de carvão e da Usina de Açúcar. Entretanto, nos anos 60 inaugurou-se a Rodovia do Café, reduzindo assimo tráfego na estrada do Cerne (PARANÁ,2015).

A estrada do Cerne, localizada no distrito de Três Córregos, dá acesso a FLONA, e à Bacia do Ribeira. A região no entorno da FLONAé uma área ocupada por plantio de eucalipto e de pinus, na qual estima-se que tenha sido plantando,na Bacia do Ribeira, 65.770 ha destas espécies, no ano de 2011. (PARANÁ,2013).

A classificação de uso de solo, realizada por Dumont (2015), mostrou que uma área de 12.5000,00 hectares, englobando a FLONA, apresenta 69,2% de floresta nativa (Floresta Ombrófila Mista e Plantio de Bracatinga), 8,4% de floresta não nativa (Pinus e Eucalipto), enquanto 22,4% pertence a outras classes (vegetação rasteira, área aberta, agricultura, pastagem, áreas construídas ou água).

Outra característicaperceptível na região do entorno da FLONA é a população carente, a qualobtém sua renda através da produção agropecuária de subsistência e a comercialização dos excedentes, além de trabalhos sazonais em plantios de Pinus (SICONV,2015).

#### <span id="page-18-0"></span>**3.2.Ecologia de paisagem**

#### <span id="page-18-1"></span>**3.2.1. Fragmentação**

Harrison (1988, citado pelo MMA,2003) definiu três grandes alterações que as florestas vêm sofrendo:a redução de suas áreas, a criação de agricultura em áreas de florestas nativas e a fragmentação dos remanescentes florestais. A última pode ser causada tanto por fatores naturais quanto pela ação antrópica porém, é devido a intensificação da interferência humana que a fragmentação vem se tornando um grande problema ambiental(MMA,2003).

Tanto os animais quanto a vegetação sofrem com a redução do habitat. Em relação aos animais, a consequência da fragmentação é observada na sua densidade absoluta, a qualé reduzida e a população excedente tende a migrar para outras regiões, encontrando competição com as espécies nativas (MMA,2003). Além disso, a migração de espécies entre fragmentos tende a ser dificultada ou até mesmo impossível quando os fragmentos se encontram distantes entre si, o que gera declínio populacional e redução da diversidade genética das espécies (MMA,2003).

Assim quanto menor o fragmento, menor é a sua diversidade, e consequentemente ocorre uma redução nos grupos funcionais (MMA,2003). Além do que, fragmentos com áreas reduzidas não possuem capacidade de abrigar vários predadores de topo de cadeia, como também não possuem capacidade de abrigar altas densidades de animais de grande porte (ALMEIDA; GOMES; QUEIROZ, 2011). Porém, os fragmentos podem ainda servir de habitats para as espécies em extinções. (ALMEIDA; GOMES; QUEIROZ, 2011)

Outro ponto fundamental na análise do fragmento é o uso do solo.Fragmentos localizados perto de centros urbanos e em áreas de pastagem podem estar propensos a um decréscimo populacional maior devido as queimadas, pisoteio e as atividades humanas. Ao passo que, fragmentos em contato com florestas e sistemas agrícolas diversificados podem contribuir para uma melhor conservação do que centros urbanos e pastagem (ALMEIDA; GOMES; QUEIROZ, 2011).

A forma do fragmento éoutro fator importante na análise da fragmentação, já que está relacionado com a exposição de fatores externos tais como luz, vento e balanço hídrico. Em geral quanto mais circular o fragmento, menor é a sua exposição aos fatores externos (ALMEIDA; GOMES; QUEIROZ, 2011).

Em síntese, fragmentos pequenos que possuem perímetro maior do que a área e localizados em áreas urbanas ou de pastagem apresentarão um menor número de espécies do que fragmentos com características opostas (ALMEIDA; GOMES; QUEIROZ, 2011).

As espécies vegetaistambém sofrem com a fragmentação, já que a dispersão de sementes realizadas pelos animais é afetada, assim como o recrutamento de plântulas (TABARELLI E GASCON, 2005).Outro ponto importante é que as espécies vegetais situadas nos limites das áreas fragmentadas podem sofrer com a alteração da radiação, com vento e com a dinâmica da água (ALMEIDA; GOMES; QUEIROZ, 2011).Consequentemente, as bordas dos fragmentos possuem como característica a presença de árvores e arbustos pioneiros, já que estes apresentam maior adaptabilidade(TABARELLI E GASCON,2005).

Portanto, a conservação de um fragmento está diretamente relacionada com a distância entre estes, o tamanho, a forma, o tipo de matriz circundante e o efeito de borda (MMA,2003). Visando a redução dos impactos negativos da fragmentação, são apresentadas algumas propostas, tais como: criação de unidades de conservação,

reflorestamento, corredores ecológicos, sistemas agroflorestais e educação ambiental (ALMEIDA; GOMES; QUEIROZ, 2011).

#### <span id="page-20-0"></span>**3.2.2. Corredores ecológicos**

Uma das ações mais visadas no campo de recuperação de áreas degradadas é a implementação de corredores ecológicos (ALMEIDA; GOMES; QUEIROZ, 2011). O Sistema Nacional de Unidades de Conservação(SNUC) define corredores ecológicos como:

> "Porções de ecossistemas naturais ou seminaturais, ligando unidades de conservação, que possibilitem entre elas o fluxo de genes e o movimento da biota, facilitando a dispersão de espécies e a recolonização de áreas degradadas, bem como a manutenção de populações que demandam para a sua sobrevivência áreas com extensão maior do que aquela das unidades individuais." (ALMEIDA; GOMES; QUEIROZ, 2011)

Outra característica sobre os corredores é que estes podem ser compostos tanto por unidades de conservação como terras indígenas e áreas de interstício, gerando uma conexão entre áreas protegidas de diferentes usos de solo (MMA,2015).

Assim o papel principal dos corredores ecológico são:

A manutenção do fluxo genético (PINTO*et al*,2006)

 Aumento do tamanho efetivo das populações naturais, mantendo populações mínimas viáveis nas áreas e reduzindo as chances de extinções regionais (PINTO*et al*,2006)

Manutenção dos recursos hídricos. (FERRARI et *al*, 2012)

Também é atribuído aos corredores ecológicos a função de colaborar na dispersão de sementes, já que há um acréscimo na população de insetos polinizadores e consequentemente, um aumento na transferência de pólen (ALMEIDA; GOMES; QUEIROZ, 2011). Ainda, Almeida, Gomes e Queiroz (2011) afirmam que a transferência de pólen por borboletas, abelhas e vespa é maior entre as manchas conectadas por corredores ecológicos do que em manchas isoladas.

Os corredores ecológicos podem ser classificados em quatro tipo: corredores naturais (cursos hídricos e mata ciliar), corredores remanescentes, corredores regenerados e corredores plantados (MACIEL,2007).Estes podem apresentar diversas funções que variam desde habitat até barreiras ou filtros para algumas espécies (MACIEL,2007).Por exemplo, corredores ecológicos formados com o auxílio das matas ciliares podem servir de habitat para animais que dependem dos rios como anfíbios, peixes, aves, mamíferos e insetos (LOCH*et al*,2013).E ainda a utilização de matas ciliares também ajuda a aprimorar a qualidade da água e fixação do solo (LOCH *et al.* 2013).

Para garantir a efetividade de um corredor é necessário ter em mente qual será a função deste, pois quando mal planejados eles podem intensificar queimadas e aumentar as patologias, o que consequentemente leva a redução de populações e até mesmo a extinção(MACIEL,2007).

Portanto, a eficiência de um corredor é determinada pela sua largura, pelouso de solo da sua matriz, pela distância entre fragmentos e pela ecologia das espécies em questão (MARTINS et *al.* 1998).

#### <span id="page-21-0"></span>**3.2.3. Efeitos de borda**

O Efeito de borda é definido como sendo as modificações que ocorrem nas áreas externas dos fragmentos que mantém o contato com a matriz, ou seja, são áreas de transição nas quais há um encontro entre a comunidade local e florestal (PACIENCIA E PRADO,2004). Outra possível definição do efeito de borda é a alteração na composição e na abundância relativa de espécies na parte marginal do fragmento (BARROS, 2006).

As bordas possuem algumas características físicas e estruturais particulares em relação às áreas internas, já que as áreas externas são mais susceptíveis as perturbações (PACIENCIA E PRADO, 2004). Assim, os efeitos de borda podem ser divididos em três tipos: físicos ou abióticos, bióticos indiretos e bióticos diretos(BARROS,2006).

Algumas das características abióticas são o aumento da intensidade da penetração da luz solar, dos ventos, da temperatura e da evapotranspiração (PACIENCIA E PRADO,2004). Assim, a vegetação apresenta características como alta taxa de mortalidade das espécies arbóreas de grande porte, enquanto que se verifica um aumento das espécies pioneiras e tolerantes as condições climáticas de ambientes alterados (PACIENCIA E PRADO,2004). Já os efeitos bióticos indiretos estão concatenados com a relação interespécie, como por exemplo, dispersão e a polinização. Geralmente a polinização é realizada através de animais vetores, como no caso das florestas tropicais úmidas. Portanto, se os fragmentos estiverem situados longe um dos outros, ocorrerá uma redução no processo de polinização (BARROS,2006).

Uma das principais informações para a determinação da intensidade do efeito de borda é a razão perímetro/área, onde fragmentos de menor porte estão sujeitos a maior intensidade do efeito de borda (NASCIMENTO E LAURANCE,2006). Ou seja, quanto mais próximo de 1 a razão, melhor é a relação borda-área (LOCH *et al*,2013). Outra informação importante sobre o efeito de borda é a sua largura, a qual é utilizada para identificar a paisagem florestal que ainda apresenta condições do ecossistema natural (BARROS,2006). Porém não há um limite estabelecido do quanto os fatores da borda interferem na parte interna do fragmento (NASCIMENTO E LAURANCE,2006). Por exemplo, em estudos realizados em florestas tropicais por Murcia(1995) e por Young e Mitchel (1994, citados por Trindade et. al, 2005) determinaram a largura do efeito de borda em 50 m, enquanto Rodrigues(1998) determinou em 35 m na região de Londrina, no Paraná.

Outro fator importante que define o aceleramento ou o retardamento da perda da biodiversidade em fragmentosé em relação a sua matriz. Engel e Nassur (1995), estudaram o efeito de borda em fragmentos, inclusos na Floresta Atlântica de Tabuleiros, rodeados por plantios de eucaliptos. Eles encontraram um efeito de borda menor do que esperado, caso tivessem considerado apenas a relação perímetro por área.Esse resultado só foi possível porque a plantação de eucalipto minimizou o efeito de borda (SAMPAIO,2011).

#### <span id="page-23-0"></span>**3.3.Legislação**

#### <span id="page-23-1"></span>**3.3.1. Sistema nacional de unidades de conservação da natureza**

A lei nº 9.985 de 18 de julho de 2000, institui o Sistema Nacional de Unidades de Conservação da Natureza (SNUC), o qual é o responsável por criar, implementar e gerenciar as unidades de conservação. O artigo 2º desta lei, define a unidade de conservação como:

> "Espaço territorial e seus recursos ambientais, incluindo as águas jurisdicionais, com características naturais relevantes, legalmente instituído pelo Poder Público, com objetivos de conservação e limites definidos, sob regime especial de administração, ao qual se aplicam garantias adequadas de proteção. "

De acordo com o artigo 7º, as unidades de conservação que compõe o SNUC podem ser divididas em dois grupos, Unidades de Proteção Integral e Unidades de Uso Sustentável, sendo que o objetivo do primeiro é a preservação da natureza onde é admitido apenas o uso indireto dos seus recursos naturais e o segundo com objetivo de compatibilizar a conservação da natureza com o uso sustentável de uma parcela dos seus recursos naturais.

A Estação Ecológica, Reserva Biológica, Parque Nacional, Monumento Natural e o Refúgio da Vida Silvestre são as categorias de Unidade de Conservação que compõe as Unidades de Proteção Integral, definidas pelo artigo 8º. Já o artigo 14º, define as unidades de conservação responsáveis por compor o grupo das Unidades de Uso Sustentável, sendo elas: Área de Proteção Ambiental, Área de Relevante Interesse Ecológico, Floresta Nacional, Reserva Extrativista, Reserva de Fauna, Reserva de Desenvolvimento Sustentável e Reserva Particular do Patrimônio Natural.

Nesse estudo nós daremos enfoque as categorias de Floresta Nacional, a Reserva Particular do Patrimônio Natural e as Áreas de Preservação Permanente, já que estas podem ser utilizadas na criação de corredores ecológicos.

A Floresta Nacional é regida pelo artigo 17º da lei nº 9.985 do dia 18 de julho de 2000, a qual é definida como:

> "A Floresta Nacional é uma área com cobertura florestal de espécies predominantemente nativas e tem como objetivo básico o uso múltiplo sustentável dos recursos florestais e a pesquisa científica, com ênfase em métodos para exploração sustentável de florestas nativas."

De acordo com o artigo 17º, não é permitido a permanência de propriedade particulares em seus limites, já que a Floresta Nacional é de domínio público.Por outro lado, populações tradicionais que já habitam o local desde a criação da Floresta nacional, são admitidas.

Ainda, a visitação na Floresta Nacional é permitida, entretanto é necessário seguiras normas do regulamento e o do Plano de Manejo da unidade. Também se incentiva a pesquisa, porém é necessário a autorização do órgão responsável pela administração da unidade.

A Reserva Particular do Patrimônio Natural (RPPN), pode ser definida como uma área privada, gravada com perpetuidade e com o objetivo de conservar a diversidade biológica (BRASIL,2006). Segundo o artigo 21º do decreto Nº 5.746 de 5 de abril de 2006, esta área é destinada apenas a pesquisa científica e a visitação com objetivos turísticos, recreativos e educacionais.

A implementação da RPPN é dada pelos órgãos integrantes do SNUC, sendo que no âmbito federal o responsável é o IBAMA. Ainda, de acordo com o artigo 4º deste decreto, as propostas para criação de RPPN na zona de amortecimento de outras unidades de conservação e nas áreas identificadas como prioritárias para conservação terão preferência de análise.

O proprietário desta área recebe alguns benefícios tais como: a isenção do Imposto sobre a Propriedade Territorial Rural (ITR); redução do risco de invasões e ocupações irregulares; maiores chances de apoio dos órgãos governamentais para a fiscalização e proteção da área, uma vez que estas integram o Sistema Nacional de Unidades de Conservação (IBF, 2015).

Já as Áreas de Preservação Permanente(APP), foram instituídas no código Florestal de 1965. Essas áreas são espaços territoriais de fragilidade ambiental, podendo ser pública ou privada e urbana ou rural. No artigo 3º do capítulo I da lei nº 12.651, de maio de 2012, a APP tem como função preservar os recursos hídricos, a paisagem, a estabilidade geológica e a biodiversidade bem comofacilitar o fluxo gênico de fauna e flora, proteger o solo e assegurar o bem-estar das populações humanas. Ainda pelo artigo 4º do capítulo II desta lei, as faixas marginais de qualquer curso d'água natural perene ou intermitente terá que apresentar a APP, sendo que a largura desta varia de acordo com a largura do rio.

Outras áreas que também deverão apresentar obrigatoriamente APP, são os olhos d'água perenes, encostas ou parte destas que apresentam declividade superior à 45º, topo de morros, montes, montanhas e serras com altura mínima de 100 m e inclinação media maior que 25º´, áreas com altitude superior a 1800 metros, entre outras situações.

#### <span id="page-25-0"></span>**3.3.2. Corredores Ecológicos**

Os corredores ecológicos também são abordados pela lei nº 9.985. De acordo com o inciso XIII do artigo 5º da lei 9.985, uma das responsabilidades dos SNUC é a proteção de grandes áreas através da integração de unidades de conservação de diferentes categorias, suas respectivas zonas de amortecimento e os seus corredores ecológicos, os quais são definidos através do Plano de Manejo da Reserva de Desenvolvimento Sustentável. Entretanto, é importante salientar que o nosso local de estudo ainda não apresenta um Plano de Manejo.

Pela resolução nº09, de 24 de outubro de 1996, os corredores entre remanescentes constituem-se:

a) pelas matas ciliares em toda sua extensão e pelas faixas marginais definidas por lei.

b) pelas faixas de cobertura vegetal existentes nas quais seja possível a interligação de remanescentes, em especial, às unidades de conservação e Áreas de Preservação Permanente

E ainda sobre a largura dos corredores, esta resolução define a largura sendo 10% do seu comprimento total, com a largura mínima de 100 metros

#### <span id="page-26-0"></span>**3.3.3. Reserva legal**

Como instituído no Art. 3º da lei nº 12.651 de 25 de maio de 2012, a Reserva Legal tem como principal objetivo,

> "Assegurar o uso econômico de modo sustentável dos recursos naturais do imóvel rural, auxiliar a conservação e a reabilitação dos processos ecológicos e promover a conservação da biodiversidade, bem como o abrigo e a proteção de fauna silvestre e da flora nativa"

O art. 12º impõe que todo imóvel rural é obrigado a manter uma certa porcentagem de mata nativa, a qual varia de acordo com o bioma em que estálocalizado, como por exemplo, para a Amazônia Legal o proprietário precisa manter 80% de mata nativa se o seu imóvel estiver em áreas de floresta, ou 35 % se for no cerrado, ou ainda de 20% caso seu imóvel esteja situado em campos gerais. Entretanto, para qualquer outra região do país, o proprietário do imóvel precisa assegurar no mínimo 20% de mata nativa.

A aprovação da área de reserva será realizada pelo órgão estadual integrante do Sisnama após a inclusão no CAR (ver item 3.3.4). Ainda, conforme o Art. 14º desta lei, a área regulamentada como Reserva Legal deverá levar em consideração os seguintes critérios,

- Plano da bacia hidrográfica
- O zoneamento Ecológico-Econômico
- Formação de corredores ecológicos com outra Reserva Legal, Áreas de Proteção Permanente, Unidades de Conservação ou outra área protegida legalmente

Ainda, área de Reserva Legal não deverá interferir na Áreas de Preservação Permanente, exceto em casos que áreas não serão destinas ao uso alternativo do solo ou em que a APP esteja em recuperação ou ainda o proprietário tenha requerido a inclusão no Cadastro Ambiental Rural nos termos desta lei (BRASIL,2012).

Caso a área da Reserva Legal ultrapasse a mínima exigida, o proprietário poderá utilizar a área excedente para a constituição de servidão ambiental, Cota de Reserva Ambiental e outros instrumentos congêneres (BRASIL,2012).

#### <span id="page-27-0"></span>**3.3.4. Cadastro Ambiental Rural**

Pensando na melhoria da qualidade ambiental criou-se o Cadastro Ambiental Rural(CAR), que consiste no levantamento de informações georeferenciadas do imóvel, com a delimitação das áreas de proteção permanente (APP), Reserva Legal (RL), remanescentes de vegetação Nativa, área rural consolidada, áreas de interesse social e de utilidade pública. O objetivo é a criação de um mapa digital da área e que esta possa ser usada como ferramenta para auxiliar tanto na recuperação de áreas de degradadas quanto para o planejamento de imóveis, além de promover a formação de corredores ecológicos e de recursos naturais (MMA,2015).

Cada estado é responsável pela aplicação do CAR.Na tentativa de unificar todas as unidades federativas, criou-se o sistema de cadastro ambiental rural (SICAR,2015), através do decreto nº7.830 de 17 de outubro de 2012(MMA,2015).

A inscrição no CAR gera benefícios previstos pelos programas de regularização ambiental eprogramas de apoio e incentivo à preservação e recuperação do Meio Ambiente.Uma vez que gera a possibilidade de regularização da APP e da Reserva Legal, obtenção de crédito agrícola, contratação de seguro agrícola, financiamento e a isenção de impostos para os principais insumos e equipamentos (CAR,2015).

Assim, o CAR é um ótimo instrumento para verificar se a áreas de preservação permanente, Reserva Legal, Floresta Nativa estão sendo mantidas ou recuperadas, e ainda, o CAR pode ser utilizado como ferramenta paramonitorar as áreas de corredores ecológicos, já que grande parte destas são formadas por áreas protegidas ambientalmente.

## <span id="page-28-0"></span>**3.4.Estudos de caso: corredores ecológicos e sistemas de informaçõesgeográficas.**

A implementação de corredores ecológicos utilizando SIG, foi estudada por Martins*et al* (1998) e Ferrari*et al*(2012), no qual ambosgeraram o mapa de custo do solo, sendo que para isto foi necessário identificar a declividade, a altitude, rede de drenagem, estradas e categorias de uso de solo na região estudada.Regiões que apresentam declividade maior que 45º terão um menor custo de implementação, já que são Áreas de Preservação Permanente. A mesma lógica vale para o uso da terra, onde a mata nativa e a hidrografia apresentammenor custo de implementação do que áreas agrícolas e urbanas, por exemplo. Após, identificar todas as áreas e determinar os custos em cada uma, criou-se o mapa de custo total da região, pelo qual é possível estabelecer os corredores que apresentam menores custos.

Além de analisar as áreas que apresentam o menor custo de implementação, também é preciso analisar os fragmentos que compõe a região de estudo para que assim, seja possível ligar os fragmentos que gerem os maiores benefícios. Loch*et al* (2013) através do aplicativo *V-late* estudou as seguintes propriedades da ecologia de paisagem: tamanho, quantidade, perímetro, distância entre os fragmentos e a análise dos fragmentos através do índice de forma e do índice de proximidade. O mesmo foi feito por Périco *et al* (2005) que analisou os índices de área, densidade, forma, distância, dispersão e justaposição dos fragmentos através do *Software Fragstast*. Ainda, Loch*et al* (2013) classificou o estágio de regeneração dos fragmentos através da resolução do CONAMA 4/1994.

Assim, tanto Martins*et al* (1998) quanto Ferrari*et al* (2012), Loch *et al* (2013) e Périco*et al* (2005) concluíram que o SIG é uma ótima ferramenta para avaliação dos fragmentos e para implementação de corredores ecológicos. Porém, tanto para Martins*et al* (1998) quanto Ferrari *et al* (2012) a parte mais complexa da metodologia é a designação dos custos para os diferentes usos de solo.

#### <span id="page-29-0"></span>**4. METODOLOGIA**

#### **4.1.Base de dados**

O presente trabalho utilizou como banco de dados duas imagens *RadipEye* fornecidas pelo Instituto Chico Mendes de Conservação da Biodiversidade (ICMBio), seis cartastopográficassendo que cinco foram obtidas através do Exército Brasileiroe uma pelo IBGE. Além disso, utilizou-se classificação do uso do solo elaborado por Dumont (2015) e por fim o Modelo Digital de Elevação disponível no TOPODATA.

As imagens *RapidEye* foram datadas em 20/05/2011 e 20/10/2011, com precisão de 5 metros, podendoser divididas em imagem Norte e imagem Sul. Na imagem do Norte estão localizados os Muriquis-do-Sul (Latitude 24º57'59,02"S Longitude 49º38'26,60"O), enquanto na imagem do Sul está localizada a FLONA (Latitude 25º10'0" e 25º20'0" S e Longitude49º30'0" e 49º40'0" O). Assim, a região de estudo possui uma área de 125.000,00 ha.

A fim de ser obter os resultados, utilizou-se o Mapa de Classificação do Uso do Solo na Região no entorno da FLONA, realizado por Dumont (2015) [\(Figura 4\)](#page-30-0). Para a classificação, a autora dividiu a região em 3 classes diferentes: Floresta Nativa, Floresta Não-Nativa e Outros. A classe Floresta Nativa engloba a Floresta Ombrófila Mista e o plantio de Bracatinga, a classe Floresta Não Nativa é caracterizada pelos fragmentos de Floresta de Pinus e Eucalipto, e a classe Outrospelas áreas de vegetação rasteira, agricultura, agropecuária, construção, pastagem e hidrografia.

![](_page_30_Figure_0.jpeg)

# **CLASSIFICAÇÃO DO USO DO SOLO**

<span id="page-30-0"></span>**Figura 4.Classificação do Uso do Solo. FONTE: DUMONT (2015)**

 Com o auxílio das cartas topográficas foi possível extrair informações sobre a hidrografia e as nascentes presentes na área estudo. Para contemplar toda a área fornecida pelas imagens *RapidEye*, foram necessárias seis cartas topográficas, sendo que estas apresentam escala de 1:50.000 e curvas de nível com equidistância de 20 m. As cartas utilizadas neste trabalho foram as seguintes: Abapã (MI2825-3), Socavão (MI 2825-4), Palmeira-E (MI 2841-3), Campo Largo(MI 2841-4), Passo do Pupo(MI 2841-1) e Três Córregos (MI 2841-4). Estas foram impressas em diferentes anos, sendo respectivamente, 2001, 2001,2004,2004,2005 e 2005.

O modelo digital de elevação da região foi fornecido pelo site TOPODATA, o qual é elaborado a partir dos dados SRTM disponibilizados pelo USGS. A região de estudo está classificada como 24S 51 e 25S 51.

Para a análise dos fragmentos foi utilizado o*software GUIDOS Toolbox,* enquanto para a implementação de corredores ecológicos utilizou-se o software *QGIS 2.12.* A escolha destes programas se deu, principalmente, pelo fato de serem *softwares* livres, permitindo a aplicação desta metodologia em futuros trabalhos.

#### <span id="page-31-0"></span>**4.2.Visita de Campo**

No dia 17 de março de 2015 foi realizada uma visita à FLONA do ASSUNGUI sob orientação da Cibelle Munhoz, funcionária da ICMBIO e responsável pela FLONA. Essa visita teve como finalidade mapear a área de estudo, bem como recolher amostras para servir de dado de entrada no processo de classificação supervisionada realizada por Dumont (2015).

Durante a visita, utilizou-se o aplicativo *GPSkit*, no qual foi possível registrar os uso de solo em determinados pontos, para que estes depois fossem utilizados por Dumont (2015) como amostras para a avaliação da qualidade da classificação supervisionada.

#### <span id="page-32-0"></span>**4.3.Procedimentos metodológicos**

O trabalho é constituído por duas etapas: análise dos fragmentos e estudo dos caminhos para a implementação dos corredores ecológicos entre a FLONA DO ASSUNGUI e a região dos Muriquis-do- Sul. Na região em que se encontra a espécie foco deste estudo, foi realizado um *buffer* de 200 metros.

#### <span id="page-32-1"></span>**4.3.1. Fragmentos Florestais**

Para a análise da fragmentação da Floresta Nativa utilizou-se a classificação do uso do solo obtida por Dumont (2015). A análise ocorreu através dos *softwaresGuidos Toolbox*e do *QGIS 2.12*. Com o *Guidos Toolbox* foi observado as alterações das áreas nucleares, as ligações entre um fragmento e outro, e ainda analisou-se a dispersão dos fragmentos e o índice de fragmentação na região estudada. Enquanto que com o auxílio do *QGIS 2.12*, foi possível calcular no número de fragmentos, o tamanho médio dos fragmentos, o tamanho do maior e do menor fragmento, além do índice de forma que nos ajudou a entender melhor o efeito de borda na região.

#### **4.3.1.1. Guidos Toolbox**

O *software Guidos Toolbox* (*Graphical User Interface for the Description of image Objects and their Shapes*) foi desenvolvido por Peter Vogt no *European Union Forestmod Joint Research Center,* em 2008. Este *software* inclui a extensão MSPA (*Morphological Spatial Pattern Analysis)* o qual estuda o padrão de sete classes genéricas: Núcleo (*Core),* Ilhotas *(Islet),* Perfuração *(Perforation),* Borda *(Edge),* Laço *(Loop),* Corredor *(Brigde) e* Ramo *(Branch)*.

- Área Nuclear *(Core):* corresponde a área interna do fragmento, excluindo a área de borda.
- Ilhotas *(Islet):*são fragmentos isolados com áreas suficientemente pequenas para não conter o *Core* e ainda possuir capacidade limitada de conexão.
- Falso-Corredor *(Loop)*: é um corredor que conecta um ou mais fragmentos a ele mesmo.
- Corredor *(Brigde)*: é um corredor no qual a conexão é realizada entre um ou mais fragmentos*.*
- Perfuração *(Perforation)*: é o perímetro de áreas internas (clareiras).
- Borda *(Edge)* é o perímetro externo do fragmento
- Falso-Corredor *(Branch):*é o corredor que conecta *edge, perforation, bridge ou o loop* mas não conecta o fragmento a nenhuma área.

[AFigura 5i](#page-33-0)lustra a definição das classes citadas acima.

![](_page_33_Figure_6.jpeg)

**Figura 5. Classes do MSPA. FONTE: Adaptado de Vogt, P. (2014)**

<span id="page-33-0"></span>O primeiro passo ao iniciar o *software* é selecionar as características de interesse, as quais serão trabalhadas em um mapa binário onde o primeiro plano corresponde ao alvo de interesse e o segundo plano corresponde ao seu complemento. Durante a análise do *MSPA*, pode-se alterar ou usar as configurações padrões para os parâmetros de *Foreground Connectivity, EdgeWidth, Transition e o Intext.*

O primeiro parâmetro*, ForegroundConnectivity*, avalia a conectividade de uma área composta por 3x3 pixels. O segundo parâmetro, *Edgewidth*, define a largura ou espessura da borda, entretanto é importante salientar que a distância utilizada no *MSPA* corresponde ao raio de um disco euclidiano, assim deve-se tomar cuidado com o valor escolhido para a espessura, pois o aumento no valor pode implicar na redução da área interna. O terceiro parâmetro*, Transition*, corresponde aos pixels de transição, os quais são as áreas de borda ou de perfuração, ou seja, quando uma área do *Core* intercepta o *Loop* ou *Bridge*. E o quarto parâmetro é o*Intext* o qual permite a distinção entre recursos internos (delimitadas pela perfuração) e externos.

Ainda o *Guidos Toolbox*apresenta duas funções que descrevem a fragmentação espacial: a*Entropy* e *Contagion.*

A função*Entropy*está relacionada com o conceito da entropia da termodinâmica, o que significa em termos de ecologia, a desordem espacial dos fragmentos, ao analisar os pixels nas 8 direções possíveis. A entropia atinge um valor máximo quanto mais os fragmentos encontram-se distribuídos, ou seja, a imagem assemelha-se a um tabuleiro de xadrez.

*A* função *Contagion* descreve como os fragmentos estão agregados, ou seja, a função é o inverso da fragmentação (1 – *Contagion)*, assim regiões que apresentam um valor de *Contagion* alto indicam áreas pouco fragmentadas.Entretanto essa função leva em consideração apenas a região *foreground.* A [Figura 6i](#page-35-0)lustra o conceito dessa função, no qual analisa a probabilidade nos pixels das 4 direções de pertencentes ao *foreground.*

![](_page_35_Figure_0.jpeg)

**Figura 6. Conceito da função***Contagion do Guidos Toolbox*

### <span id="page-35-0"></span>**4.3.1.2. Análise da Fragmentação Florestal**

Para determinar o número de fragmentos, o tamanho dos fragmentos, e o índice de borda utilizou-se o *pluginLecoS* (*Landscape metric statistic*) do *QGIS 2.12.* 

Para realizar a análise no *LecoS*, o qual utiliza como base as métricas desenvolvidas no*softwareFragstats* (QGIS Development Team), é necessário classificar a imagem do uso do solo, sendo necessária a sua vetorização. Como a imagem ocupa grande quantidade de memória computacional (140 MB), foi preciso dividi-la em duas: Imagem Norte e Imagem Sul, para então utilizar a função *Raster to Vector* presente no *QGIS 2.12.* Após vetorizar a imagem Norte e Sul da Classificação do uso do solo, utilizou-se a função *union* de modo amosaica-las, e como resultado obteve-se uma imagem no formato *shapefile,* ou seja, uma imagem vetor.

Em função do tamanho da imagem, o*softwareQGIS 2.12* não diferenciou a classe Floresta Não Nativa e a classe Outros. Sendo assim, a vetorização resultou em apenas 2 classes: Floresta Nativa e Floresta Não Nativa/Outros.

Já para a análise da fragmentação através do *Guidos Toolbox,* o estudo dos fragmentos parte do princípio que a base de cálculo depende da largura da borda (LACERDA e PIMENTA, 2015). Assim serão testados larguras de efeito de borda que
compreendem a 5, 10, 15, 20, 25, 30, 35 e 40 metros. Essas larguras foram encontradas em estudos realizados por outros pesquisadores, como citado no item [3.2.3.](#page-21-0) Entretanto deu-se uma atenção maior para bordas com larguras de 35metros, já que esta é a largura do efeito de borda considerado pelo IAP na região de Londrina.Vale ressaltar que Londrina foi a região mais próxima em que se encontrou o valor de efeito de borda.

Abaix[oTabela 1](#page-36-0) apresenta a largura, em metros, utilizada e o seu valor equivalente para o *Guidos Toolbox.*

<span id="page-36-0"></span>

| Largura de Borda (m) | Largura da Borda no Guidos Toolbox<br>(pixel) |
|----------------------|-----------------------------------------------|
| 5                    | 1                                             |
| 10                   | $\overline{2}$                                |
| 15                   | 3                                             |
| 20                   | $\overline{4}$                                |
| 25                   | 5                                             |
| 30                   | 6                                             |
| 35                   | $\overline{7}$                                |
| 40                   | 8                                             |

**Tabela 1.Largura de borda utilizada para simulação dos cenários do** *GUIDOS TOOLBOX*

Através da função *Contagion* e da função *Entropy,* presente no *Guidos Toolbox,*foi comparada a região dos Muriquis-do-Sul com aFLONA do ASSUNGUI, a fim de obter informações sobre a fragmentação da região e a disposição destes.

É importante salientar que no*GuidosToolbox*, a imagem tem que ser binária. Para tanto, neste estudo, foi definido como *foreground* (valor = 02) a Floresta Nativa, e *background* (valor = 01) é composto pela Floresta Não Nativa e a classe Outros. Também foi considerado o *foreground connectivity*, *transition* e o *intex,* já explicados no item [4.3.1.1.](#page-32-0)

# **4.3.2. Corredores ecológicos**

Para a implementação de corredores ecológicos utilizou-se a metodologia de Louzada (2010), a qual é descrita em Ferrari *et al* (2012). Porém, esta metodologia foi adaptada para o *QGIS 2.12*.

Para aplicar a metodologia é necessário conhecer:

- Declividade;
- Áreas de Preservação Permanente;
- Uso da cobertura do solo;
- Identificação dos fragmentos florestais;

A metodologia seguiu basicamente os passos apresentados no fluxograma abaixo [\(Figura 7\)](#page-37-0).

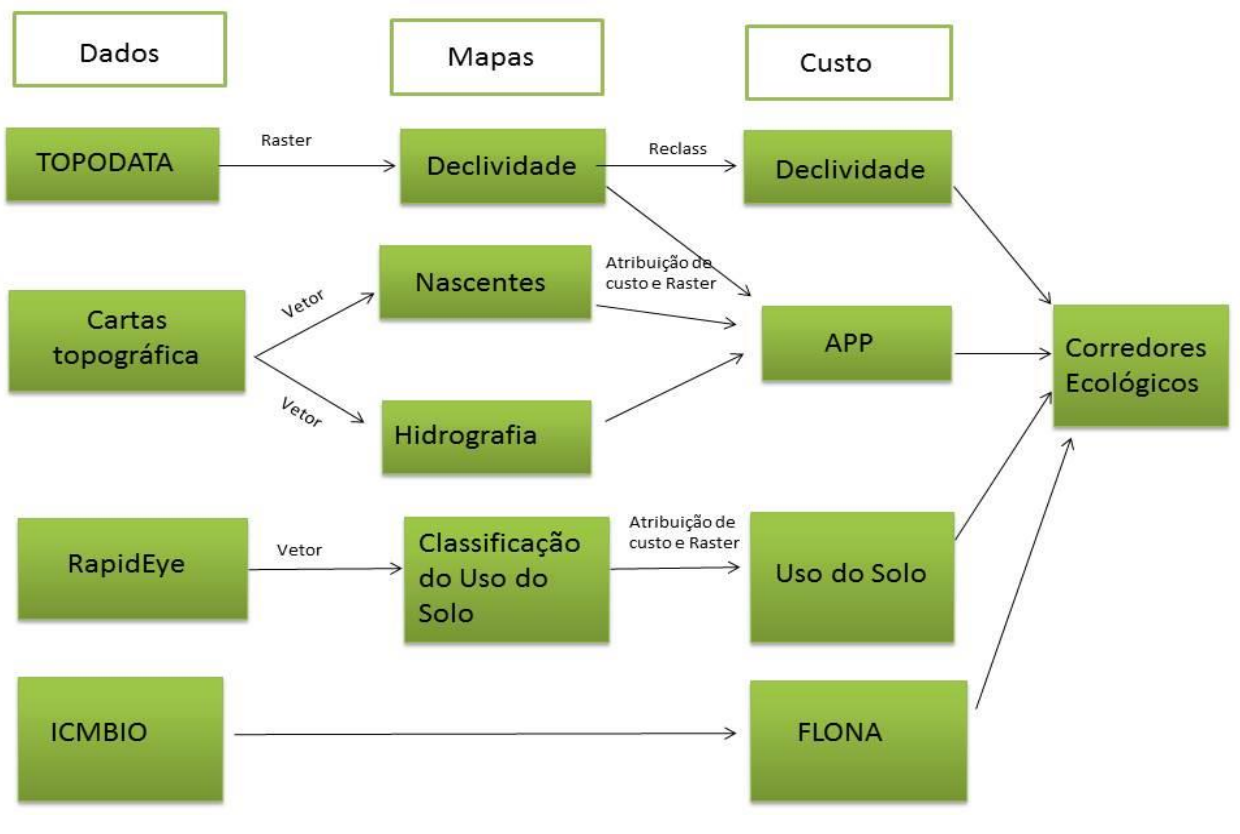

<span id="page-37-0"></span>**Figura 7. Fluxograma da metodologia**

#### **4.3.2.1. Declividade**

Os dados da declividade foram retirados do TOPODATA, como estes apresentam valores de altitude (Modelo Digital de Elevação, MDE), foi necessário a utilizaçãoda função *slope*do *QGIS 2.12,* para o cálculo dadeclividade. Como resultado final foi obtido a imagem da declividade em formato *raster.*

## **4.3.2.2. Hidrografia e Nascentes**

Utilizou-se as cartas topográficas para a vetorização da hidrografia e das nascentes da região.Para a vetorização da hidrografia, foi feita a divisão em três classes distintas: rios com largura até 10m, largura entre 10 e 50 m e largura entre 50 a 200m.

## **4.3.2.3. Uso do Solo.**

Nesta etapa foi utilizado a vetorização da classificação do uso do solo, para que na etapa seguinte fosse possível atribuir os custos para as diferentes classes de solo.

## **4.3.2.4. Área de Preservação Permanente**

Para determinação das APP's utilizou-se como base a resolução nº 303/2002 do CONAMA, que estabelece área de preservação permanente para as seguintes situações:

• 50 m para as nascentes;

.

- 30 m para rios com largura menor que 10 m;
- 50 m para rios com largura entre 10 e 50 m;
- 100 m para rios com largura entre 50 e 200 m;
- No topo de morros e montanhas, em áreas delimitadas a partir da curva de nível correspondente a dois terços da altura mínima da elevação em relação a base;
- Em encosta ou parte desta, com declividade superior a cem por cento ou quarenta e cinco graus na linha de maior declive;

Para simular a localização da APP utilizou-se a ferramenta*buffer* tanto para a hidrografia quanto para as nascentes, sendo os valores utilizados no *buffer* baseados na resolução CONAMA nº 303/2002*.* Após o buffer, uniu-se as camadas de hidrografia e de nascentes através da função *union.* Por fim, utilizou-se a função *dissolve,* a fim de individualizar a camada de área de preservação permanente.

Neste estudo, não foi considerado APP em encostas já que a declividade da região não ultrapassa a 45º, como será mostrado nos resultados.Assim como não foi considerado as áreas de preservação permanente em topos de morros devido a limitação de tempo.

#### **4.3.2.5. Atribuição de custos as camadas.**

A atribuição de custos para as camadas de declividade, uso do solo e área de preservação permanente, foi baseada no estudo de Ferrari *et al* (2012). A implementação dos custos para estes parâmetros seguiu a lógica de quanto mais adequado o terreno, menor o custo para a criação de corredores. Assim, cada uso de solo ou declividade pertencente a FLONA do ASSUNGUI ou a região do entorno dela (125.000,00 ha) recebeu um custo de implementação que variou de 0 a 100, sendo o custo 100 destinado às regiões não apropriadas para a implementação de corredores ecológicos.

Alguns exemplos de terrenos que apresentam uma maior aplicabilidade são as áreas de preservação permanente, áreas de Florestas Nativas e hidrografias.

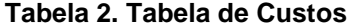

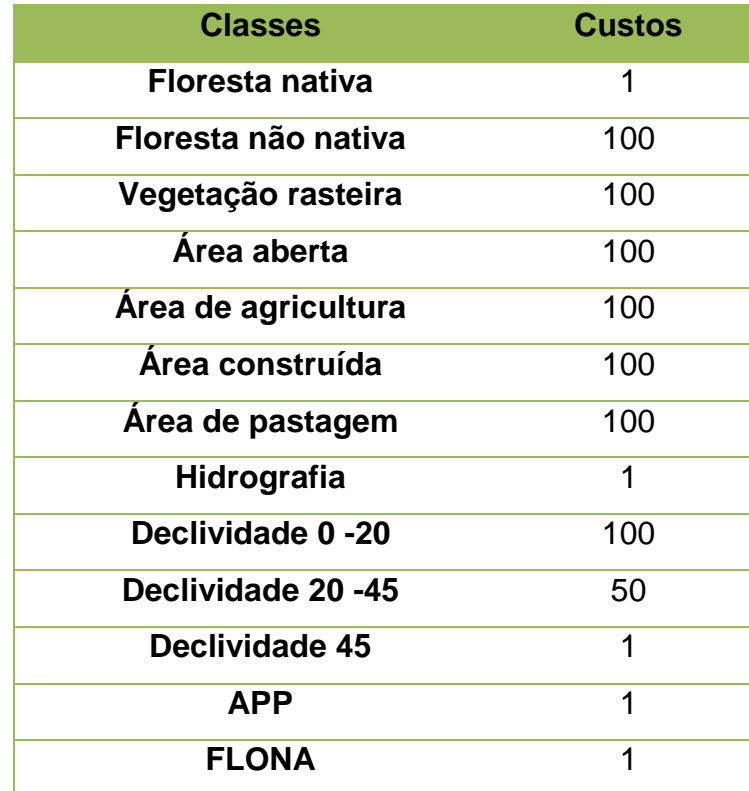

Tanto para as camadas vetorizadas de APP, quanto para as deuso do solo e da FLONA, foramatribuídos notas de custo para cada feição. No caso da APP, as feições receberam nota 1, pois possuem um maior proveito na construção de corredores ecológicos, enquanto a área externa a APP recebeu valor 100. Já para o caso do uso do solo, os fragmentos classificados como Floresta Nativa, receberam a nota 1, enquanto fragmentos de floresta Não Nativa e fragmentos de vegetação rasteira, área aberta, área de agricultura, área construída e área de pastagem receberam valor 100. Também considerou-se a FLONA como um fator determinante para a criação de corredores ecológicos, portanto, foi criado um *shapefile* da localização da FLONA do ASSUNGUI, no qual a região interior da FLONA recebeu valor 1 e a região exterior valor 100.

Enquanto para a camada de declividade, em formato *raster*, a atribuição de notas foi dado através da função *r.reclass*. Foram atribuídas 3 notas: 100 para declividade entre 0 a 20, 50 para declividades entre 20 a 45 e 1 para declividades acima de 45.

## **4.3.2.6. Atribuição de Pesos as Classes.**

<span id="page-41-0"></span>A fim de obter um melhor resultado, foi atribuído pesos para as diferentes classesatravés dametodologia proposta por Saaty (1997, citada em FERRARI, 2012 e Louzada,2010). A [Tabela 3a](#page-41-0)presenta a comparação entre uma classe e outra.

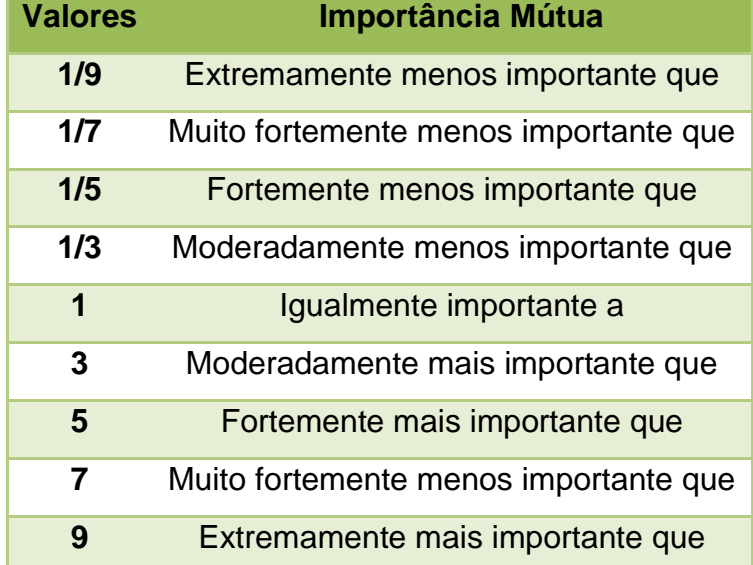

#### **Tabela 3.Medida Comparativa. FONTE: Ferrari (2012)**

A importância de cada camada é apresentada na [Tabela 4,](#page-42-0) na qual é possível verificar que tanto a APP, quanto a FLONA são moderadamente mais importante do que a declividade, ou seja, é mais fácil criar corredores em lugares protegidos do que criar corredores em lugares com alta declividade, já que este fator pode dificultar a locomoção das espécies.O mesmo vale para o uso do solo, sendo esta classe a mais importante na hora da avaliação, pois a implementação dos corredores ecológicos depende do nível de conservação do solo.

<span id="page-42-0"></span>

| <b>Classes</b>         | <b>Declividade</b> | <b>APP</b> | Uso da Terra | <b>FLONA</b> |
|------------------------|--------------------|------------|--------------|--------------|
| <b>Declividade</b>     |                    | 1/3        | 1/5          | 1/3          |
| <b>APP</b>             | 3                  |            | 1/3          | 1/3          |
| Uso da<br><b>Terra</b> | 5                  | 3          |              |              |
| <b>FLONA</b>           | 3                  | 3          |              |              |
| <b>Total</b>           | 12.00              | 7.33       | 2.53         | 2.67         |

**Tabela 4. Comparação entre as classes**

Após a comparação entre as classes, a determinação do peso foi realizada através da soma das colunas (declividade, APP, uso do solo e FLONA) dividido pelo total de cada coluna [\(Tabela 5\)](#page-42-1). Em seguida, foicalculada a média aritmética de cada linha para que obter o peso final de cada classe. A [Tabela 5](#page-42-1) mostra o processo desse cálculo.

**Tabela 5. Determinação dos pesos de cada classe.**

<span id="page-42-1"></span>

| <b>Classes</b>         | <b>Declividade</b> | <b>APP</b>                | Uso da Terra | <b>FLONA</b> | <b>Pesos</b> |
|------------------------|--------------------|---------------------------|--------------|--------------|--------------|
| <b>Declividade</b>     | $1/12 = 0.0833$    | $(1/3) / 7.33=$<br>0.0455 | 0.0789       | 0.1250       | 0.0832       |
| <b>APP</b>             | $3/12 = 0.2500$    | 0.1364                    | 0.1316       | 0.1250       | 0.1607       |
| Uso da<br><b>Terra</b> | $5/12 = 0.4167$    | 0.4091                    | 0.3947       | 0.3750       | 0.3989       |
| <b>FLONA</b>           | $3/12 = 0.2500$    | 0.4091                    | 0.3947       | 0.3750       | 0.3572       |

Para verificar se o pesos obtidos na [Tabela 5](#page-42-1) são consistentes, foi utilizado a equação proposta por Saaty (1997, citada em FERRARI, 2012 e Louzada,2010)

$$
RC = \frac{IC}{IR} \tag{1}
$$

Na qual,

RC é a razão de consistência

IR é o índice aleatório disponível na [Tabela 6.](#page-43-0)

IC é o índice de consistência, calculado pela equação 2

$$
IC = \frac{(\lambda_{max} - n)}{(n - 1)}
$$
 (2)

Ainda para a equação 2, suas incógnitas, representam:

N é o número de variáveis testadas

λ Maxé o auto vetor calculado através da equação3

$$
\lambda_{max} = \frac{1}{n} \sum_{i=1}^{n} \frac{A_w}{w_i}
$$
 (3)

Aw é a matriz resultante entre o produto da matriz de comparação pareada [\(Tabela 4\)](#page-42-0) e a matriz dos pesos.

W<sup>i</sup> são os pesos calculados.

## **Tabela 6. Índice Aleatório. FONTE: Louzada (2010)**

<span id="page-43-0"></span>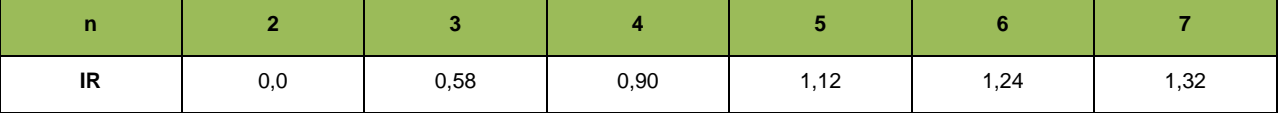

Saaty (1997) delimitou que o RC deve ser menor que 0.10 para que os pesos sejam confiáveis. Ao aplicar as fórmulas para o estudo obtemos um RC igual a 0.04, assim podemos afirmar que os pesos atribuídos estão dentro do padrão delimitado por Saaty (1997).

#### **4.3.2.7. Custo Total**

Durante esta etapa, as camadas de declividade, FLONA, APP e uso do solo, devem estar em formato *raster*, para que assim seja possível utilizar a função *Raster Calculator* presente no*QGIS 2.12.* Durante esta operação foi utilizado o seguinte cálculo:

$$
Custo_{total} = P1 x \t Declividade + P2 x \tAPP + P3 x \tUso do \tSolo + P4 x \tFLONA \t(4)
$$

Sendo,

P1 = Peso para a camada da declividade P2 = Peso para a camada da APP P3 = Peso para a camada do uso do solo

P4 = Peso para a FLONA.

A declividade, APP, uso do solo e a FLONAsão camadas *raster*, no qual os custos já estão atribuídos.

## **4.3.2.8. Custo acumulativo segundo a distância**

Nesta etapa foi calculado o custo acumulativo de se mover de uma célula para outra, gerando uma imagem em formato *raster* que representa o custo de atravessar aquela célula.

No *software*QGIS *2.12*, foi utilizado a função, *r.cost.full.raster*. Para o cálculo acumulativo foi necessária a utilização do mapa de custo total e a função *knight's move*, levando em consideração as 16 direções no cálculo de cada célula, tornando o valor mais acurado. O ponto inicial para a geração do mapa de distância de custo foi a FLONA do ASSUNGUI.

#### **4.3.2.9. Menor caminho entre dois pontos**

Utilizando a imagem do custo acumulativo, foi possível calcular o menor caminho entre dois pontos, através da *função r.drain.coordinate*também presente no *softwareQGIS 2.12.* Neste estudo foicalculado o caminho entre a FLONA do ASSUNGUI e a região dos Muriquis-do-Sul.

O resultado final foi a geração de uma imagem *raster* do corredor, a qual foi transformada para o formato*shapefile*, através da função *r.to vet.,* a fim de conhecer o comprimento total do corredor.

#### **4.3.2.10. Dimensões do corredor ecológico.**

A definição da largura do corredor foi baseada na resolução do CONAMAn°09 de 1996, o qual estipula a largura mínima do corredor em 10% do comprimento total do corredor.

## **5. RESULTADOS E DISCUSSÃO**

#### **5.1.Análise Morfológica do Padrão Espacial (MSPA)**

De acordo com a classificação do uso do solo apresentada por Dumont(2015), a região de estudo possui uma área equivalente a 125.000 ha, sendo que 69,2% corresponde Floresta Nativa, 8,4% a classe de Floresta Não Nativa e 22,4% da região pertence àclasse Outros (vegetação rasteira, área construída e vegetação rasteira, hidrografia, estradas) [\(Figura 4\)](#page-30-0).

Foram simulados 8 cenários através do*software Guidos Toolbox*, sendo que para cada cenário foi inserido uma determinada largura de borda, as quais sãoapresentadas na [Tabela 1.](#page-36-0)

Ao simular estes cenários, o programa quantificou a porcentagem de área nuclear, ilhota, perfuração, borda, falso corredor (*Loop*), falso corredor (*Branch*), corredores e pontos omissos presente na imagem.

A seguir são apresentados os resultados gerados para estes cenários. Os fragmentos foram divididos em grandes, para aqueles que possuem mais de 4600 pixels (11,5 ha), médio para fragmentos entre 1000 e 4600 pixels (2,5 a 11,5 ha), e pequenos com menos de 1000 pixels (2,5 ha). A escolha foi baseada nos valores padrões definidos pelo*software*.

## ANÁLISE MORFOLOGICA DO PADRÃO ESPACIAL DA FLONA DO ASSUNGUI E DOS MURIQUIS-DO-SUL COM LARGURA DE BORDA 5m

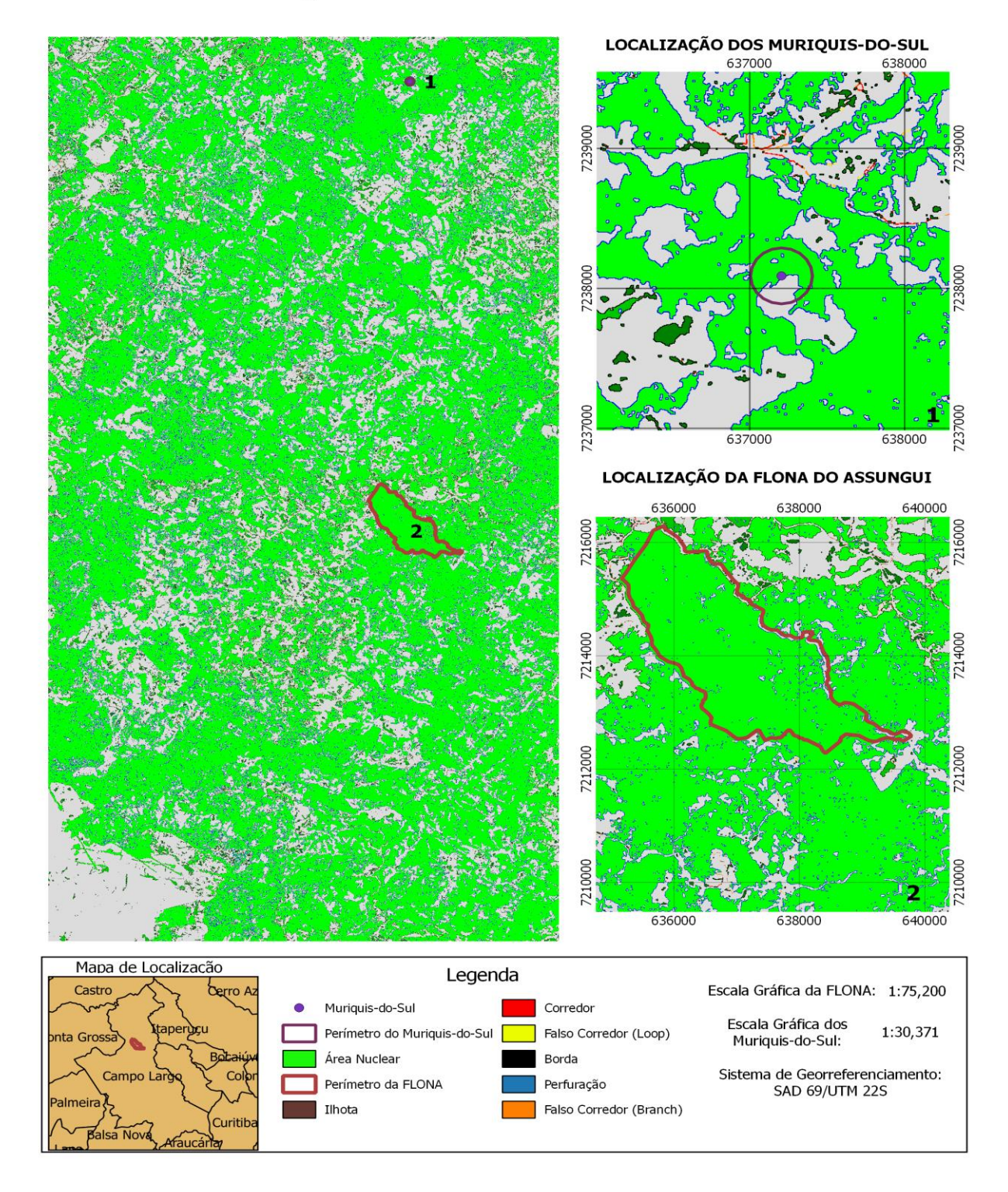

<span id="page-47-0"></span>**Figura 8.Resultado da análise morfológica padrão com efeito de borda de 5m**

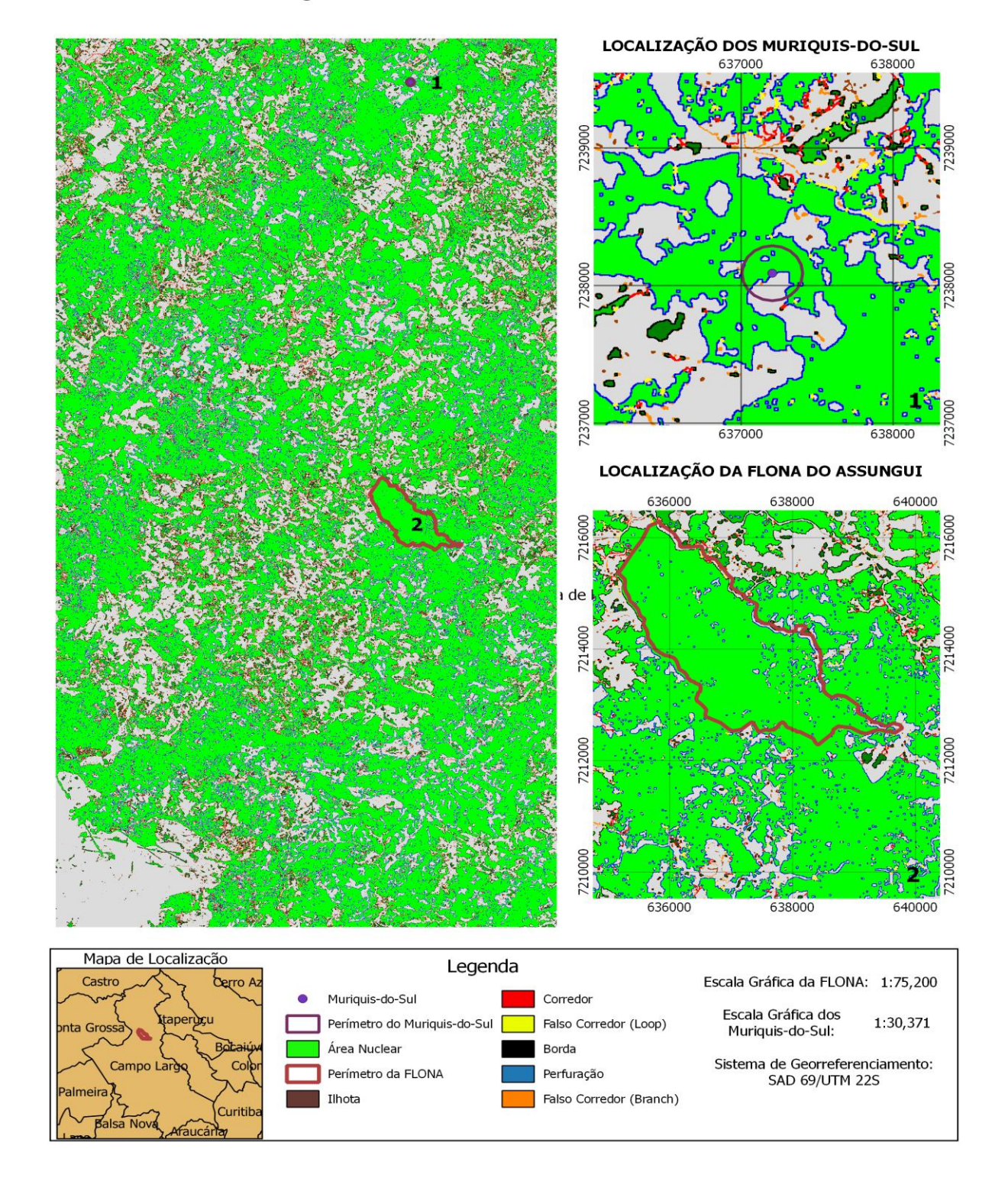

#### ANÁLISE MORFOLOGICA DO PADRÃO ESPACIAL DA FLONA DO ASSUNGUI E DOS MURIQUIS-DO-SUL COM LARGURA DE BORDA 10m

**Figura 9.Resultado da análise morfológica padrão com efeito de borda de 10m.**

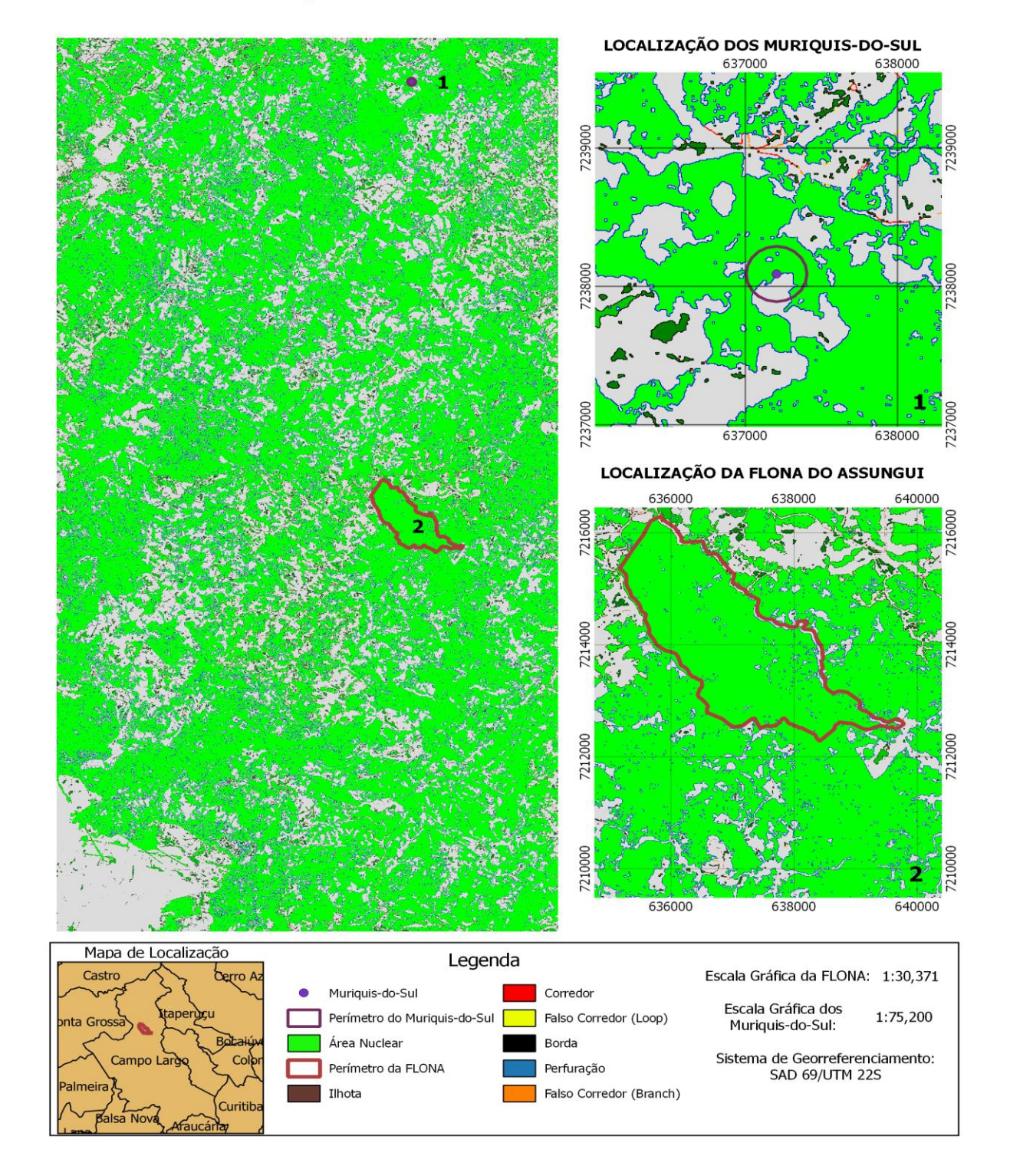

## ANÁLISE MORFOLOGICA DO PADRÃO ESPACIAL DA FLONA DO ASSUNGUI E DOS MURIQUIS-DO-SUL COM LARGURA DE BORDA 15m

**Figura 10.Resultado da análise morfológica padrão com efeito de borda de 15m.**

# ANÁLISE MORFOLOGICA DO PADRÃO ESPACIAL DA FLONA DO ASSUNGUI E DOS MURIQUIS-DO-SUL COM LARGURA DE BORDA 20m

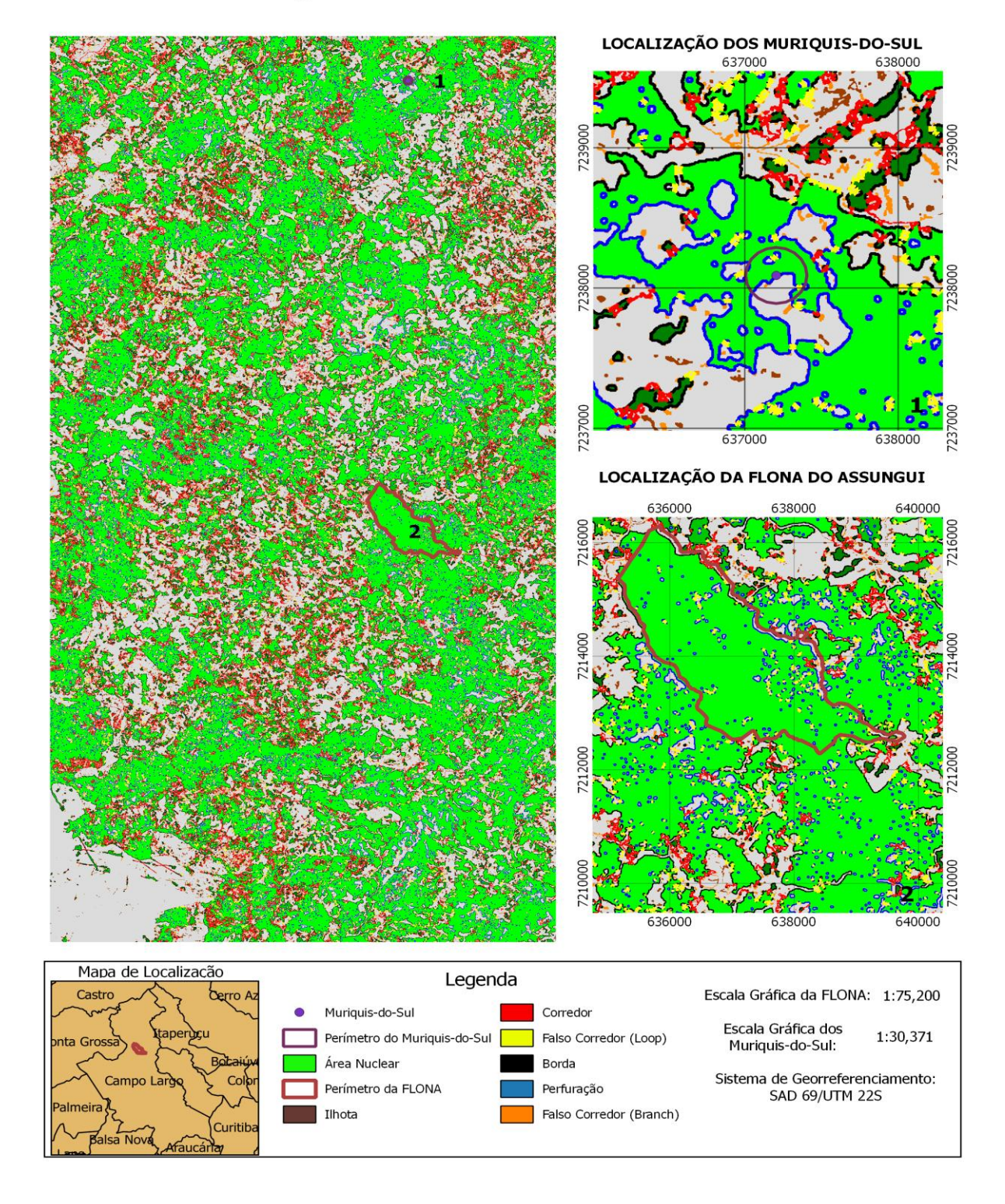

**Figura 11.Resultado da análise morfológica padrão com efeito de borda de 20m.**

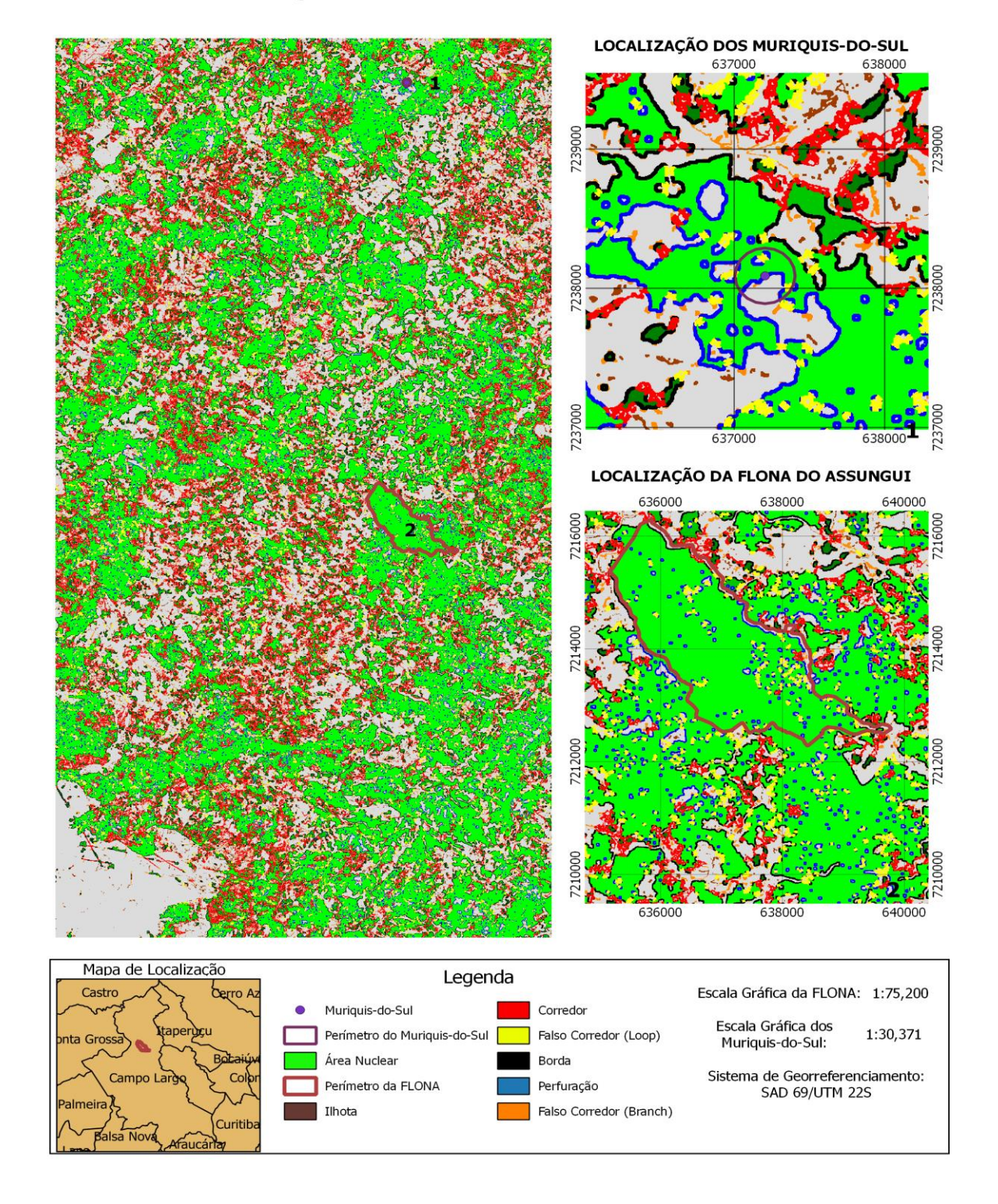

## ANÁLISE MORFOLOGICA DO PADRÃO ESPACIAL DA FLONA DO ASSUNGUI E DOS MURIQUIS-DO-SUL COM LARGURA DE BORDA 25m

**Figura 12.Resultado da análise morfológica padrão com efeito de borda de 25m.**

# ANÁLISE MORFOLOGICA DO PADRÃO ESPACIAL DA FLONA DO ASSUNGUI E DOS MURIQUIS-DO-SUL COM LARGURA DE BORDA 30m

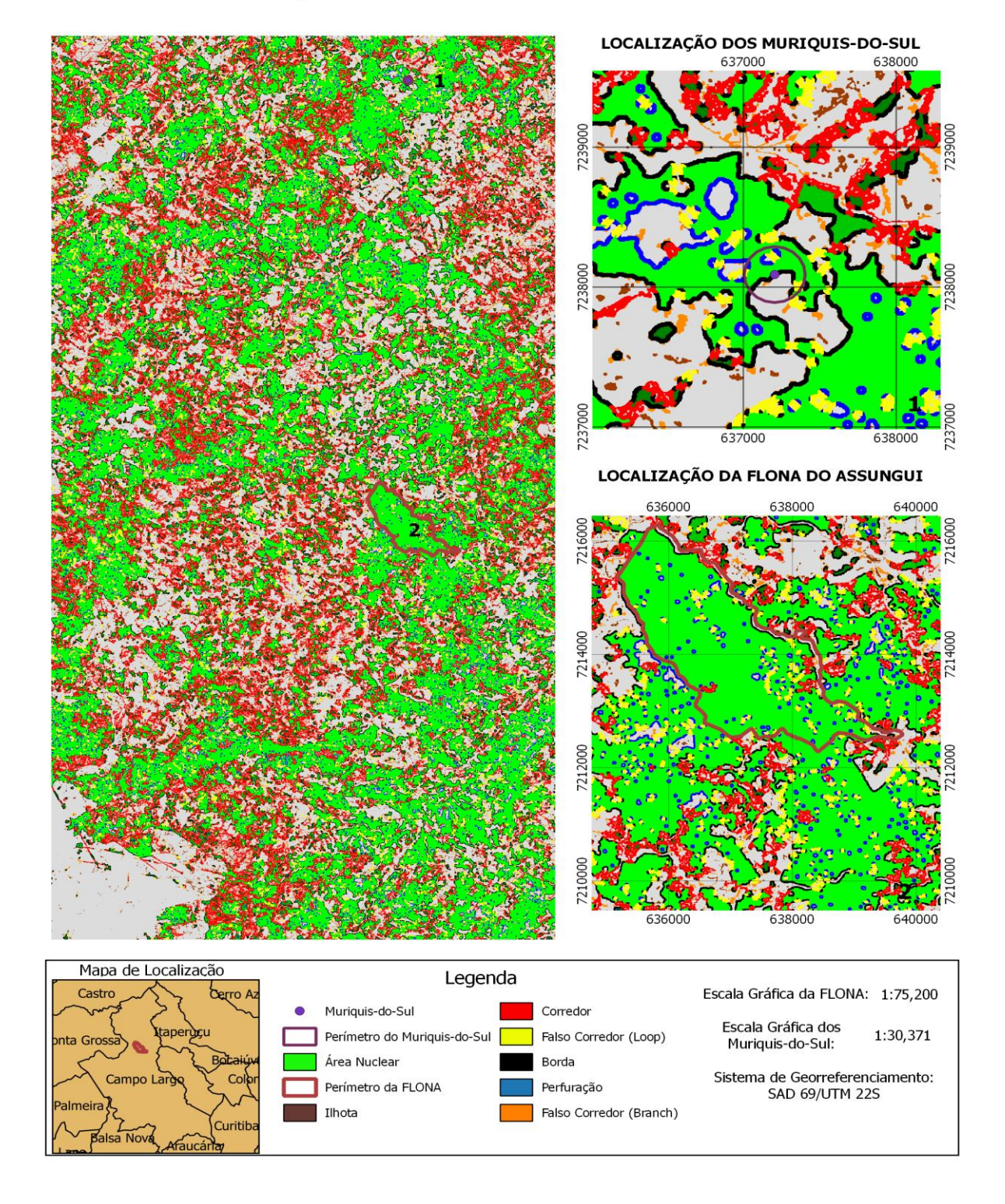

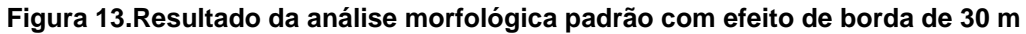

## ANÁLISE MORFOLOGICA DO PADRÃO ESPACIAL DA FLONA DO ASSUNGUI E DOS MURIQUIS-DO-SUL COM LARGURA DE BORDA 35m

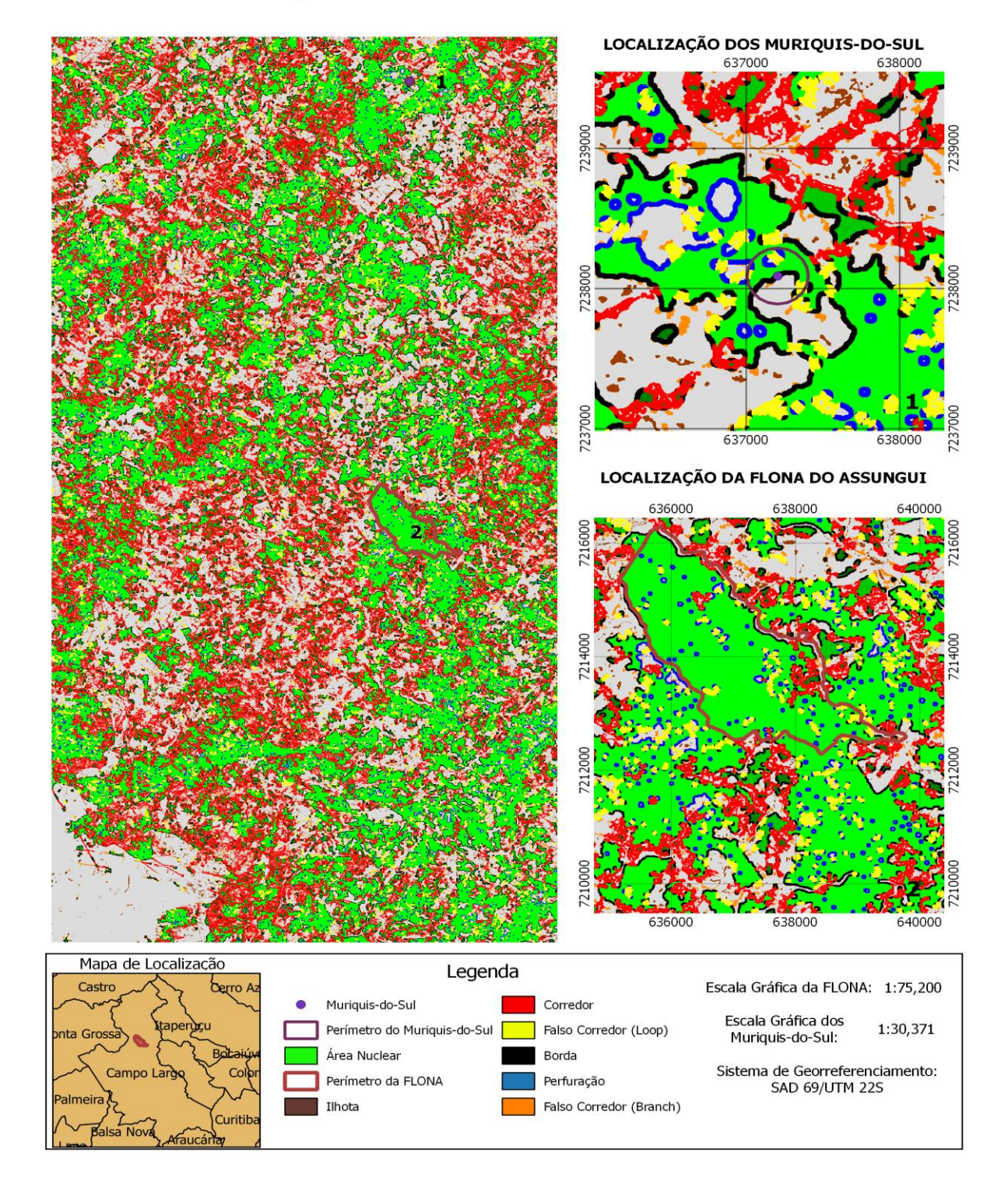

**Figura 14Resultado da análise morfológica padrão com efeito de borda de 35m**

# ANÁLISE MORFOLOGICA DO PADRÃO ESPACIAL DA FLONA DO ASSUNGUI E DOS MURIQUIS-DO-SUL COM LARGURA DE BORDA 40m

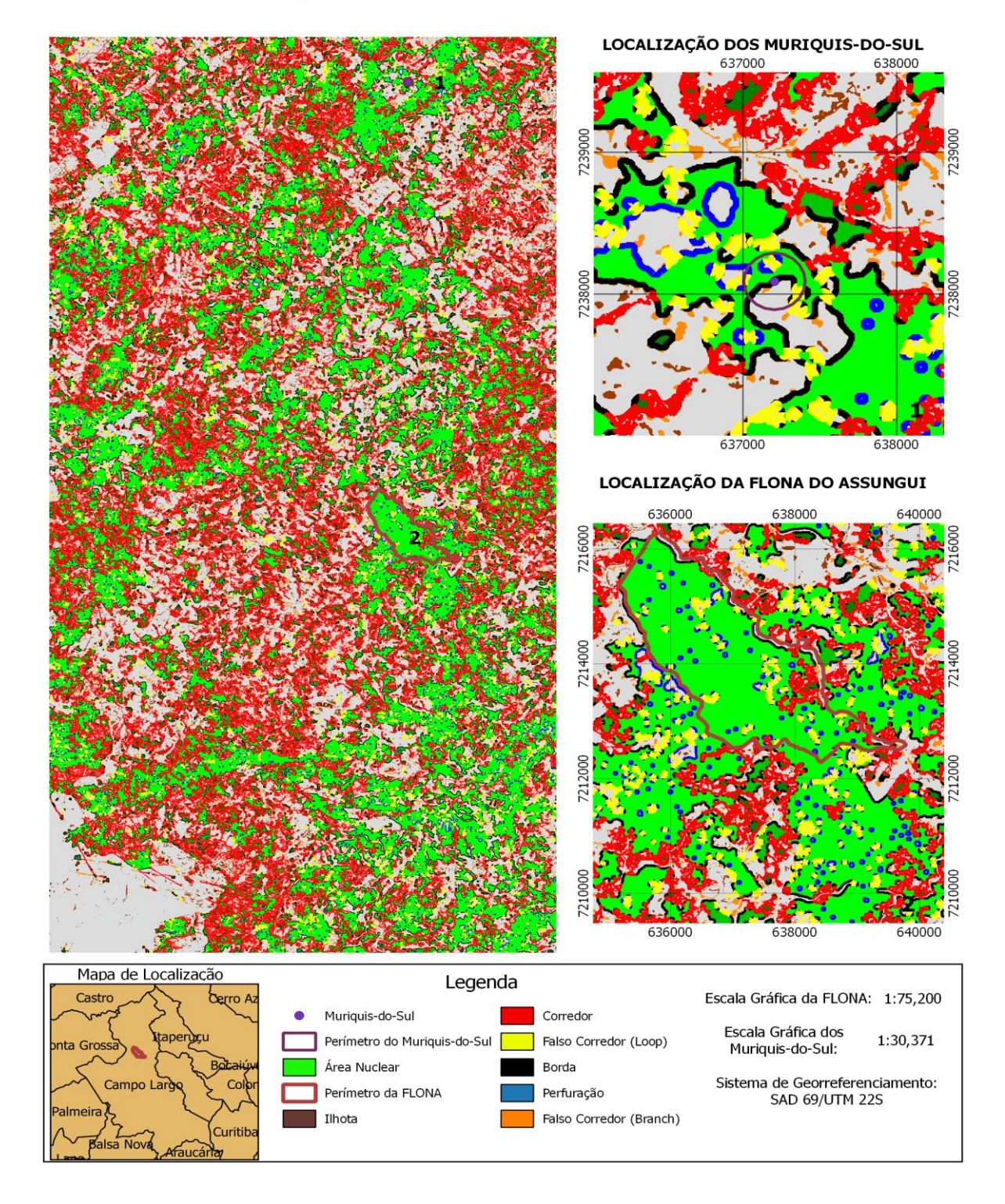

<span id="page-54-0"></span>**Figura 15.Resultado da análise morfológica padrão com efeito de borda de 40m.**

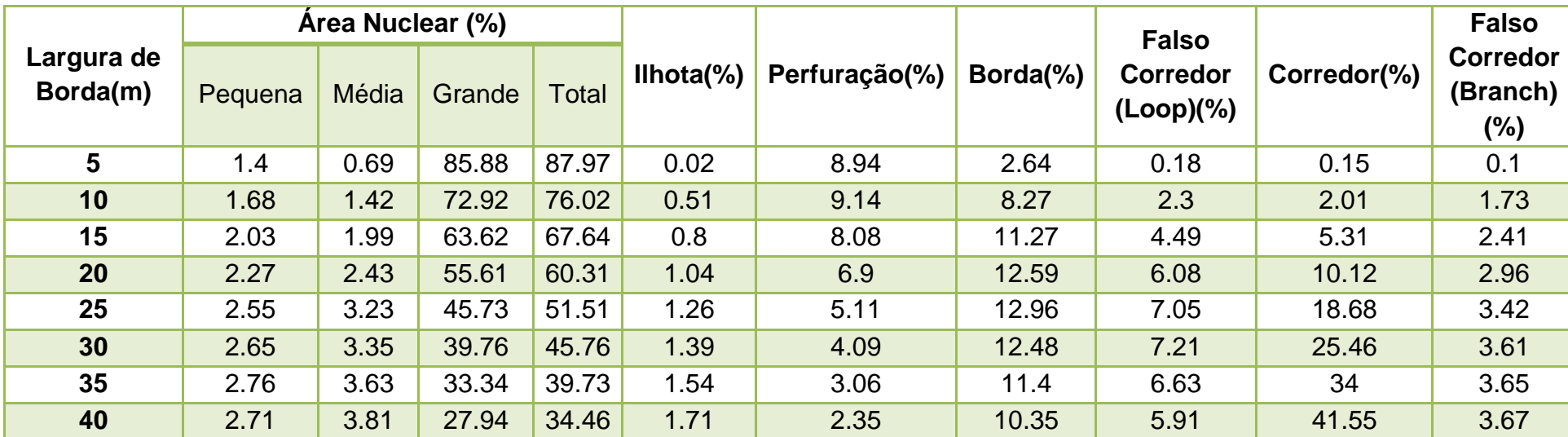

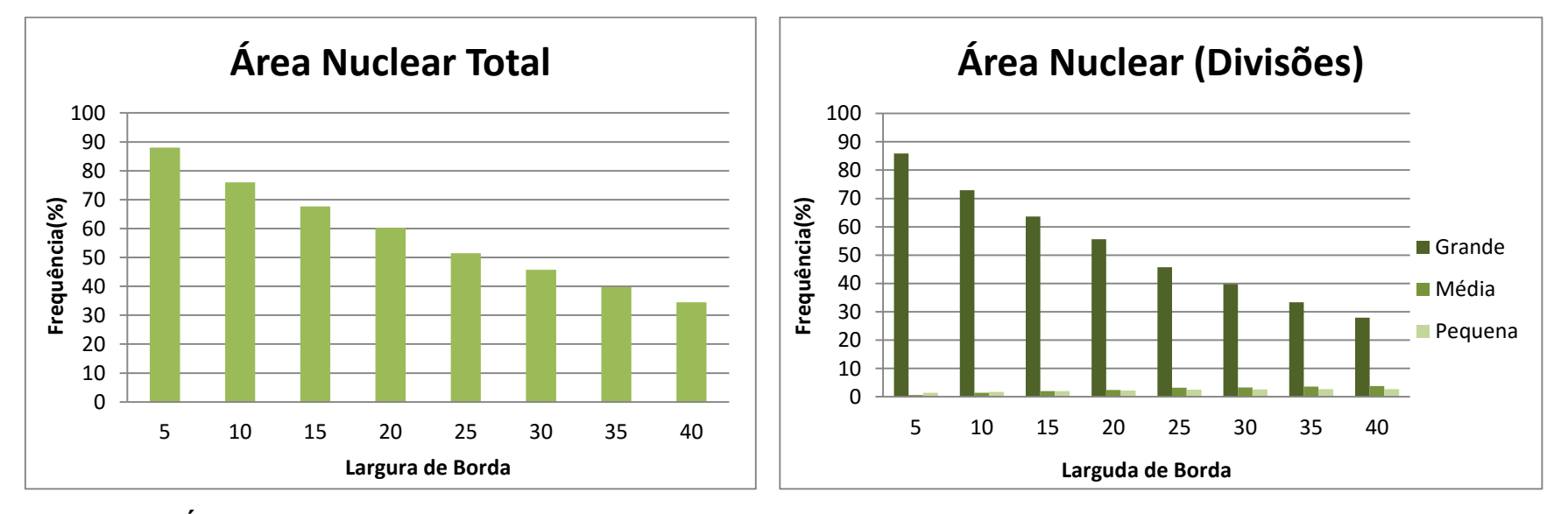

<span id="page-55-1"></span><span id="page-55-0"></span>**Gráfico 1. Área Nuclear Total calculada através do Gráfico 2. Divisões das áreas nucleares, em pequena,**  *Guidos Toolbox.* **média e grande.**

**Tabela 7. Resultados do MSPA para diferentes larguras de bordas.**

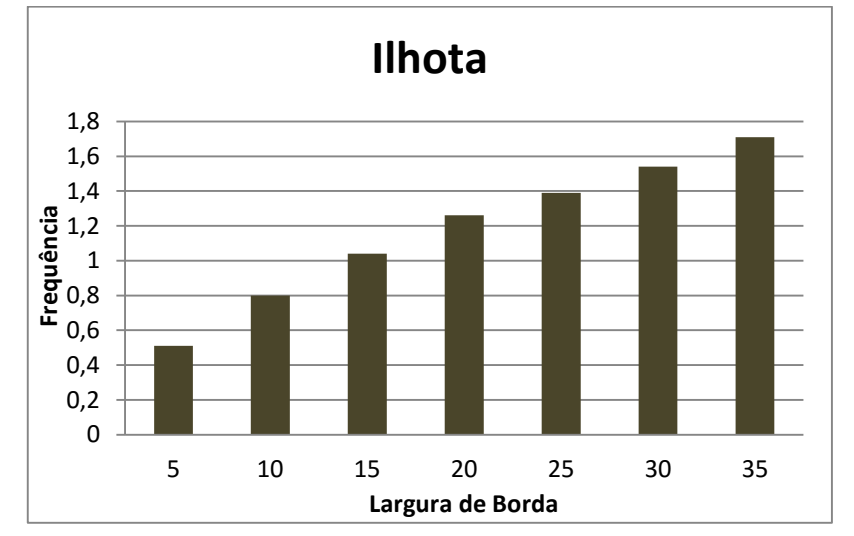

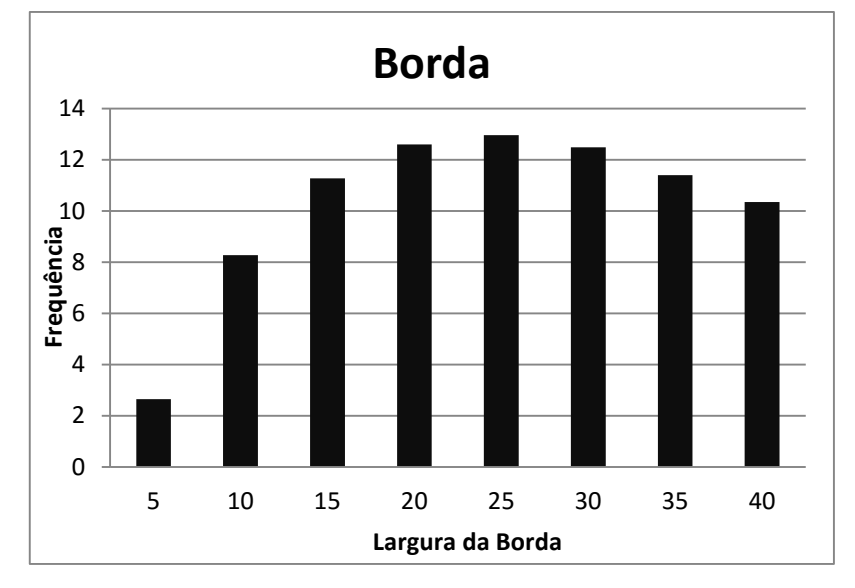

<span id="page-56-2"></span>

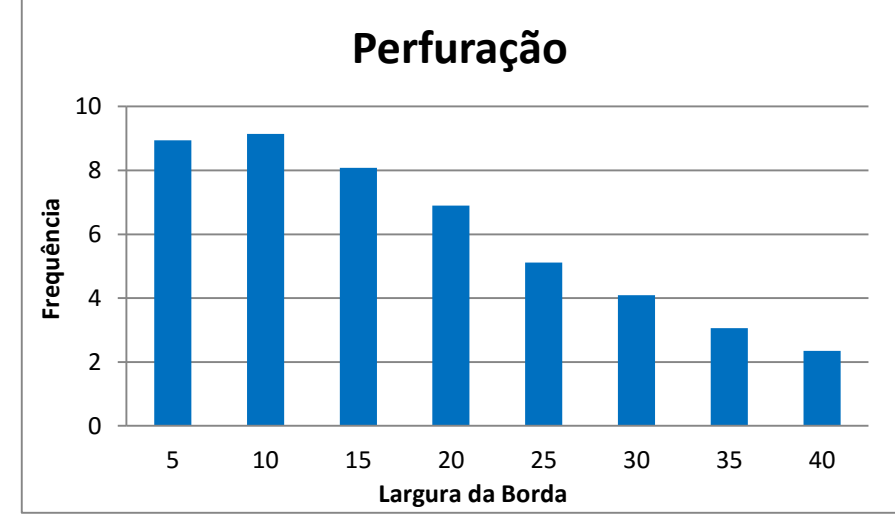

**Gráfico 3. Frequênica de Ilhotas na área de estudo. Gráfico 4. Frequência de perfurações na área de estudo**

<span id="page-56-1"></span>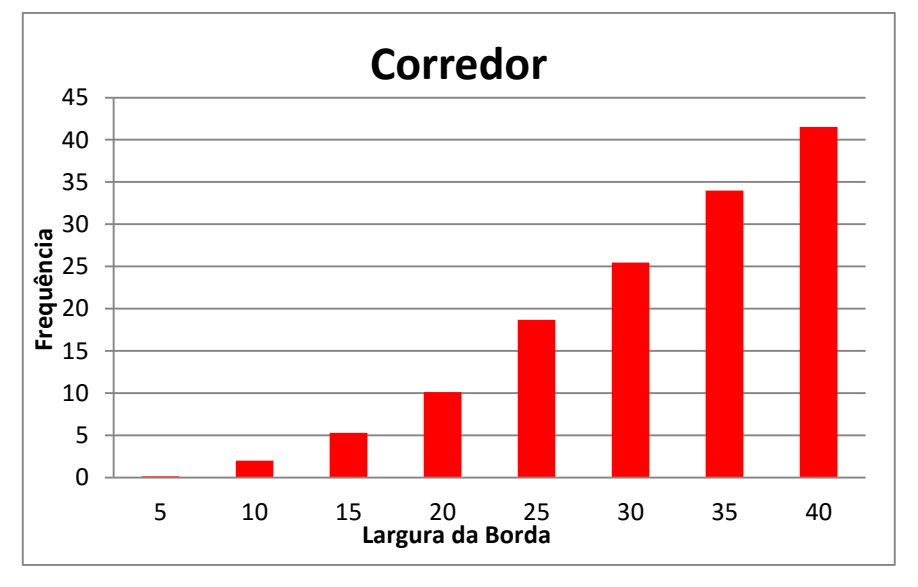

<span id="page-56-0"></span>**Gráfico 5. Frequência de bordas na área de estudo Gráfico 6. Frequência de corredores na área de estudo.**

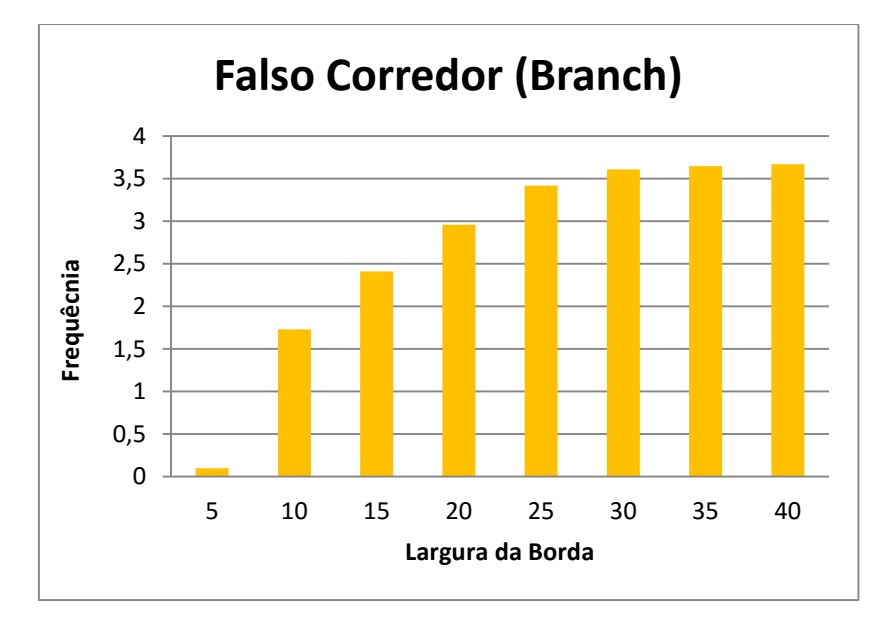

<span id="page-57-1"></span><span id="page-57-0"></span>

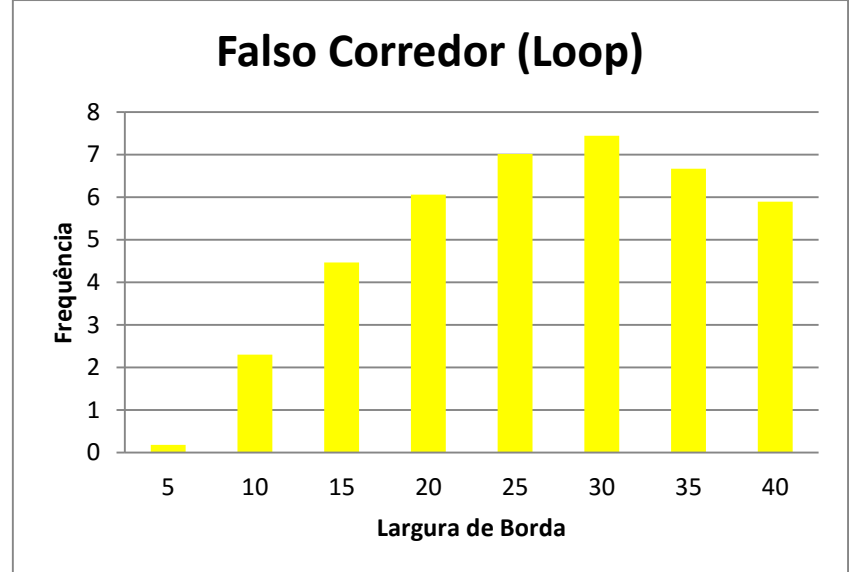

**Gráfico 7. Frquência de corredores** *(branch)* **área de estudo. Gráfico 8. Frequência de Falso Corredor** *(Loop)* **na área de estudo.**

Ao analisar os cenários criados [\(Figura 8](#page-47-0) a [Figura 15\)](#page-54-0) para as diferentes larguras de borda é possível perceber que este parâmetro está diretamente relacionado com o tamanho dos fragmentos e a frequência de corredores. Assim iremos a analisar os cenários com o intuito de entender a relação entre a largura de borda e os padrões morfológicos na área de estudo.

Através do [Gráfico 1](#page-55-0) é possível inferir que o aumento da largura de borda reduz proporcionalmente a frequência das áreas de núcleo, e consequentemente ocorre uma redução na frequência dos fragmentos de áreas nucleares maiores. Ocorre, portanto, um aumento no índice de fragmentos médios e pequenos, devido ao aumento da largura de borda, uma vez que o tamanho da área nuclear efetiva é reduzido [\(Gráfico 2\)](#page-55-1). Assim, com o aumento da largura de borda, muitos fragmentos com áreas pequenas acabam "perdendo" a sua área nuclear, sendo classificados como ilhotas, justificando o seu aumento na frequência como mostra o [Gráfico 3.](#page-56-0)

Ao analisar o [Gráfico 4](#page-56-1) pode-se notar que ocorreu uma redução nos pixels pertencentes à classe de perfuração. Essa situação pode ser explicada através d[aFigura 16,](#page-60-0) onde os pixels classificados como perfuração acabaram sendo considerados "bordas" ou corredores do tipo *branch,* em função do aumento da largura de borda. Esta transição de perfuração para bordas ou *branch* ocorreu pois muitas perfurações, estão próximas uma das outras ou estão localizadas próximas as bordas dos fragmentos [\(Figura 16\)](#page-60-0).

Em relação à classe bordas (perímetro externo dos fragmentos), é possível verificar que há uma tendência no aumento do perímetro [\(Gráfico 5\)](#page-56-2), entretanto ao atingir 25 metros de largura de borda a frequência de pixels desta classe começa a diminuir. Provavelmente este acontecimento está relacionado com o fato de que muitos fragmentos pequenos tornaram-se ilhotas ou foram considerados como conectores.

Um padrão similar à classe bordas ocorre para ofalso corredor (*loop*), caracterizado por ligar áreas dentro de um mesmo fragmento. A frequência desta classe apresentou um crescimento até atingir a largura de borda equivalente a 30m. A partir desse momento, a frequência do falso corredor (*loop*) começou a decrescer [\(Gráfico 8\)](#page-57-0), isto ocorreu pelo fato do programa considerar dois fragmentos diferentes quando há um fragmento com uma parte mais larga e outra parte mais estreita. Caso tenha um conector do tipo *loop* nesse trecho, ele acaba sendo considerado como corredor (*brigde*), um exemplo disso é exemplificado n[aFigura 16,](#page-60-0) a partir da imagem da largura de borda de 30m.

Estes fatos ajudaram a entender também o comportamento dos corredores e dos falsos corredores (*branch*) [\(Gráfico 7\)](#page-57-1), os quais apresentaram um crescimento de acordo com o aumento da borda. Esse resultado já era o esperado pois ao gerar os cenários, utilizou-se a função *transition*, a qual mostra todos os pixels de transição.

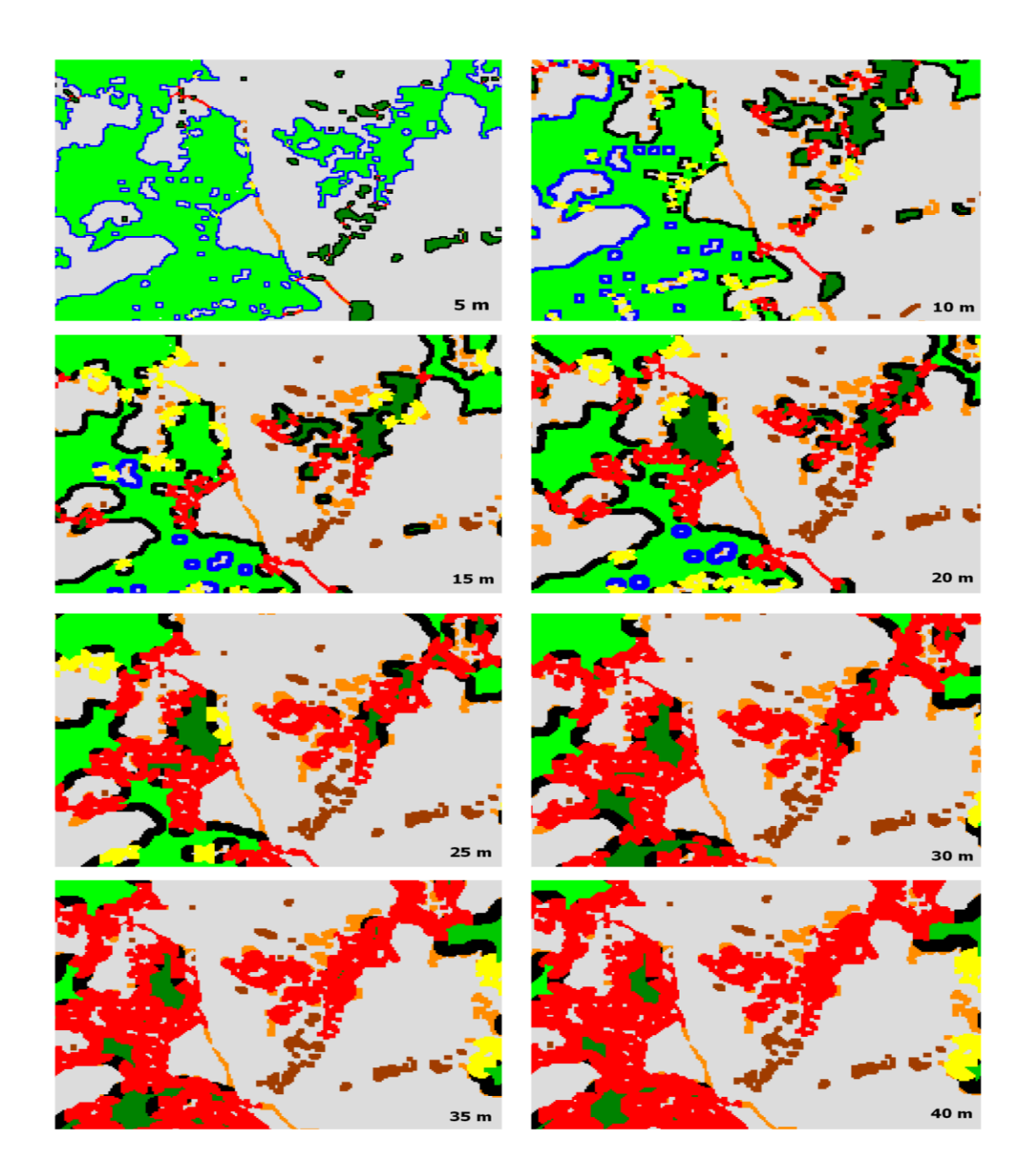

<span id="page-60-0"></span>**Figura 16.Exemplo de alteração de acordo com a largura de borda.**

#### **5.2.Análise para as métricas de Paisagem na área de estudo.**

Ao utilizar a função*LecoS*, *patch statistic,* foi possível verificar que a região de estudo apresentou 11.914fragmentos de Floresta Nativa, e estes apresentaram tamanhos entre81940.7 ha até 0.0025 ha, sendo seutamanho médio de 7.11 ha.

<span id="page-61-0"></span>Ao analisar a classificação do uso do solo no*softwareGuidos Toolbox,* e considerando que a região está sob a influência do efeito de borda de 35m, foi obtido um melhor detalhamento sobre os fragmentos florestais, assim como mostra a [Tabela](#page-61-0)  [8.](#page-61-0)

| <b>Classes</b>            | %     | Area total   |  |
|---------------------------|-------|--------------|--|
|                           |       | ocupada (ha) |  |
| <b>Area Nuclear</b>       | 2.76  | 2387.32      |  |
| (pequeno)                 |       |              |  |
| Area Nuclear (médio)      | 3.63  | 3139.85      |  |
| <b>Área Nuclear</b>       | 33.34 | 28838.2      |  |
| (grande)                  |       |              |  |
| Área Nuclear Total        | 39.73 | 34365.37     |  |
| <b>Ilhotas</b>            | 1.54  | 1332.06      |  |
| Perfuração                | 3.06  | 2646.82      |  |
| <b>Borda</b>              | 11.4  | 9860.69      |  |
| <b>Falso Corredor</b>     | 6.63  | 5734.77      |  |
| (Loop)                    |       |              |  |
| <b>Corredor (Bridge)</b>  | 34    | 29409.08     |  |
| Falso<br>Corredor(Branch) | 3.65  | 3157.15      |  |

**Tabela 8. Métricas de Paisagem com efeito de borda de 35m**

Aárea de estudo, levando em consideração apenas os fragmentos de Floresta Nativa, é composta principalmente por área nucleares, corredores (*brigde*) e por bordas [\(Tabela 8\)](#page-61-0).

A área nuclear efetiva corresponde a 39,73% da região dos fragmentos de Floresta Nativa, sendo que esta pode ser dividida em três classes: grande, média e pequena. As áreas nucleares grande, são aquelas que apresentam uma área maior que 11,5 ha, e que no estudo de caso corresponde a 33,34% do total de fragmentos de Floresta Nativa. As áreas nucleares pequenas são aquelas que apresentam área menor que 2,5 ha, correspondendo a apenas 2,76% do fragmentos de Floresta Nativa. A área de estudo ainda é formada por 1,54 % (1332,06 ha) de ilhotas, ou seja, fragmentos de Floresta Nativa que não possuem área nuclear devido as suas reduzidas dimensões.

Ao analisar os dados obtidos através do *LecoS* e do*softwareGuidos Toolbox*, podemos notar que a área de estudo apresenta fragmentos de tamanhos bastante variáveis. Entretanto, a média do tamanho dos fragmentos é igual 7,10 ha, indicando que a maior parte dos fragmentos de Floresta Nativa apresentam pequenas áreas, e consequentemente, áreas nucleares reduzidas, podendo até não apresenta-las. Contudo, a região concentra fragmentos muitos grandes, que possuem uma área nuclear equilibrada e menos susceptível ao efeito de borda.

Os remanescentes florestais que apresentam uma área nuclear grande são ótimos para manter uma determinada espécie dentro do fragmento, além de caracterizar um ecossistema mais equilibrado. Em contraste, os fragmentos florestais remanescentes de dimensões pequenas estão mais susceptíveis ao efeito de borda, e consequentemente tendem a entrar em declínio podendo levar as espécies locais em extinção devido as interferências externas, tais como pisoteio, queimadas e atividades humanas. Regiões sob efeito de borda estão mais vulneráveis aos efeitos da radiação, umidade e vento, modificando assim a vegetação da região (Bezerra, C. G, 2010).

A largura da borda representa 11,4% de toda a região de Floresta Nativa. As espécies presente nesta região são as primeira a sofrer com a fragmentação, já que estão mais expostas a ação antropogênica, além de que a vegetação local geralmente é constituída por árvores e arbustos pioneiros, os quais possuem maior adaptabilidade a situações adversas. Entretanto, para se ter um melhor entendimento sobre o efeito de borda no fragmento foi necessário o conhecimento do índice de forma médio dos fragmentos, uma vez que a forma influência na interferência do meio externo dentro do fragmento (Bezerra, C. G, 2010). De acordo com o cálculo, quanto mais circular for o fragmento, menor é o impacto.Para esta região o índice de forma médio encontrado foi equivalente à 1,19, indicando que a região apresenta fragmentos de tamanhos mais regulares e por isso menos susceptíveis à acontecimentos externos. Além disso, a matriz externa pode tanto reduzir quanto amplificar os efeitos de borda, Sampaio (2011) verificou um efeito de borda muito menor do que o índice de borda calculado, quando a matriz externa era formada por Eucaliptos.

De acordo ainda com os resultados obtidos pelo *GuiadosToolbox,* 34% da região foi classificada como corredores do tipo *bridge,* ou seja, fragmentos que desempenham o papel de conectar um fragmento ao outro. Esses corredores facilitam a migração das espécies (RUDOLPH *et al*, 2013), reduzindo a vulnerabilidade das espécies.

Como visto no item anterior, os resultados da análise morfológica na região variam, consideravelmente, com a largura da borda. Por isso, é necessário ter um conhecimento melhor sobre o efeito de borda na região. Isto pode ser feito através de estudos sobre a fauna e a flora da região, para que assim consiga-se obter dados mais confiantes sobre as métricas de paisagem da região.

# **5.3.Análise dos padrões morfológico com enfoque especial na FLONA do ASSUNGUI e dos MURIQUIS-DO-SUL.**

Este estudo também analisou a área interna da FLONA do ASSUNGUI e a região dos Muriquis-do-Sul, no qual foi feito um *buffer* de 200 m ao redor do ponto em que foi localizado esta espécies.

A região da FLONA do ASSUNGUI, apresenta fragmentos estreitos que acabam sendo considerados como corredores, já que estes ligamfragmentos dentro da FLONA. Entretanto, estes corredores estão localizados em uma parte específica, que é a região Sudeste, região na qual, provavelmente, encontra-se a sede do ICMBIO.Além disso, há a presença de muitas clareiras no interior da FLONA, os quais apresentam corredores do tipo *loop* e ligam uma clareira a outra. Um dos problemas causados por estas perfurações é a reduçãoda área nuclear efetiva, já que estão sob o efeito de borda.

A região ao redor da FLONA apresenta inúmeros fragmentos estreitos e perfurações, indicando uma região bastante antropizada. Com o aumento da largura de borda, esses fragmentos pequenos ficam cada vez mais sobre a influência do efeito de borda, perdendo a sua área nuclear efetiva e sendo considerados assim, áreas de corredores do tipo *loop* e *bridge*.

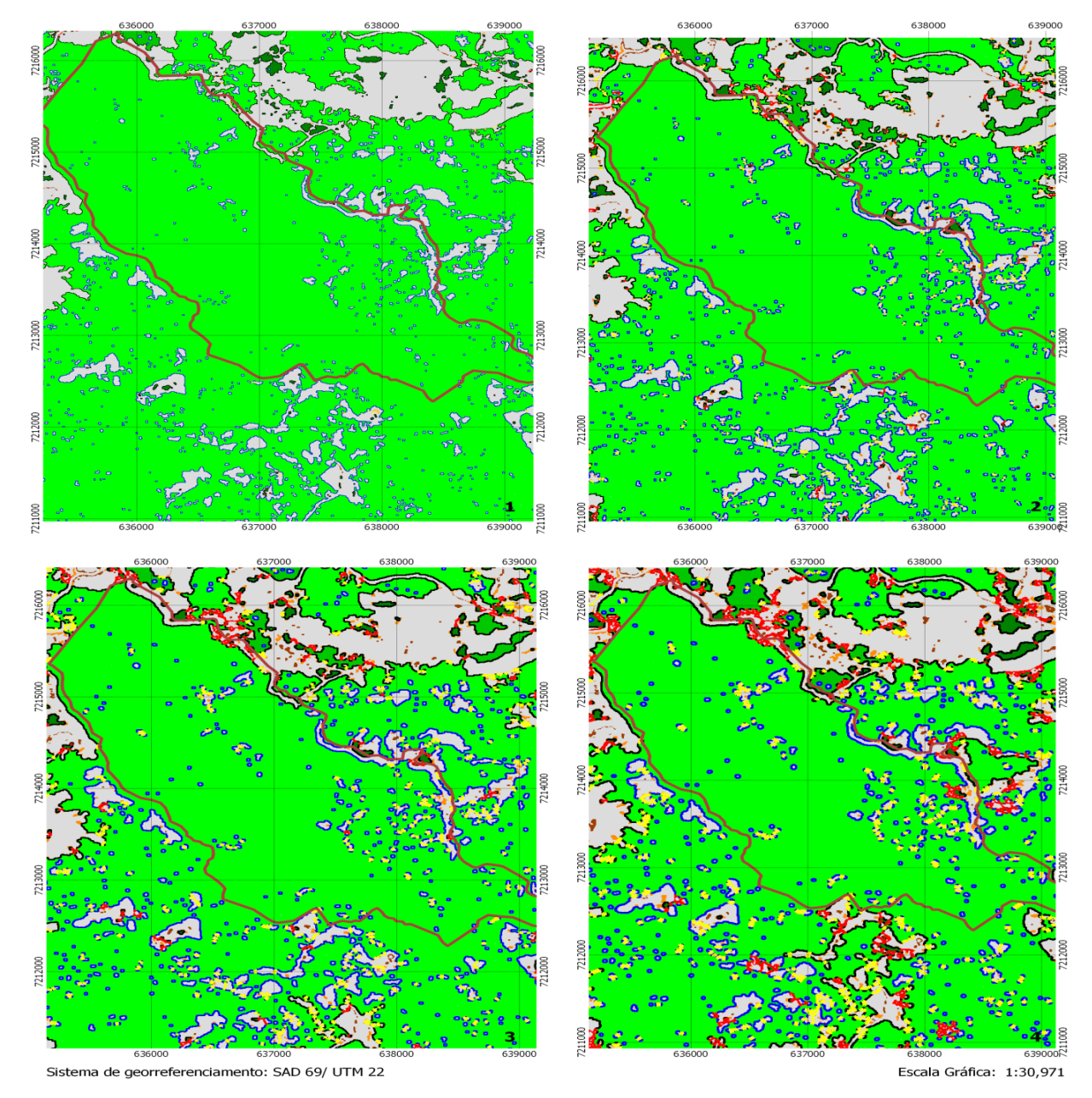

#### **COMPARATIVO DA FLONA DO ASSUNGUI COM DIFERENTES EFEITOS DE BORDA**

**Figura 17.FLONAdo ASSUNGUI sob diferentes efeitos de borda. 1) 5m, 2) 10m, 3) 15m e 4) 20m.**

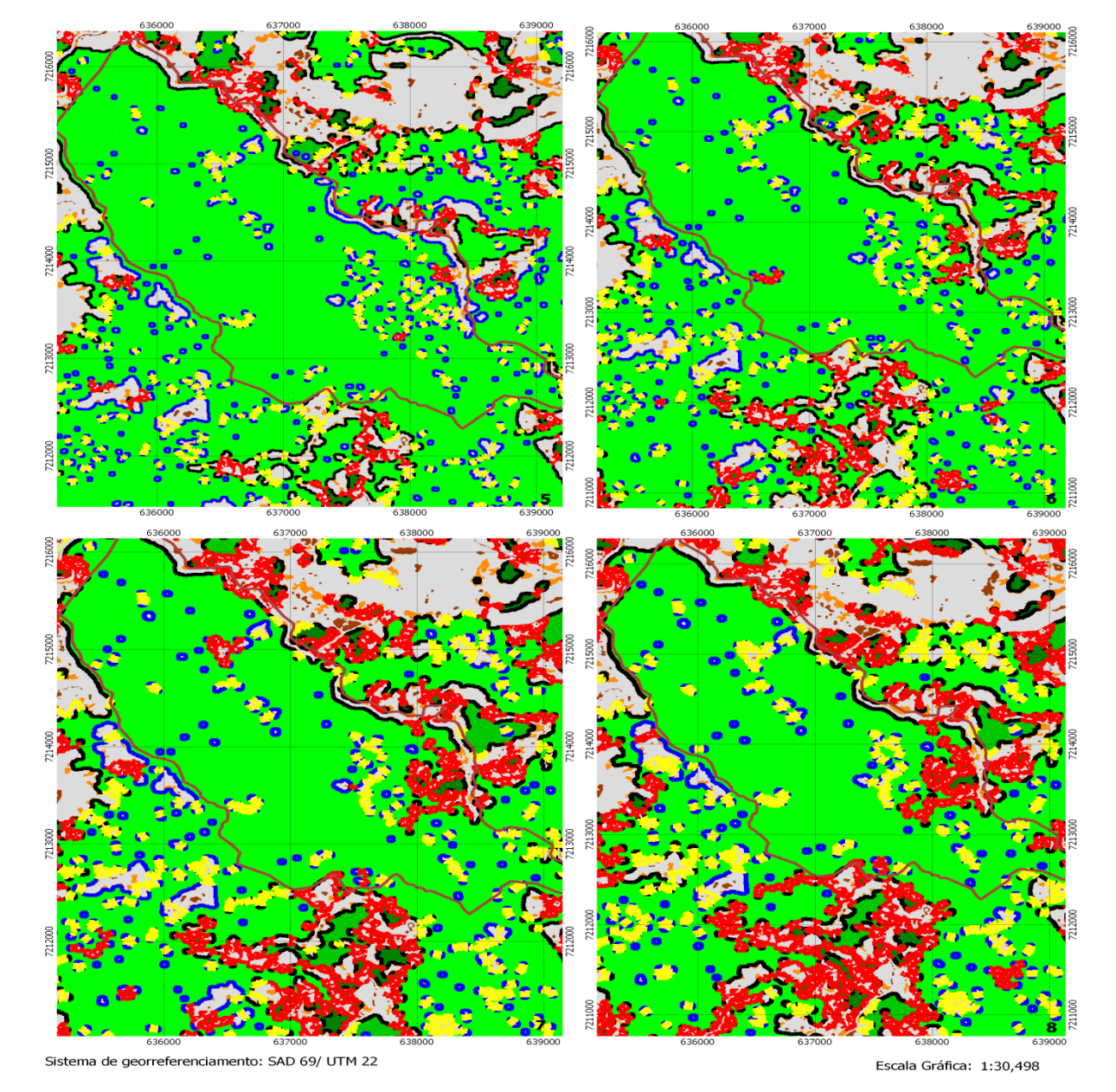

#### COMPARATIVO DA FLONA DO ASSUNGUI COM DIFERENTES EFEITOS DE BORDA

**Figura 18. FLONA do ASSUNGUI sob diferentes efeitos de borda. 5) 25m, 6) 30m, 7) 35m e 8) 40m.**

No fragmento em que se encontra a espécie Muriquis-do-Sul [\(Figura 19\)](#page-67-0) foi possível verificar a mesma mudança que ocorreu para FLONA quando houve um aumento na largura de borda. A região dos Muriquis-do-Sul encontra-se em um ponto de transição entre a Floresta Nativa e o *background.* O ponto no qual esta espécie se

encontra é considerada uma perfuração até a largura de borda de 25 m, e após este valor, a região é considerada como borda de fragmento. Contudo, é importante notar que essa espécie encontra-se em uma área de transição, sofrendo as consequências de efeito de borda, tais como radiação solar, mudança hidrológica, ação do vento. Estespodem resultar em uma região de floresta primária, podendo a espécie estar mais suscetível a ação antropogênica. Outro fator importante é que a região na qual se encontra os Muriquis-do-Sul, contêm muitas perfurações, fato este que reduz a área nuclear efetiva, e gera um ecossistema mais suscetível ao desequilíbrio. Assim, o aumento da largura da borda resulta em um aumento de corredores falsos na forma *loop* além de corredores na forma *bridge*, indicando que essa região é bastante antropizada e com fragmentos de porte pequeno.

#### COMPARAÇÃO DA REGIÃO DOS MURIQUIS DO SUL COM DIFERENTE EFEITOS DE BORDA

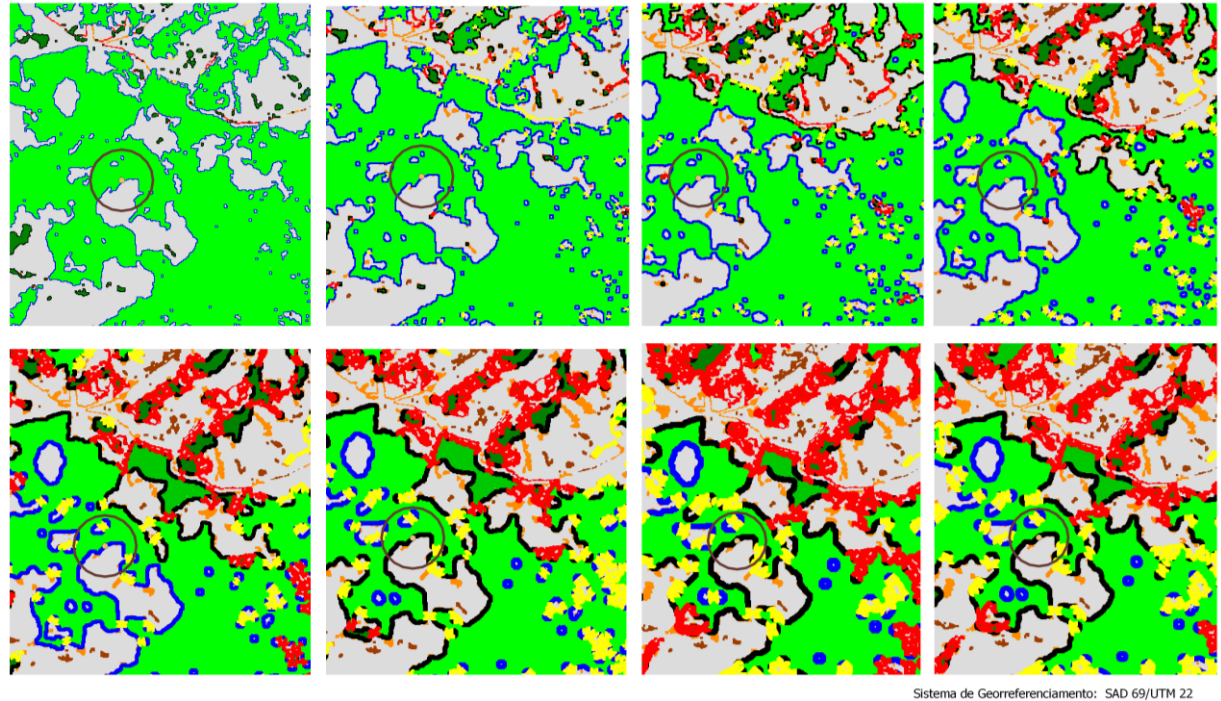

Escala Gráfica: 1:20,190

<span id="page-67-0"></span>**Figura 19. MURIQUIS-do-SUL sob diferentes efeitos de borda. 1) 5m, 2) 10m, 3) 15m, 4)20m, 5)25m, 6) 30m, 7)35m e 8) 40m**

#### **5.4.Análise da Fragmentação através das funções** *Contagion* **e** *Entropy*

A análise da fragmentação levou em consideração três fatores: o número de fragmentos, sua distribuídos em relação a outros objetos e a distância entre eles. Estes atributos fizeram da análise da fragmentação um estudo complexo, já que esta não depende exclusivamente de uma característica, mas sim da análise de todos os atributos. Assim, para esse trabalho utilizou-se duas funções, *Entropy* e *Contagion.* O primeiro faz referência a dispersão dos fragmentos ao analisar a probabilidade dos pixels serem diferentes nas 8 direções, e o segundo analisa a aglomeração dos pixels nas direções cardinais, levando em consideração somente o *foreground* (neste caso, Floresta Nativa). Para ambas as funções os resultados são expostos na forma normalizada (0% a 100%). Assim para compreender melhor o quão fragmentada está uma área, foi feita uma comparação com a FLONA. A seguir é apresentado o resultado para a fragmentação utilizando a função *Entropy*.

# **COMPARAÇÃO DA FLONA DO ASSUNGUI E DOS** MURIQUIS-DO-SUL APLICANDO A FUNÇÃO ENTROPY

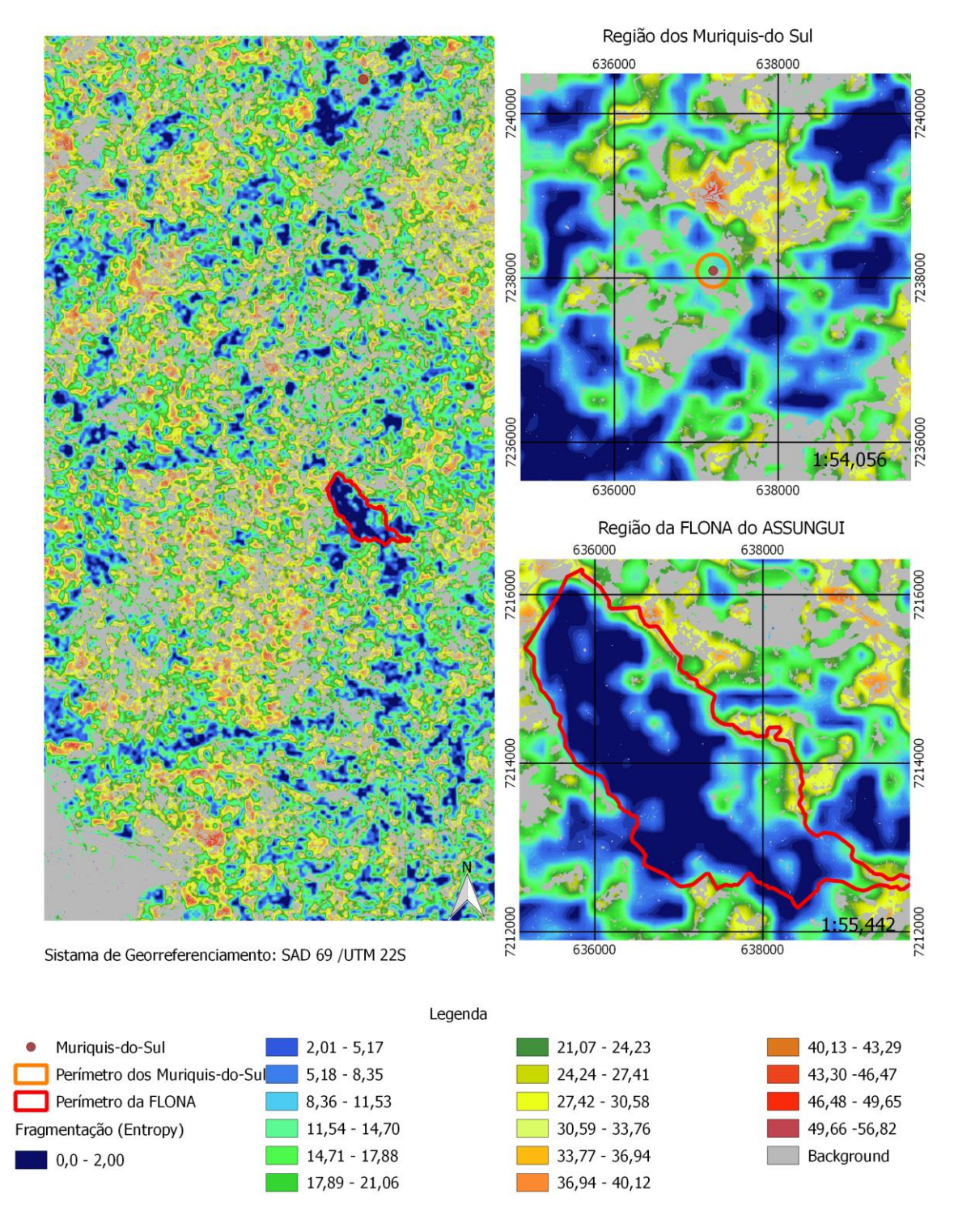

**Figura 20.Fragmentação utilizando o modo** *Entropy***.**

Ao estudar as duas áreas, pode se observar que a região do interior da FLONA apresentou valores baixos para a fragmentação do tipo *entropy*. Ou seja a probabilidade das células adjacentes pertencerem a mesma classe são altas, resultando em fragmentos de Floresta Nativa menos dispersos. Entretanto, foi possível notar que a fragmentação aumentou à medida que se aproximou da borda da FLONA, já que a Floresta Nativa entra em contato tanto com áreas de Floresta Não Nativa quanto a classeOutros. Assim a fragmentação segundo a *entropy* para a região do interior da FLONA variou entre 0,0 a 17,88.

Foi possível verificar que a região em volta da área de conservação possui um índice maior de fragmentação, principalmente em regiões que há pequenos fragmentos de *background*. Nestes casos o resultado para a fragmentação (*entropý*) chegou a valores entre 33,77 a 40,12, o quais estão indicados pela cor laranja.

Já para a área dos Muriquis-do Sul, foi realizado um *buffer*de 200 m ao redor do ponto que foi encontrado está espécie. A região encontra-se em uma área de transição de Floresta Nativa para a classe Outros, a qual pode ser tanto área aberta, como área construída ou pastagem. Ao comparar essa região com a FLONA, observouse uma fragmentação mais acentuada nessa região, já que os valores variaram entre 11,54 a 21,05. Poucos pontos da área dos Muriquis-do-Sulapresentaram baixo índice de fragmentação, indicando que está região apresenta fragmentos da Floresta Nativa mais dispersos.

É possível verificar que a área de estudo possui tendência a um baixo índice de fragmentação em lugares mais centrais, principalmente quando estes estão afastados do fragmentos de *background*. Contrariamente, os valores de maior fragmentação encontram-se em áreas próximas do *background*, e decrescendo a medida que se afasta dessas regiões.

Em relação a área de estudo total, a fragmentação baseada na função *entropy* apresentou um valor médio equivalente a 22,0943. Este valor se assemelha a um padrão próximo ao da região dos Muriquis-do-Sul e não tão bem conservada como a FLONA.

Em relação a função *contagion* [\(Figura 21\)](#page-72-0), é possível verificar que os fragmentos de Floresta Nativa apresentaram um baixo índice de fragmentação tanto para a FLONA do ASSUNGUI quanto para a região dos Muriquis-do-Sul.

Ao analisar a imagem pode se notar que as áreas que apresentam a maior fragmentação são as regiões de Floresta Nativa presente entre os fragmentos de Floresta Não Nativa e a classe Outros, aqui classificados como *backrground*. Geralmente, um índice maior de fragmentação está presente em lugares que formam um pequeno caminho entre os *background,* oque já era esperado. Portanto ao analisar a imagem considerando apenas o *foreground,* esta apresentou uma fragmentação segundo a função *contagion* equivalente a 5,36, indicando que a Floresta Nativa está bem agrupada, e que os pontos de perfurações presente não interferem tanto na conservação da região.
# **COMPARAÇÃO ENTRE AS ÁREAS DA FLONA E DOS MURIQUIS-<br>DO-SUL ATRAVÉS DA FUNÇÃO CONTAGION**

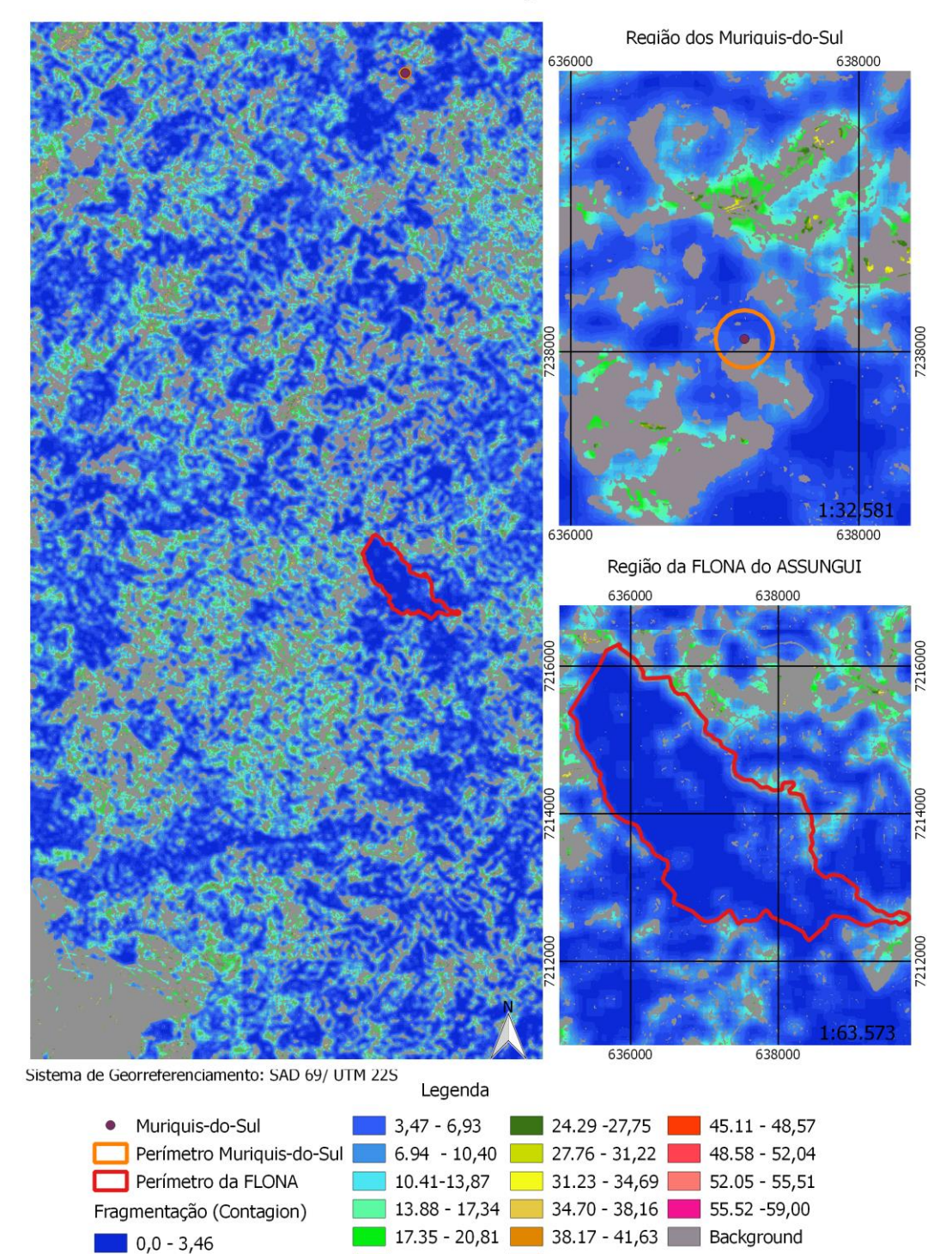

**Figura 21. Fragmentação utilizando o modo** *Contagion.*

 $20.82 - 24.28$  41.64 - 45.10

### **5.5.Corredores Ecológicos**

A hidrografia e as nascentes foram vetorizadas pelas seguintes cartas topográficas Abapã (MI2825-3), Socavão (MI 2825-4), Palmeira-E (MI 2841-3), Campo Largo (MI 2841-4), Passo do Pupo(MI 2841-1) e Três Córregos (MI 2841-4). Os dados de declividade foram extraidos do TOPODATA.

Em relação a hidrografia, foram vetorizados mais de 6.890 nascentes. Esta região conta com dois importante rios, o Rio Açungui e o Rio Ribeira, cujas larguras chegam a 100m. A seguir é mostrado um exemplo da vetorização para a hidrografia

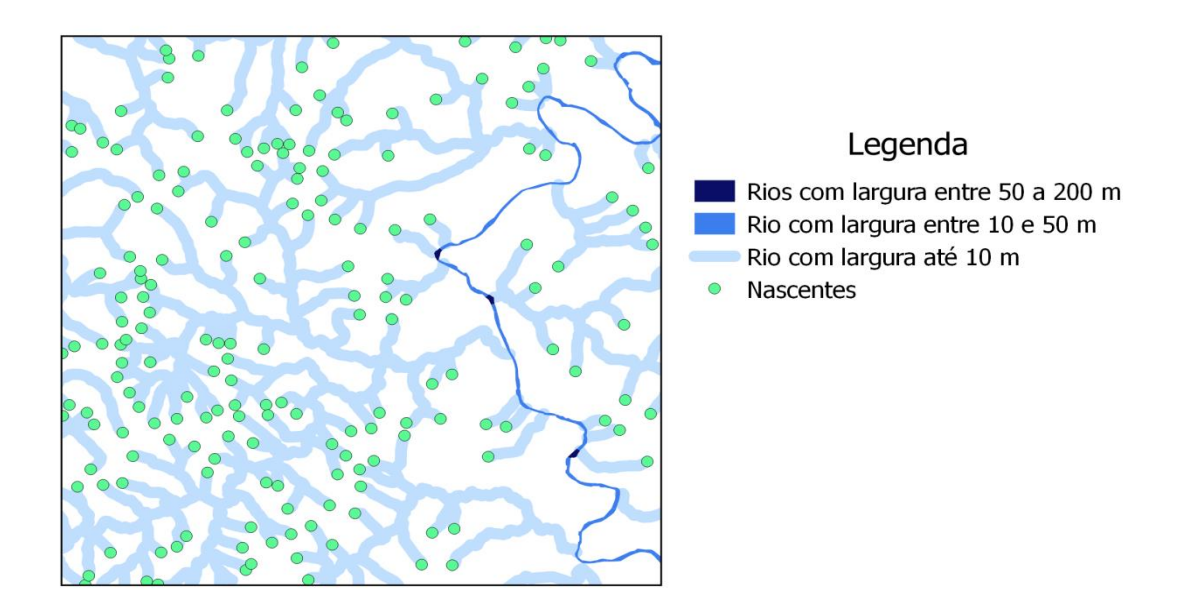

**Figura 22.Vetorização na área de estudo**

Ao vetorizar o mosaico obtido por Dumont (2015), o *QGIS 2.12*classificou-o em apenas 2 classes: a FlorestaNativa e FlorestaNão-Nativa que neste caso também engloba a categoria outros (áreas urbanizadas, áreas de pastagem e vegetação rasteira). Mesmo com a vetorização englobando só duas classes, o resultado dos corredores não será afetado já que, de acordo com a [Tabela 2,](#page-40-0) todas as áreas de uso de solo, exceto a vegetação nativa receberam valor 100.

Para a declividade, gerou-se o mapa através do Modelo Digital de Elevação (MDE), fornecido pelo TOPODATA.

A seguir é apresentado a classificação do uso do solo vetorizada [\(Figura 23\)](#page-75-0), e o mapa da declividade [\(Figura 24\)](#page-76-0).

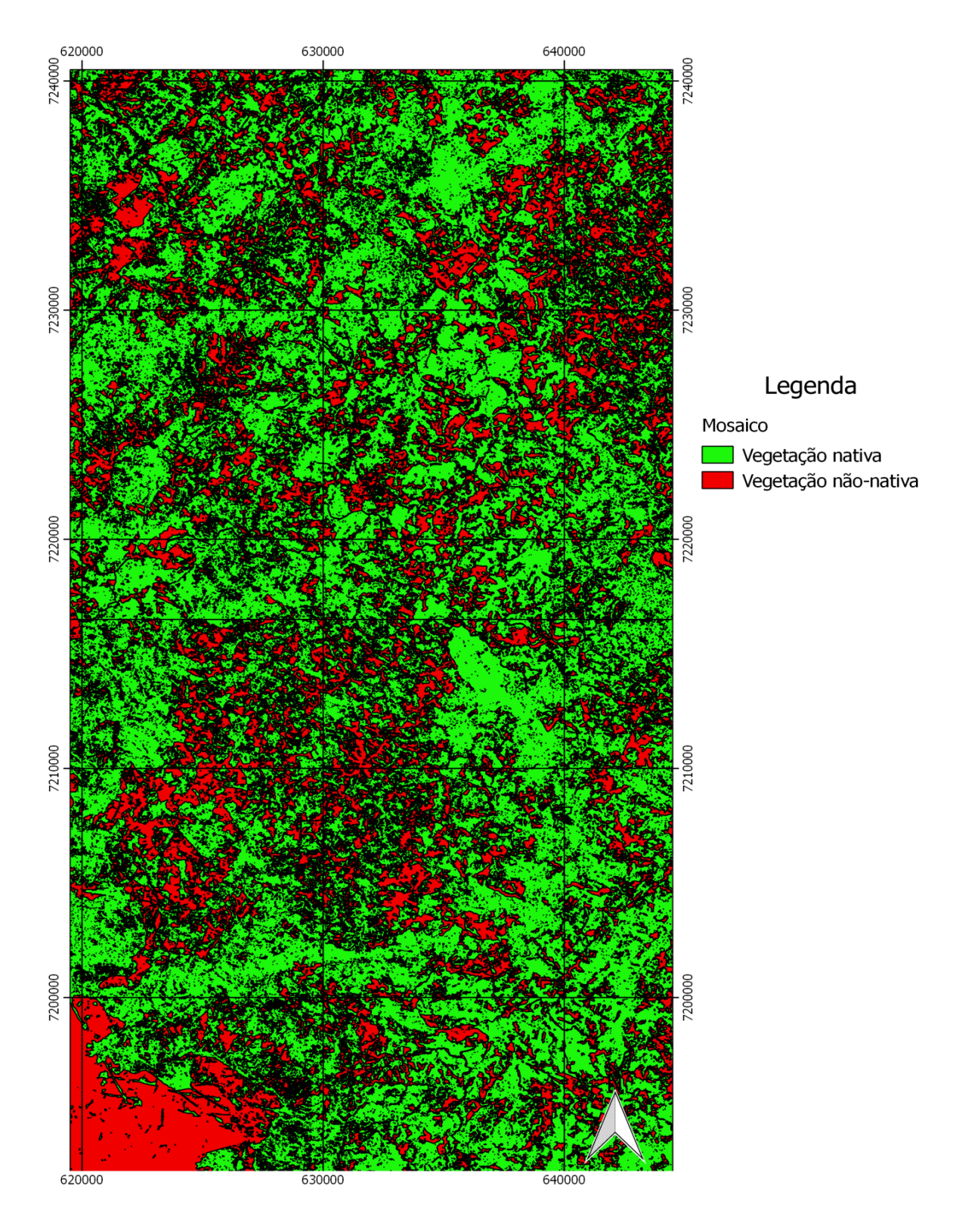

<span id="page-75-0"></span>**Figura 23.Uso do Solo vetorizado**

### Declividade da Área de Estudo

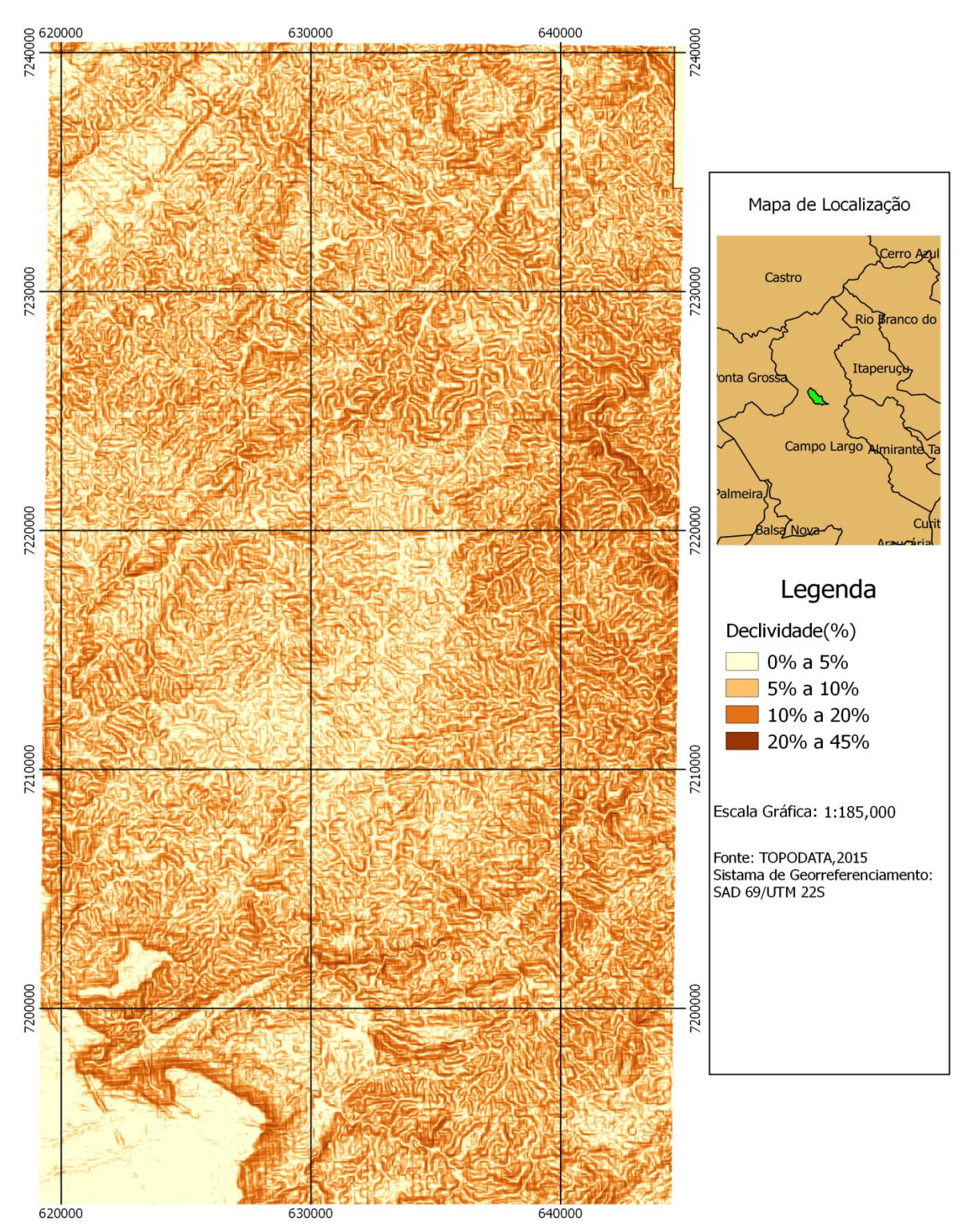

<span id="page-76-0"></span>**Figura 24.Declividade da área de estudo**

Como é possível observar na [Figura 24,](#page-76-0) a região de estudo apresentou um relevo que variou entre plano e muito ondulado, já que os valores de declividade encontram-se entre 1º a 30º. Portanto, como a região não apresentou áreas com declividade maior que 45º, ao criar as áreas de preservação permanente não levou-se em consideração a declividade, nem mesmo os topos de morros.Ou seja, para gerar o mapa de APP foi considerado apenas as áreas previstas ao redor dos rios e das nascentes.

Com a combinação das áreas de preservação permanente e com o uso do solo criou-se a camada de mapa de conflito de áreas. Foi possível observar que 23,80% das APP estão situadas em regiões de Floresta Não Nativa ou em áreas de pastagem, agricultura e vegetação rasteira. A [Figura 25](#page-78-0) apresenta o mapa de conflito para a região de estudo, no qual as áreas em laranja fazem referência as áreas de preservação permanente em áreas de Floresta Não Nativa, enquanto as áreas em azul correspondem a APP em Floresta Nativa.

# Legenda Mapa de Conflito APP em floresta nativa APP fora de floresta nativa Sistema de Georreferenciamento :<br>SAD 69 /UTM 22S Escala Gráfica: 1:185,000

# **MAPA DE CONFLITO**

<span id="page-78-0"></span>**Figura 25. Mapa de Conflito da área de estudo.**

#### **5.5.1. Mapa de Custos**

Primeiramente, foram atribuídos os custos para as camadas de declividade, áreas de preservação permanente, FLONA do ASSUNGUI e a classificação do uso do solo, conforme a [Tabela 2.](#page-40-0) Após, a atribuição foi possível realizar a álgebra de *raster*, através da equação 4, e utilizando os pesos calculados na [Tabela 5.](#page-42-0) Assim, álgebra de *raster*tevecomo resultado o mapa de custo da área de estudo [\(Figura 26\)](#page-80-0).

Como é possível observar na [Figura 25,](#page-78-0) a área que apresentou o menor custo foi a região da FLONA do ASSUNGUI. Este resultado já era esperado por ser uma região de conservação. Entretanto, ao norte da FLONA estão presente diversos fragmentos que possuem um valor elevado de custo. Em geral, os custos mais baixos fazem referência para as regiões legalmente preservadas, tais como a FLONA e APP, enquanto para as regiões de transição, o custo aumenta podendo chegar ao valor máximo (90,0 a 100,00).

# **MAPA DE CUSTO**

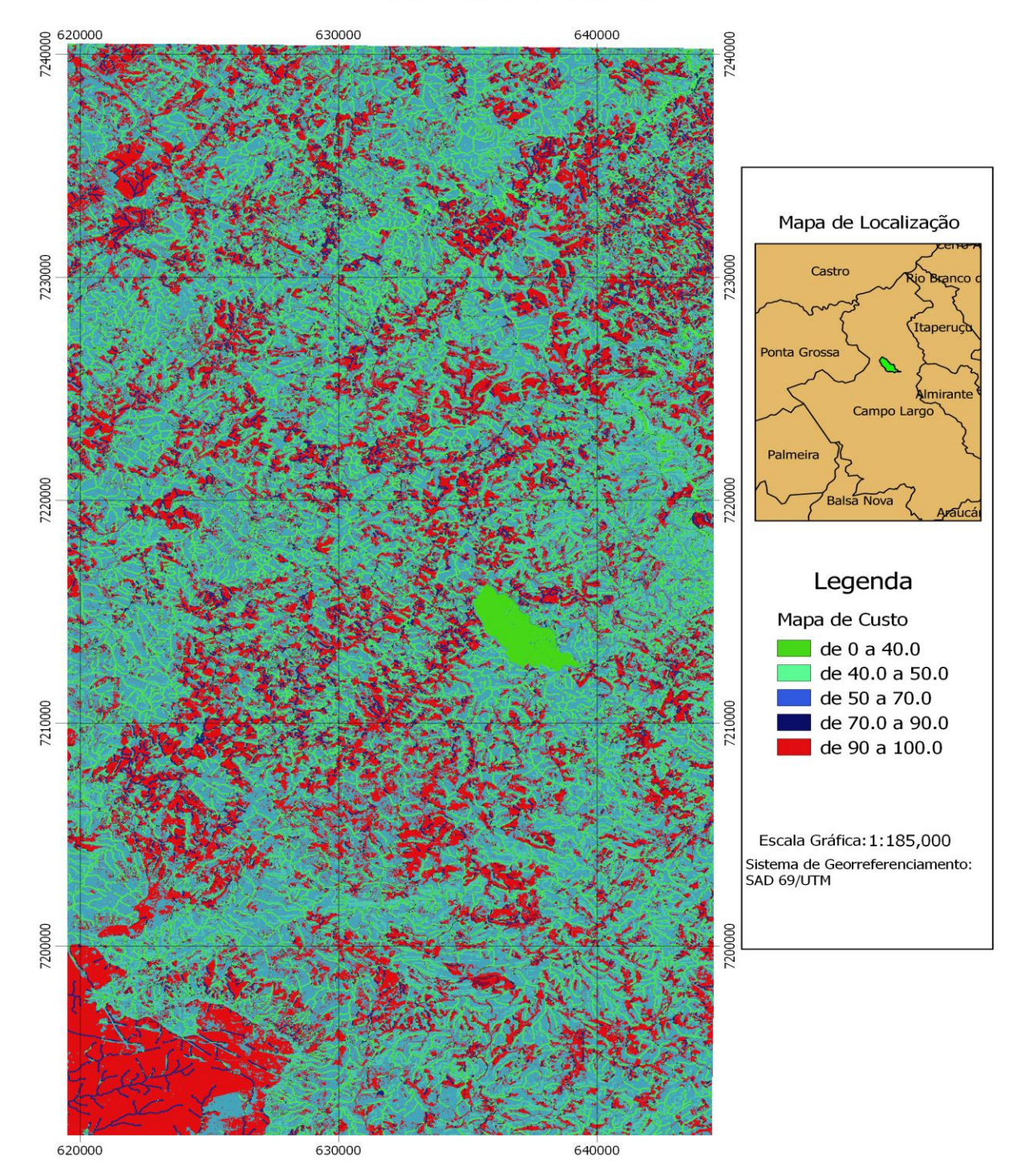

<span id="page-80-0"></span>**Figura 26. Mapa de custo para a área de estudo**

Utilizando o mapa de custo foi possível gerar o mapa de distância de custo [\(](#page-81-0) [Figura](#page-81-0) **27**), através da função *r.cost.raster*. Neste, foi atribuído o custo de se mover de um pixel para outro, no qual o ponto inicial indicado foi o centroide da FLONA.

<span id="page-81-0"></span>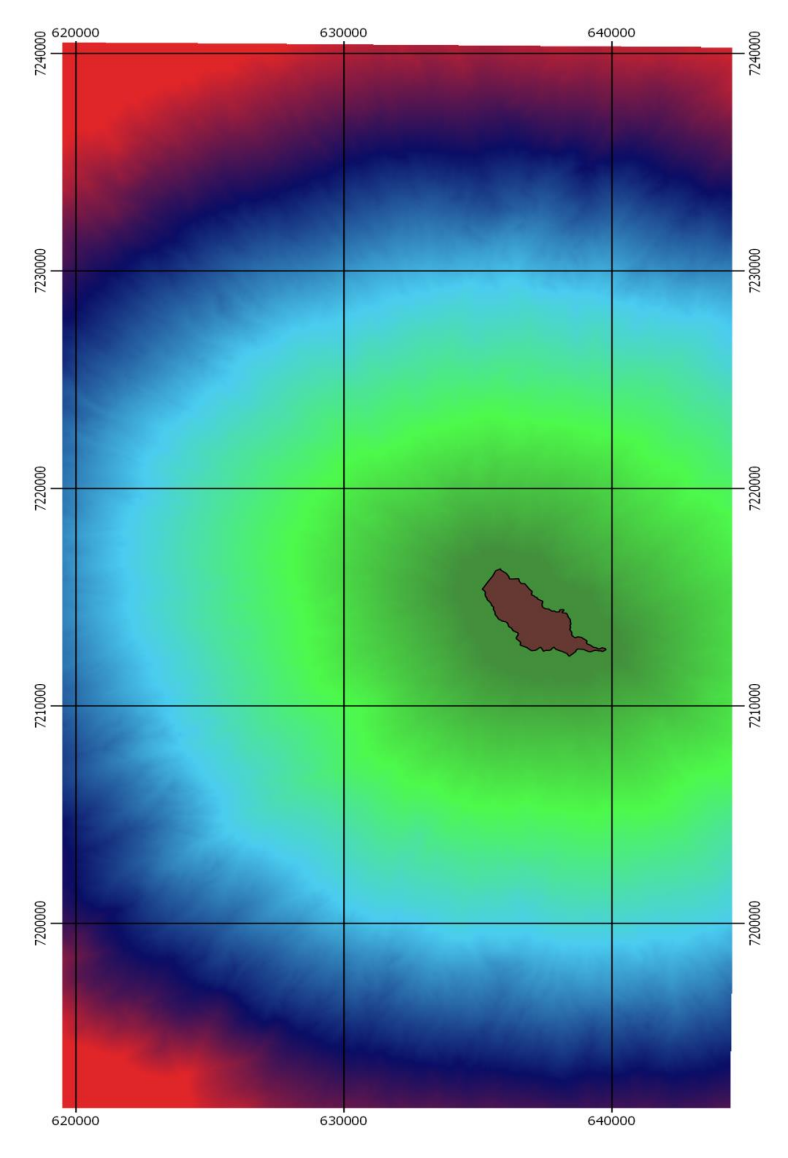

**Figura 27. Mapa de distância de custo**

<span id="page-81-1"></span>Ao observar o mapa de distância de custo [\(Figura 27\)](#page-81-1), concluímos que quanto mais afastado do centroFLONA do ASSUNGUI, maior é o custo de se atravessar de uma célula para outro, sendo que os maiores custos encontram-se no canto esquerdo, indicados pela cor vermelha.

Assim, ao utilizar o mapa de distância de custo na função *r.drain.coordinate* foi possívelobter o corredor ecológico que tem como início a FLONA do ASSUNGUI e o ponto final a região dos Muriquis-do-Sul [\(Figura 28\)](#page-84-0). O corredor traçado é aquele que apresenta o menor custo, ou seja, ele atravessa em sua maior parte as regiões mais viáveis, tais como áreas de preservação permanente e Floresta Nativa. Após, a indicação do menor caminho para a implantação do corredor ecológico, calculou-se a largura deste utilizando como base a resolução doCONAMAn° 09 de 1996. A seguir é apresentado as dimensões do corredor:

**Tabela 9.Dimensões do corredores ecológicos.**

| Comprimento (m) | Largura (m) | Área (ha) |
|-----------------|-------------|-----------|
| 27604,83        | 2760,48     | 7703,40   |

O corredor ecológico gerado neste estudo, apresenta a seguinte composição: 20,10% do corredor está inserido em Áreas de Preservação Permanente, 52,11% em regiões de Floresta Nativa,21,31% em áreas de Floresta Não Nativa ou em Outras regiões (campo aberto, vegetação rasteira, agricultura e locais construídos) e 6,48% correspondem as áreas de preservação permanente situados em floresta não nativas ou em outras regiões. Assim, mais de 70,00% dos corredores ecológicos estão inserido em áreas de Floresta Nativa e áreas obrigatórias de preservação ambiental. É importante ressaltar que a implementação do corredor ecológico em áreas de fragmentos nativos traz como benefício melhora na infiltração da água no solo e a recarga do lençol freático.

Além do mais, a implementação de corredores ecológicos em áreas de preservação permanente torna a região uma área atrativa para os animais silvestres, já que há a maior disponibilidade de água (ALTOÉ, R. T; OLIVEIRA, J.C; RIBEIRO, C.A.A.S,2005)

É importante notar que algumas das regiões de APP estão situadas dentro das Florestas Não Nativas ou em locais de campo aberto, vegetação rasteira, agricultura e locais construídos. Este resultado indica que não há o cumprimento da lei em relação a preservação dessa região.Contudo, não foi possível identificar qual tipo de atividade está inserida na área de preservação permanente.

Vale ressaltar que talvez não seja viável a criação de um corredor ecológico contínuo devido a presença de áreas de agricultura, áreas de plantio de pinus e eucalipto e áreas de pastagem. Mas, é possível dialogar com os donos da terra, e verificar a possibilidade de implementar a Reserva Legal na região dos corredores ecológicos, já que os imóveis rurais são obrigados a manter e recuperar 20% de mata nativa, sendo preferíveis áreas próximas a uma unidade de conservação ou em corredores ecológicos.

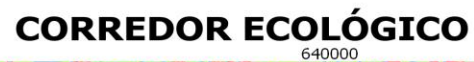

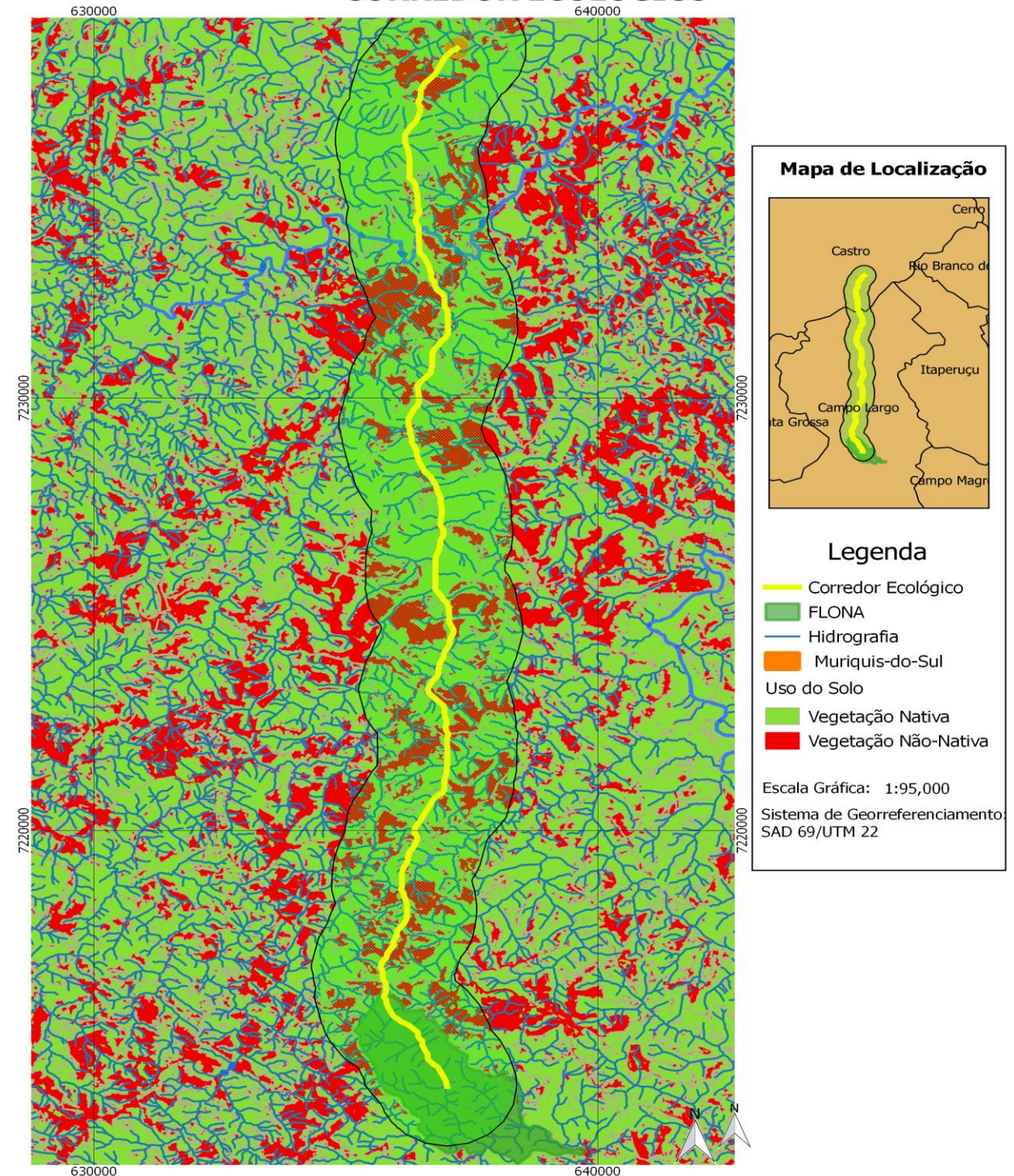

<span id="page-84-0"></span>**Figura 28.Menor caminho para a implantação do Corredor Ecológico**

## **6. CONCLUSÃO**

Ao analisar a fragmentação da área de estudo, foi possível identificar que a região é formada principalmente por Floresta Nativa, sendo que estas são constituídas por fragmentos variando desde de 0,0025 ha até 81940,7 ha. Ao verificar a composição da área de estudo [\(Figura 14\)](#page-53-0), concluiu-se que 39,73% da região de FlorestaNativaé composta por área nuclear efetiva, ou seja áreas em que o sistema ecológico apresenta um equilíbrio maior e ainda está menos sujeito aos efeitos de borda, tais como, aumento da radiação, mudança no padrão hidrológico e alterações na intensidade dos ventos. Como citado, a região apresenta 1332,06 ha constituídos de fragmentos pequenos, sendo que estes foram classificados como ilhotas, pelo fato das dimensões serem tão pequenas, não contendo, portanto, área nuclear.Outro resultado importante obtido foi a grande quantidade de corredores do tipo *bridge* ligando um fragmento ao outro. Esse resultado, indica que há uma chance das espécies migrarem entre um fragmento e outro.

Ainda, ao analisar o efeito de borda nos fragmentos obteve-se um índice de forma médio equivalente a 1,19, indicando que os fragmentos podem estar menos expostos aos efeitos de borda na região.

Em relação a análise da fragmentação, ao utilizar a função *Entropy* do *Guidos Toolbox,* o qual estuda a dispersão dos fragmentos, a região apresentou um índice de 22,0943. A região interna da FLONA do ASSUNGUI, é constituída principalmente pela classe de Floresta Nativa, possuindo assim umíndice de fragmentação variando de 0,0 a 17,88, indicando que os fragmentos de Floresta Nativa encontram-se próximos. Entretanto, o entorno da FLONA apresentou uma maior dispersão dos fragmentos, designando uma área antropizada. O local no qual se encontra os Muriquis-do-Sul, também é marcada por uma dissipação maior dos fragmentos, com o índice variando entre 11,54 a 24,23, além de que nas regiões próximasencontrou-se valores para a fragmentação bem altos, em torno de 43,29.

Ainda, ao analisar a fragmentação exclusivamente na região de Floresta Nativa, através da função *Contagion*, obtivemos como resultado índices bem baixos de fragmentação, em torno de 5,36, indicando que regiões internas de Floresta Nativa estão bem conservadas.

Para a região dos Muriquis-do-Sul, foi verificado a presença dessa espécie em uma área de borda, tornando-ossusceptíveis as alterações externas, álem de estarem expostas a uma região com microclima diferente. Assim, uma proposta para aumentar a área útil para os Muriquis-do-Sul é através da implementação do corredor ecológico, como mostrado na [Figura 28.](#page-84-0)Este corredor teria 27604,83 m de comprimento e uma largura de 2760,48m, o que corresponde a 10% do comprimento total. Uma outra característica, é que em torno de 70%do corredoré constituído por áreas de preservação permanente e Floresta Nativa, atraindo a fauna por ter acesso a água, além de evitar custos com desapropriação. Ainda, pode-se aumentar a área de floresta nativa, através da criação das Reservas Legais nesta região, cujo instrumentoé incentivado na implantaçãoem áreas de corredores ecológicos.

Entretanto, vale ressaltar que para a implementação dos corredores ecológicos é necessária uma análise mais detalhada sobre os tipos de vegetação e as espécies encontradas no local, para que assim seja possível criar um corredor que proporcione maior benefício à região. Também julga-se necessário, que os próximos estudos sobre a viabilidade de implementação de corredores ecológicos levem em consideração as estradas da região, e as áreas de preservação permanente em topos de morro e os aspectos socioeconômicos da região. Além de ser necessário uma classificação do uso do solo mais detalhada sobre a região, para que consiga classificar separadamente áreas aberta, pastagem, e agricultura.

Por fim, a utilização de *software*s livres, *QGIS 2.12* e *Guidos Toolbox*, para subsidiar estudos da ecologia de paisagem e da implementação de corredores ecológicos mostrou-se satisfatória. A utilização do *QGIS 2.12* ao invés do *ArcGIS,*  apresentou um ótimo resultado, já que a maioria doscomplementos necessários estão disponíveis para o *software* livre. O *Guidos Toolbox* também apresentou funções semelhantes aos outros *softwares* utilizados na análise de paisagem, como o *fragstats,* 

além de que o criador do *software*implementará a função para indicar os melhores caminhos para criação de corredores ecológicos, levando em consideração atividades urbanas, tais como a presença de estradas.

#### **7. REFERÊNCIAS**

ALMEIDA, F. S.; GOMES, D. S.; QUEIROZ, J. M.. Estratégias para a conservação da diversidade biológica em florestas fragmentadas / Strategies for the conservation of biological diversity in fragmented forests. Ambiência, Guarapuava, v. 7, n. 2, p.367-382, 12 out. 2011. GN1 Genesis Network. DOI: 10.5777/ambiencia.2011.02.01rb.

ALTOÉ, R. T;OLIVEIRA, J.C; RIBEIRO, C.A.A.S. Sistema de informações geográficas na definição de corredores ecológicos para o município de Conceição da Barra. In: SIMPÓSIO BRASILEIRO DE SENSORIAMENTO REMOTO,12. (SBSR), 2005, Goiânia. **Anais...** Goiânia: INPE, 2005. p. 1995-2002.

Alves, H.S.R. Identificação de bioindicadores e planejamento de minicorredores ecológicos na área de proteção ambiental Costa de. Itacaré/Serra Grande,Bahia. 127f. Dissertação(Programa Regional de Pós-graduação em Desenvolvimento Regional e Meio Ambeinte), Universidade Estadual de Santa Cruz.Bahia,2007

BARROS, F.A. Efeito de borda em fragmentos de Floresta Montana, Nova Friburgo-RJ. 2006.112 f. Dissertação (Ciência Ambiental). Universidade Federal Fluminense. Rio de Janeiro.2006

BRASIL[.DECRETO Nº 5.746, DE 5 DE ABRIL DE 2006](http://legislacao.planalto.gov.br/legisla/legislacao.nsf/Viw_Identificacao/DEC%205.746-2006?OpenDocument)**.** Dispõe sobre o Sistema Nacional de Unidades de Conservação da Natureza.

BRASIL. [DECRETO Nº 7.830, DE 17 DE OUTUBRO DE 2012.](http://legislacao.planalto.gov.br/legisla/legislacao.nsf/Viw_Identificacao/DEC%207.830-2012?OpenDocument)Dispõe sobre o Sistema de Cadastro Ambiental Rural, o Cadastro Ambiental Rural, estabelece normas de caráter geral aos Programas de Regularização Ambiental, de que trata a Lei nº 12.651, de 25 de maio de 2012, e dá outras providências

BRASIL. LEI Nº 12.651, DE [25 DE MAIO DE 2012](http://legislacao.planalto.gov.br/legisla/legislacao.nsf/Viw_Identificacao/lei%2012.651-2012?OpenDocument)**.**.Dispõe sobre a proteção da vegetação nativa; altera as Leis n<sup>os</sup>6.938, de 31 de agosto de 1981, 9.393, de 19 de dezembro de 1996, e 11x.428, de 22 de dezembro de 2006; revoga as Leis n<sup>os 4.771</sup>, de 15 de setembro de 1965, e 7.754, de 14 de abril de 1989, e a Medida Provisória nº 2.166-67, de 24 de agosto de 2001; e dá outras providências.

BRASIL. LEI Nº [9.985, DE 18 DE JULHO DE 2000](http://legislacao.planalto.gov.br/legisla/legislacao.nsf/Viw_Identificacao/lei%209.985-2000?OpenDocument)<sub>1</sub>. Institui o Sistema Nacional de Unidades de Conservação da Natureza e dá outras providências.

BEZERRA, Carolina Goulart. **Estudo da Fragmentação florestal e ecologia da paisagem na sub-bacia do córrego horizonte, alegre, ES.** 2010. 55 f. Monografia (Especialização) - Curso de Engenharia Florestal, Universidade Federal do Espírito Santo, Jerônimo Monteiro, 2010

CADASTRO AMBIENTAL RURAL. Disponível em: [<http://www.car.gov.br/#/sobre>](http://www.car.gov.br/#/sobre). Acessado 02/05/2015.

CONAMA.RESOLUÇÃO Nº 09, DE 24 DE OUTUBRO DE 1996.

DANNER, M.A et al.**O cultivo da araucária para produção de pinhões como ferramenta para a conservação**. Pesquisa Florestal Brasileira,Colombo, v 32,p. 441- 451,2012.

Estrada do Cerne - Documentário. Campo Largo: Tv Sinal, 2010. P&B. Disponível em: <https://www.youtube.com/watch?v=kBwwf1IsJLQ>. Acesso em: 20 jun. 2015.

FERRARI, J.l. et al. Corredores ecológicos potenciais na sub-bacia hidrográfica do córrego Horizonte, Alegre-ES, indicados por meio de SIG. **Agraria,** Recife, v. 7, n. 1, p.133-141, 28 mar. 2012. Revista Brasileira de Ciencias Agrarias. DOI: 10.5039/agraria.v7i1a1577

GERAQUE, Eduardo. Desmatamento na mata atlântica tem alta de 9%. **Folha de S.paulo.** São Paulo, 27 maio 2014. Ambiente, p. 1-2. Disponível em: <http://www1.folha.uol.com.br/ambiente/2014/05/1460472-desmatamento-na-mataatlantica-tem-alta-de-9.shtml>. Acesso em: 19 jun. 2014.

HARRISON, S., MURPHY, D. D. & EHRLICH, P. R., 1988, Distribution of the Bay Chekerpot Butterfly *Euphydryas editha bayensis*: evidence por a metapopulation model. *Am. Nat*. 132:360-382.

IBGE. **Campo Largo.** Disponível **em:** <http://www.cidades.ibge.gov.br/painel/historico.php?lang=&codmun=410420&search; =|campo-largo>. Acesso em: 20 jun. 2015.

ICMBIO. Mapas das Unidades de Conservação. Disponível em [<http://mapas.icmbio.gov.br/i3geo/icmbio/mapa/externo/home.html?fmcidr8s1eprptu0ulu](http://mapas.icmbio.gov.br/i3geo/icmbio/mapa/externo/home.html?fmcidr8s1eprptu0ulugddim46) [gddim46#>](http://mapas.icmbio.gov.br/i3geo/icmbio/mapa/externo/home.html?fmcidr8s1eprptu0ulugddim46). Acessado em 06/06/2015.

INSITITUTO PARANAENSE DE DESENVOLVIMENTO ECONÔMICO E SOCIAL (IPARDES) (Paraná). **Caderno Estatístico- Município de Campo Largo.** Campo Largo: Ipardes, 2015. 42 p. Disponível em: <http://www.ipardes.gov.br/cadernos/MontaCadPdf1.php?Municipio=83600>. Acesso em: 20 jun. 2015

INSTITUTO AMBIENTAL DO PARANÁ (IAP).Departamento de Unidade de Conservação. Conservação em: Disponível em: <http://www.iap.pr.gov.br/modules/conteudo/conteudo.php?conteudo=1200 >. Acessado 06/06/2015.

INSTITUTO BRASILEIRO DE FLORESTA (IBF) :Bioma Mata Atlântica. Disponível em:[<http://www.ibflorestas.org.br/bioma-mata-atlantica.html>](http://www.ibflorestas.org.br/bioma-mata-atlantica.html). Acessado em 04/06/2015.

INSTITUTO ESTADUAL DE FLORESTAS (IEF). Criação de RPPN. Disponível em [<http://www.ief.mg.gov.br/areas-protegidas/criacao-de-rppn/28?task=view>](http://www.ief.mg.gov.br/areas-protegidas/criacao-de-rppn/28?task=view). Acessado 02/05/2015.

LACERDA,E,R; PIMENTA,M,L,F. Estudo multiescalar da fragmentação florestal utilizando análise baseada em objetos. In: SIMPÓSIO BRASILEIRO DE SENSORIAMENTO REMOTO,17. (SBSR), 2015, João Pessoa. **Anais...** João Pessoa: INPE, 2015. p. 5133-5140.

LOCH, Carlos et al. Definição de áreas para formação de corredores ecológicos através da integração de dados em um sistema de informação geográfica.Revista Brasileira de Cartografia. **Revista Brasileira de Cartografia,** Rio de Janeiro, v. 65, n. 3, p.455-465, jun. 2013.

Louzada, F.L.R. de O.; Santos, A.R.; Silva, A.G. Delimitação de corredores ecológicos no ArcGIS 9.3., Alegre: CAUFES,2010. 50p.

MACIEL, B.A.Mosaicos de unidades de conservação: uma estratégia de conservação para a Mata Atlântica. 182f.Dissertação (Desenvolvimento Sustentável). Universidade de Brasília, Brásilia,2007.

MARTINS, A.K.E, et al. Metodologia para a Indicação de Corredores Ecológicos por Meio de um Sistema de informações Geográficas. In: SIMPÓSIO BRASILEIRO DE SENSORIAMENTO REMOTO, 9. (SBSR)., 2001, Santos. **Anais...** Santos: INPE, 1998. p. 611-620.

MAXIMIANO, L. A. Classificação de paisagens no Norte de Campo Largo-PR, segundo sua condição socioambiental. Dissertação de Mestrado apresentada ao curso de pós-graduação em Geografia. Curitiba: UFPR, 2003

MINISTÉRIO DO MEIO AMBIENTE (MMA). Cadastro Ambiental Rural. Disponível em [<http://www.mma.gov.br/desenvolvimento-rural/cadastro-ambiental](http://www.mma.gov.br/desenvolvimento-rural/cadastro-ambiental-rural)[rural>](http://www.mma.gov.br/desenvolvimento-rural/cadastro-ambiental-rural). Acessado em: 02/05/2015.

MINISTÉRIO DO MEIO AMBIENTE (MMA). Fragmentação de Ecossistemas: Causas, Efeitos sobre a Biodiversidade e Recomendações de políticas Públicas.Brasília,2003.

MINISTÉRIO DO MEIO AMBIENTE (MMA). Projeto Corredores Ecológico. Disponível em: [<http://www.mma.gov.br/areas-protegidas/programas-e](http://www.mma.gov.br/areas-protegidas/programas-e-projetos/projeto-corredores-ecologicos)[projetos/projeto-corredores-ecologicos>](http://www.mma.gov.br/areas-protegidas/programas-e-projetos/projeto-corredores-ecologicos). Acessado em : 02/05/2015

MINISTÉRIO DO MEIO AMBIENTE (MMA). Unidades de Conservação. Disponível em [<http://www.mma.gov.br/areas-protegidas/unidades-de-conservacao >](http://www.mma.gov.br/areas-protegidas/unidades-de-conservacao). Acessado em 06/06/2015.

MINISTÉRIO DO MEIO AMBIENTE (MMA): Relatório Parametrizado- Unidade de Conservação. Disponível em: [<http://sistemas.mma.gov.br/cnuc/index.php?ido=relatorioparametrizado.exibeRelatori](http://sistemas.mma.gov.br/cnuc/index.php?ido=relatorioparametrizado.exibeRelatorio&relatorioPadrao=true&idUc=77) [o&relatorioPadrao=true&idUc=77>](http://sistemas.mma.gov.br/cnuc/index.php?ido=relatorioparametrizado.exibeRelatorio&relatorioPadrao=true&idUc=77). Acessado em 02/05/2015.

Murcia, C. Edge effects in fragmented forest: implications for conservation. Trends Ecology and Evolution 10: 58-62. 1995.

NASCIMENTO, Henrique E. M.; LAURANCE, William F.. Efeitos de área e de borda sobre a estrutura florestal em fragmentos de floresta de terra-firme após 13-17 anos de isolamento. **Acta Amaz.**, Manaus , v. 36, n. 2, p. 183-192, 2006.

PACIENCIA, Mateus L.B.; PRADO, Jefferson. Efeitos de borda sobre a comunidade de pteridófitas na Mata Atlântica da região de Una, sul da Bahia, Brasil. **Rev. bras. Bot.**, São Paulo , v. 27, n. 4, p. 641-653, Out. 2004

PARANÁ. DEPARTAMENTO DE ESTRADAS DE RODAGEM. . **PR-090- Rodovia do do Cerne.** Disponível em: <http://www.der.pr.gov.br/modules/conteudo/conteudo.php?conteudo=9>. Acesso em: 20 jun. 2015.

PARANÁ. INSTITUTO PARANAENSE DE DESENVOLVIMENTO ECONOMICO E SOCIAL(IPARDES). . **Indicadores de desenvolvimento sustentável por bacias hidrográficas do estado do Paraná.** Campo Largo: Ipardes, 2013. 232 p.

PARANÁ. SUBPLAN. . **Informações Municipais para Planejamento Institucional.** Campo Largo: Gempar, 2014. 39 p. Disponível em: <http://www2.mppr.mp.br/cid/campolargo.pdf>. Acesso em: 20 jun. 2015.

PÉRICO, E.et al.Efeitos da Fragmentação de habitats sobre comunidades animais: utilização de sistemas de informação geográficas e de métricas de paisagem para seleção de áreas adequadas a testes. Anais XII Simpósio Brasileiro de Sensoriamento Remoto. Goiânia.Brasil.pg 2339-2346.2005

PINTO, Luiz Paulo et al. Mata Atlântica Brasileira: os Desafios para Conservação da Biodiversidade de um Hotspot Mundial. In: ROCHA, Carlos Frederico Duarte da et al. **Essências em Biologia da Conservação.** Rio de Janeiro: Rima, 2006. Cap. 4. p. 2-28.

QGIS Development Team, 2015. QGIS Geographic Information System. Open Source Geospatial Foundation Project. [http://QGIS.osgeo.org](http://qgis.osgeo.org/)

QGIS Development Team. O uso do QGIS e GRASS para modelação de corredores ecológicos para lobos no Norte de Portugal. Disponível em: [http://QGIS.org/pt\\_PT/site/about/case\\_studies/portugal\\_ribeira.html.](http://qgis.org/pt_PT/site/about/case_studies/portugal_ribeira.html) Acessado : 05/06/2015.

QGIS Development Team.Plugin: LecoS- Landscape Ecology Statistics. Disponível em :http://plugins.QGIS.org/plugins/LecoS/. Acessado: 15/11/2015

RODRIGUES, E.Efeitos de Borda em Fragmentos de floresta. Trabalho convidado pela organização de Cadernos da Biodversidade, nº2, vol 1, 1998.

RUDOLPHO, L. S *et al*; Aplicação de técnicas de geoprocessamento e métricas da paisagem na análise temporal da cobertura florestal da Bacia do Ribeirão Fortaleza em Blumenau/SC. In: SIMPÓSIO BRASILEIRO DE SENSORIAMENTO REMOTO,16. (SBSR), 2013, Foz de Iguaçu. **Anais...** Foz de Iguaçu: INPE, 2013. p. 1742-1749.

SAMPAIO, R.C.N. Efeito de borda em um fragmento de floresta estacional semidecidual no interior do estado de São Paulo.2011. 95 f. Dissertação (Ciências Agronômicas). Universidade Estadual Paulista " Júlio de Mesquita Filho", São Paulo,2011

SICONV. Convênio. Disponível **embres** em: <https://www.convenios.gov.br/siconv/ConsultarProposta/ResultadoDaConsultaDeCon venioSelecionarConvenio.do?sequencialConvenio=779111&Usr=guest&Pwd=guest>. Acesso em: 20 jun. 2015.

SILVA, C.V.J, et al.Alterações nos padrões espectrais e da paisagem devido ao impacto do fogo nas florestas dominadas por Bambu no Estado do Acre. In: SIMPÓSIO BRASILEIRO DE SENSORIAMENTO REMOTO,17. (SBSR), 2015, João Pessoa. **Anais...** João Pessoa: INPE, 2015. p. 6211-6218.

SZMUCHORWSKI, M. A. MARTINS; I. C.M. Geoprocessamento para a indicação de corredores ecológicos interligando os fragmentos florestais e áreas de proteção ambiental no Município de Palmas-TO.In: SIMPÓSIO BRASILEIRO DE SENSORIAMENTO REMOTO, 10. (SBSR)., 2001, Foz do Iguaçu. **Anais...** Foz do Iguaçu: INPE, 2001. p. 675-681..

TABARELLI, M et al. Desafios e oportunidades para a conservação da biodversidade na mata atlântica brasileira.**Megadiversidade,** v. 1, n. 1, p.132-138, jul. 2005.

TABARELLI, M; GASCON, C. Lições da pesquisa sobre fragmentação: aperfeiçoando políticas e diretrizes de manejo para a conservação da biodversidade. **Megadiversidade,** v. 1, n. 1, p.181-188, jul. 2005.

TRINDADE, M.B;FIGUEIRA, S.B;SILVA, H.P;LINS, A.C.B;SCHESSL, M.. Uso de sensoriamento remoto na análise da fragmentação da Mata Atlântica no litoral norte de Pernambuco, Brasil. In: SIMPÓSIO BRASILEIRO DE SENSORIAMENTO REMOTO, 12. (SBSR), 2005, Goiânia. **Anais...** Goiânia: INPE, 2005. p. 705-712. Disponível em:< http://marte.sid.inpe.br/col/ltid.inpe.br/sbsr/2004/11.22.09.16/doc/705.pdf>. Acesso em: 03 jun. 2015.

TOPODATA. Banco de Dados Geomorfométricos do Brasil. Disponível em: [http://www.dsr.inpe.br/topodata/.](http://www.dsr.inpe.br/topodata/) Acessado 24/11/2015.

VOGT P, 2014. GuidosToolbox (Graphical User Interface for the Description of image Objects and their Shapes): Digital image analysis software collection available at the following web site: <http://forest.jrc.ec.europa.eu/download/software/guidos>

VOGT, Peter. Quantifying landscape fragmentation. In: SIMPÓSIO BRASILEIRO DE SENSORIAMENTO REMOTO, 17., 2015, João Pessoa. **Anais... .** João Pessoa: Sbsr, 2015. p. 1239 - 1246. Disponível em: <http://www.dsr.inpe.br/sbsr2015/files/p0228.pdf>. Acesso em: 19 jun. 2015.

YOUNG, A.; MITCHELL, N. Microclimate and vegetation edge effects in a fragmented podocarp-broadkeaf forest in New Zealand. Biological Conservation 67: 63-72. 1994.